### APLICAÇÃO DE MODELOS DE AGENTES E REDES COMPLEXAS NA CARACTERIZAÇÃO E ESTUDO DA INTERAÇÃO ENTRE INSETOS SOCIAIS, COM ENFOQUE EM FORMIGAS

Murilo Dantas de Miranda

Dissertação apresentado à Universidade Estadual Paulista "Júlio de Mesquita Filho" para a obtenção do título de Mestre em Biometria.

BOTUCATU São Paulo - Brasil  $\text{Março} - 2012$ 

### APLICAÇÃO DE MODELOS DE AGENTES E REDES COMPLEXAS NA CARACTERIZAÇÃO E ESTUDO DA INTERAÇÃO ENTRE INSETOS SOCIAIS, COM ENFOQUE EM FORMIGAS

Murilo Dantas de Miranda

Orientadora: Profª. Dra. Claudia Pio Ferreira

Dissertação apresentado à Universidade Estadual Paulista "Júlio de Mesquita Filho" para a obtenção do título de Mestre em Biometria.

BOTUCATU São Paulo - Brasil  $Marco - 2012$ 

FICHA CATALOGRÁFICA ELABORADA PELA SEÇÃO DE AQUIS. E TRAT. DA INFORMAÇÃO DIVISÃO TÉCNICA DE BIBLIOTECA E DOCUMENTAÇÃO - CAMPUS DE BOTUCATU - UNESP BIBLIOTECÁRIA RESPONSÁVEL: ROSEMEIRE APARECIDA VICENTE

Miranda, Murilo Dantas de.

Aplicação de modelos de agentes e redes complexas na caracterização e estudo da interação entre insetos sociais, com enfoque em formigas / Murilo Dantas de Miranda. - Botucatu : [s.n.], 2012

Dissertação (mestrado) - Universidade Estadual Paulista, Instituto de Biociências de Botucatu Orientador: Claudia Pio Ferreira

Capes: 90194000

1. Inseto. 2. Comportamento - Avaliação. 2. Formiga - Identificação.

Palavras-chave: Autômatos celulares; Camponotus senex; Rede aleatória; Rede mundo pequeno.

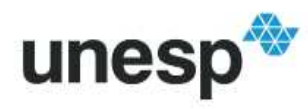

UNIVERSIDADE ESTADUAL PAULISTA<br>"JÚLIO DE MESQUITA FILHO" Campus de Botucatu

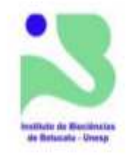

MEMBROS DA COMISSÃO JULGADORA DA DISSERTAÇÃO DE MESTRADO DE MURILO DANTAS DE MIRANDA, INTITULADA APLICAÇÃO DE MODELOS DE AGENTES E REDES COMPLEXAS NA CARACTERIZAÇÃO E ESTUDO DA INTERAÇÃO ENTRE INSETOS SOCIAIS, COM ENFOQUE EM FORMIGAS, APRESENTADA AO INSTITUTO DE BIOCIÊNCIAS, UNESP, CAMPUS DE BOTUCATU, SÃO PAULO, EM 01 DE MARÇO DE 2012.

APROVADA PELA COMISSÃO JULGADORA:

Claudia tro

Profa. Dra. CLAUDIA PIO FERREIRA

Prof. Dr. PAULO FERNANDO DE A MANCERA

Prof. Dr. MARCIO ROBERTO PIE

Instituto de Biociências - Seção de Pós-Graduação<br>Distrito de Rubião Júnior, s/n CEP 18.618-000 Botucatu-SP Brasil<br>Tel (14) 3811-6148 fax (14) 3815-3744 posgraduacao@ibb.unesp.br

Dedico a painho e as mainhas.

### Agradecimentos

Agradeço a Fundação de Amparo à Pesquisa do Estado de São Paulo (FAPESP) (Processo 2010/04671-9).

A Profa. Dra. Claudia P. Ferreira, minha orientadora, pelo voto de confiança, pela fundamental contribuição no meu crescimento enquanto pesquisador.

Ao Programa de Pós-Graduação em Biometria do Instituto de Biociências da Universidade Estadual Paulista "Júlio de Mesquita Filho" de Botucatu e a seus professores, na pessoa da coordenadora Profa. Dra. Luzia A. Trinca, pela oportunidade de concretizar meu crescimento científico e profissional.

Ao laboratório de Dinâmica Evolutiva e Sistemas Complexos da Universidade Federal do Paraná, principalmente ao Prof. Dr. Marcio R. Pie, aos mestrandos Felipe M. Neves e Marcelo Borges.

Aos membros das bancas de qualificação e defesa.

Aos meus amigos baianos, em especial MSc. Fabricio Gama, MSc. Saymon H. S. Santana, MSc. Jaílson dos S. Novais, MSc. João R. Silva que desse a graduação me dão suporte na realização dos trabalhos e pela nossa amizade.

Aos meus amigos paulistas e mineiros, em especial as irm˜as Gomes (Viviam e Juliana) pelo acolhimento na cidade, Danilo S. Ré e Ana L. Pavan.

A toda minha fam´ılia, em especial a minha irm˜a Marcia G. D. de Miranda e a minha sobrinha Danielly D. M. dos Santos, pelo apoio em muitos momentos de minha vida, e ao meu primo insuportável Sérgio M. M. Bittencourt. Também agradeço a minha avó, meus tios e tias, primos e todos que foram fundamentais nesta minha trajetória.

Aos meus amigos do Laborat´orio de Entomologia da Universidade Estadual de Feira de Santana, principalmente Patrícia L. Oliveira-Rebouças e Miriam Gimenes.

A todas as pessoas que, direta ou indiretamente, contribuíram para a concretização deste trabalho.

"All the boys, all the girls, All the mess in the world All the boys, all the girls, All the mess that occurs. All the high's, all the low's" Coldplay - Charlie Brown

# Sumário

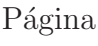

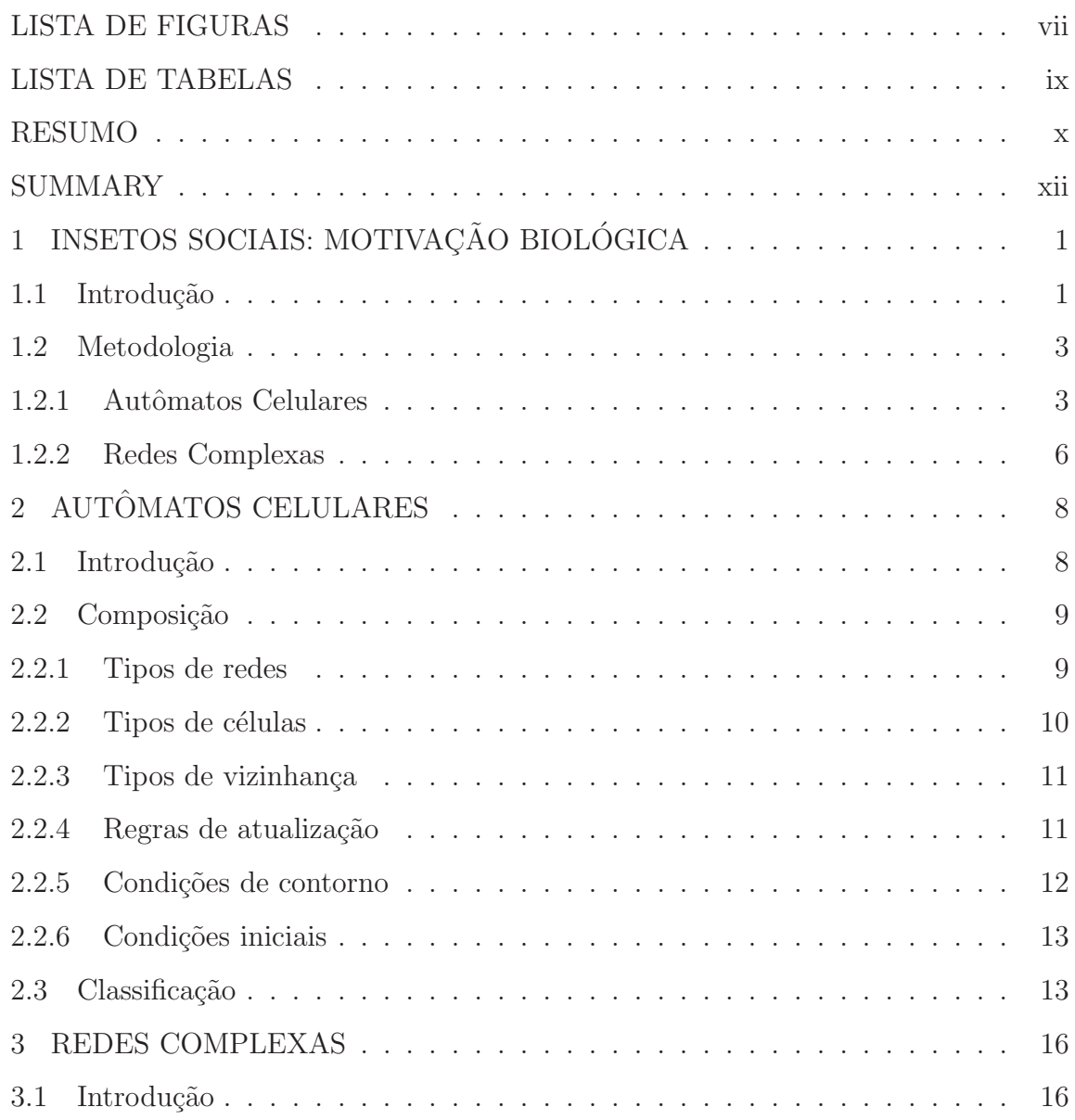

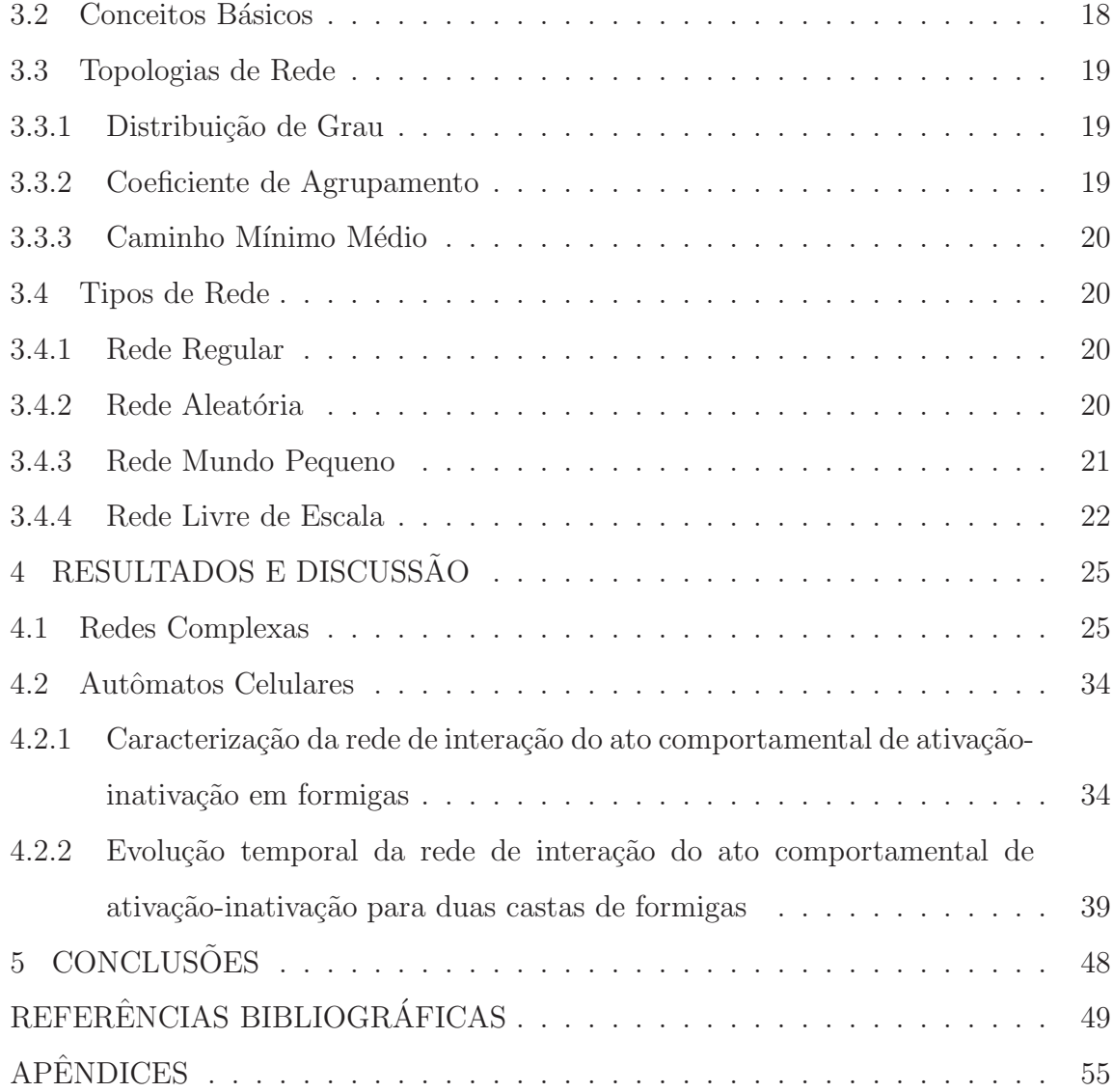

vi

# Lista de Figuras

### $\rm P\acute{a}gina$

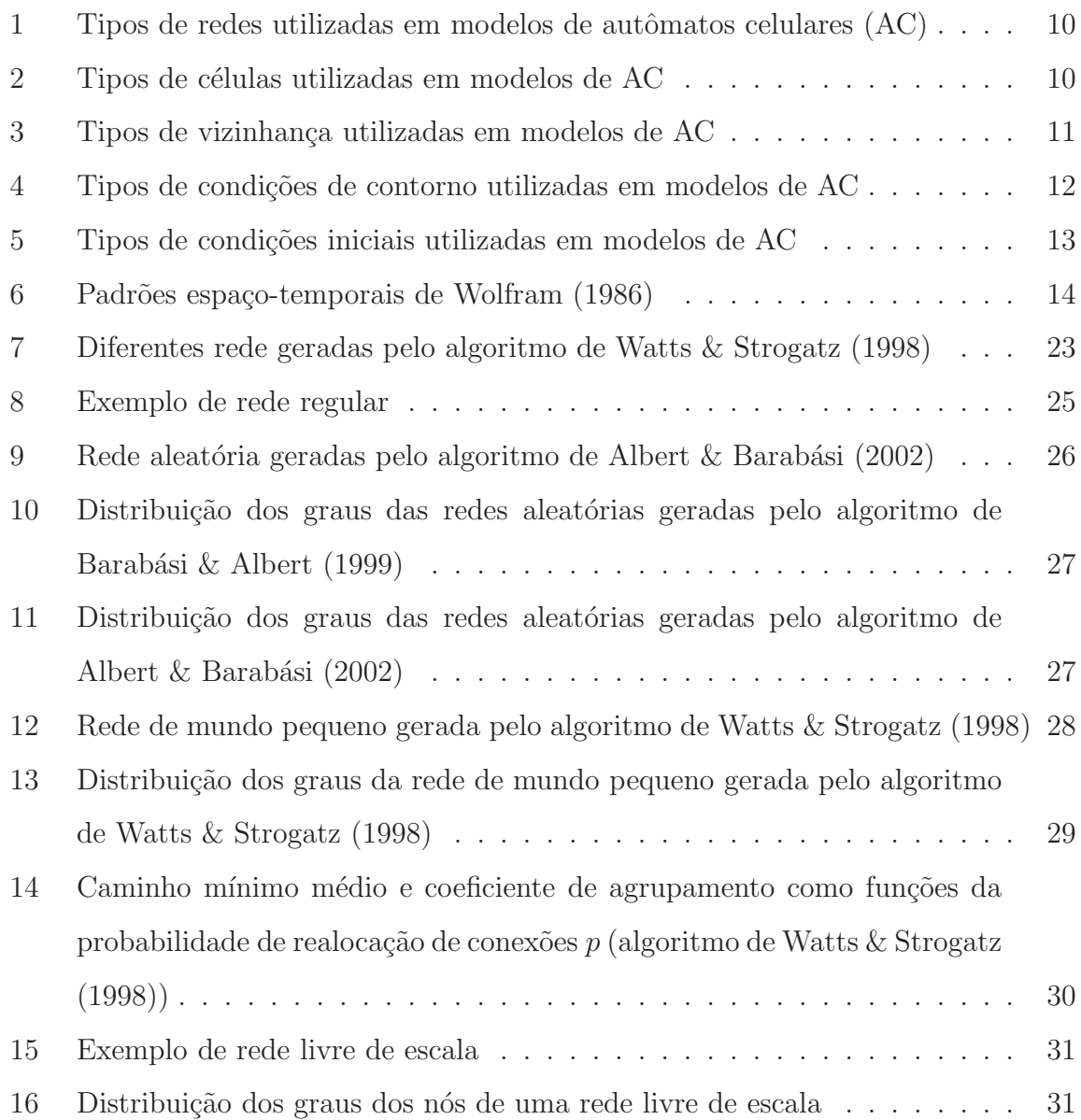

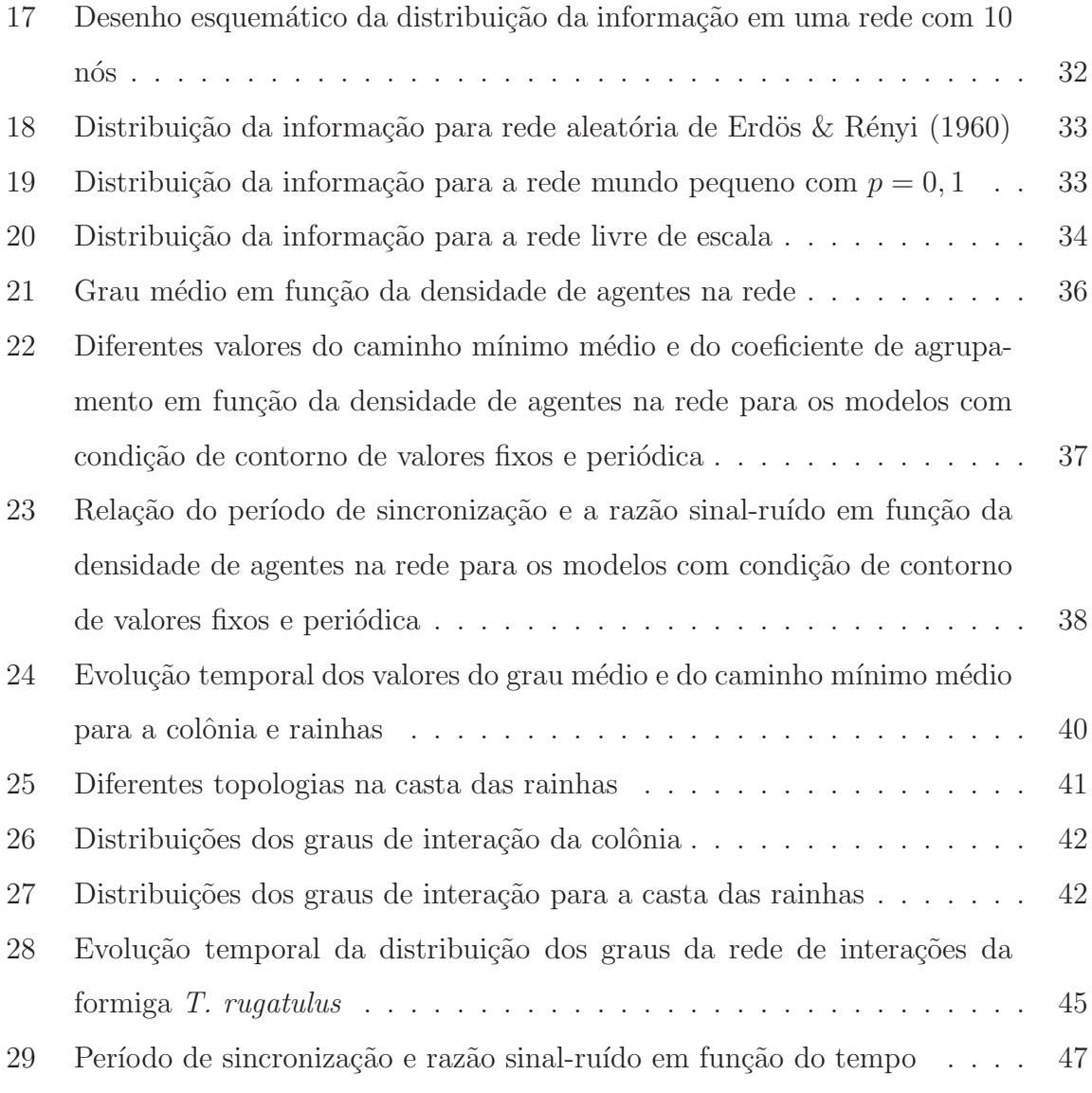

# Lista de Tabelas

### $\operatorname{P\'{a}gina}$

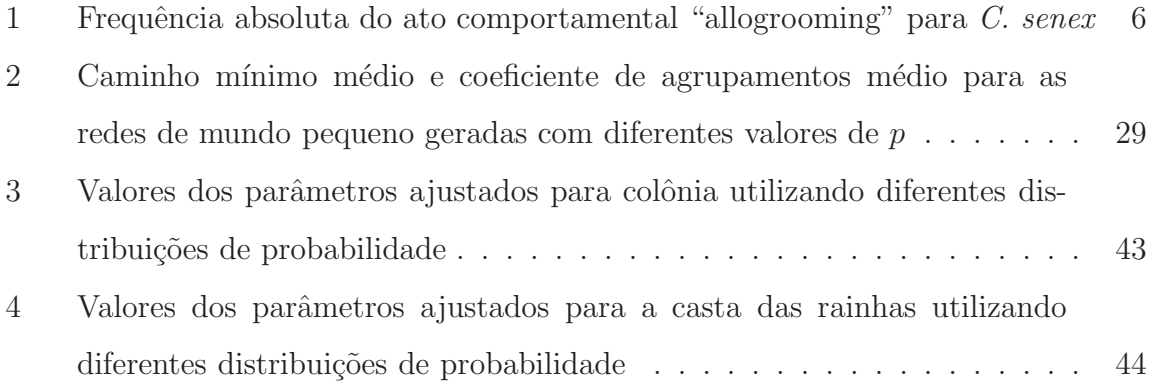

### APLICACÃO DE MODELOS DE AGENTES E REDES COMPLEXAS NA CARACTERIZACÃO E ESTUDO DA INTERACÃO ENTRE INSETOS SOCIAIS, COM ENFOQUE EM FORMIGAS

Autor: MURILO DANTAS DE MIRANDA Orientadora: Profª. Dra. CLAUDIA PIO FERREIRA

#### RESUMO

Insetos sociais são conhecidos pela capacidade que possuem de gerar comportamentos coletivos robustos a partir de informações limitadas ao nível de indivíduo, sem que haja um controle central. Esta propriedade de geração de padrões a partir de regras locais é conhecida como auto-organização. As formigas são um exemplo de sucesso ecológico e o único grupo exclusivamente eusocial dentro de Hymenoptera. Devido a sua abundância e diversidade de hábitos alimentares exercem efeitos importantes na maioria dos ecossistemas terrestres. Dentre os vários tipos de interação que ocorrem entre formigas, a limpeza mútua (allogrooming) está entre os principais atos comportamentais, onde membros de determinada espécie executam a limpeza em outros indiv´ıduos pertencente aos seu grupo social. Nesta tese buscamos investigar as redes de interações geradas pelo modelo proposto por Miramontes et al. (1993), o qual simula o comportamento individual de formigas, mais especificamente processos de ativação e inativação gerados por interações locais, as quais levam a sincronização temporal de atividades da colônia. Uma extensão do modelo Miramontes et al. (1993) para duas castas de formigas tecelãs foi construída. Nesse novo modelo foi utilizado dados etológicos de limpeza mútua (*allogrooming*) obtidos do trabalho de Blonder & Dornhaus  $(2011)$ , e o ato de ativação e inativação das castas e da colônia, como descrito mo modelo de Miramontes et al. (1993). Os resultados obtidos sugerem que a densidade da colônia está entre  $0.20$  a  $0.50$ , pois nesse intervalo a colônia tem altos valores de coeficiente de agrupamento e razão sinal-ruído, e baixos valores de caminho médio mínimo e período de sincronização. Temos ainda que a topologia das interações para o ato allogrooming da colônia muda com o tempo, inicialmente a distribuição dos graus segue uma lei de potência (a qual caracteriza uma rede livre de escala) e depois uma distribuição de Poisson.

Palavras-chave: rede aleatória, rede mundo pequeno, autômatos celulares, Camponotus senex

### APPLYING AGENT BASED MODELS AND COMPLEX NETWORKS TO STUDY AND CHARACTERIZE INSECT SOCIAL NETWORKS, EMPHASIZE ON ANTS

Author: MURILO DANTAS DE MIRANDA Adviser: Profª. Dra. CLAUDIA PIO FERREIRA

#### SUMMARY

Social insects are known to have the ability to generate robust collective behavior from the limited information at the individual level, without central control. This property of generating patterns from local rules is known as self-organization. The aims of this study were to characterize the networks of interactions generated by the model proposed by Miramontes et al. (1993), which simulates individual behavior of ants, more specifically the activation and inactivation processes generated by local interactions, which cause the temporal synchronization of activities of the colony. A second model was proposed from the model Miramontes et al. (1993) for two castes of weaver ants, in this model was used ethological data of allogrooming and the act of activation and inactivation of caste and colony. The results show that the density of the colony is between  $0.20$  to  $0.50$ , the colony as this range has high clustering coefficient values and signal to noise ratio, and low values of average path length and minimum synchronization period. We still have the topology of interactions for the act allogrooming of the colony changes with time, initially the distribution of degrees follows a power law, then a Poisson distribution. The model indicates that the initial network behavior generated by the act allogrooming is the type of scale free.

Keywords: random network, small-world network, cellular automata, Camponotus senex

# 1 INSETOS SOCIAIS: MOTIVAÇÃO **BIOLÓGICA**

#### 1.1 Introdução

Uma interação envolve dois ou mais indivíduos e um ou mais atos comportamentais, essas interações entre indivíduos são elementos básicos na organização social (Hinde, 1976). A organização social é resultante das interações locais entre os indivíduos e seu ambiente, sendo definida como uma classe importante de relações ecológicas entre os coespecíficos, podendo incluir as relações de competição, cooperação e dominância na aquisição de recursos ou companheiros (Wilson, 1975). É tamb´em importante no contexto de biologia populacional, influenciando o fluxo de gene e padrão espacial de cada espécie (Wilson, 1975; Whitehead, 1997). Na análise da organização social das espécies é muito importante utilizar uma ferramenta sofisticada como, por exemplo, as redes complexas para responder a perguntas, como: quais as implicações na organização social para a evolução na escolha do companheiro, nas estratégias de aprendizagem e na transmissão de doenças? Como a organização social permite que os animais se adaptem as mudanças ambientais? (Krause et al., 2007; Wey et al., 2008).

A organização social ou sociabilidade nos insetos é dividido pelos entomólogos em insetos eusociais, que cooperam na reprodução e divisão do trabalho reprodutivo, e insetos subsociais, que possuem h´abitos sociais n˜ao t˜ao fortemente desenvolvidos, tendo uma extensão menor de cooperação e divisão do trabalho reprodutivo (Gullan  $&$  Cranston, 2008). A eusocialidade é restrita as ordens Hymenoptera (formigas, algumas abelhas e vespas) e Isoptera (cupins).

Os insetos sociais são conhecidos pela capacidade de gerar comportamentos coletivos robustos a partir de informações limitadas a nível de indivíduo, sem que haja um controle central. Esta propriedade de geração de padrões globais a partir de regras locais é conhecida com auto-organização (Bonabeau et al., 1997). A investigação de fenômenos coletivos em sistemas biológicos é uma tarefa muito difícil e a modelagem matemática, aliada a dados observacionais, é uma ferramenta poderosa no entendimento e caracterização destes comportamentos.

Dentre os diversos trabalhos na área de modelagem matemática e computacional utilizando os insetos sociais como motivação biológica (Solé et al., 1993; Naug & Camazine, 2002; Fewell, 2003) podemos citar aqueles que estudaram o comportamento das formigas, desde o fluxo de informação na colônia (Blonder & Dornhaus, 2011) e formação de trilhas (Edelstein-Keshet et al., 1995; Watmough  $\&$ Edelstein-Keshet, 1995) até sincronização de atos comportamentais (Franks et al., 1990; Cole, 1991, 1992).

Segundo Hölldobler & Wilson  $(1990)$ , as formigas representam uma ramificação evolutiva que obteve muito sucesso ecológico. Este sucesso pode estar associado com o estilo de vida predatório social (Wilson, 1987; Hölldobler & Wilson, 1990). Além disso, a sua grande diversidade se deve a enorme variedade de habitats de nidificação, preferências alimentares e comportamento social com divisão de trabalho (Wilson, 1987; Hölldobler & Wilson, 1990).

Dos vários tipos de interações que ocorrem com as formigas, a limpeza mútua ("allogrooming") está entre os principais atos comportamentais. Entendemos como limpeza mútua o comportamento no qual o indivíduo remove os parasitas dos outros indivíduos da colônia, tornando-a mais resistente a patógenos. O padrão temporal dos atos comportamentais é uma das características fundamentais de qualquer ato comportamental principalmente para sua compreens˜ao como um mecanismo adaptativo (Cole, 1991).

Os objetivos desse trabalho são caracterizar as redes de interações geradas pelo modelo baseado em agentes proposto por Miramontes et al. (1993), que simula o comportamento individual de formigas (supondo uma única casta), mais especificamente processos de ativação e inativação causados por interações locais; modificar este modelo incluindo duas castas (operárias e rainhas), e dados etológicos de limpeza mútua da formiga tecelã Camponotus senex Smith (1858).

#### 1.2 Metodologia

As técnicas computacionais e matemáticas utilizadas no estudo do comportamento de limpeza mútua ("allogrooming") entre formigas foram os autômatos celulares e redes complexas. A seguir comentamos as implementações realizadas neste trabalho. Posteriormente, faremos uma introdução ao formalismo de autômatos celulares e redes complexas.

#### 1.2.1 Autômatos Celulares

O modelo desenvolvido por Miramontes et al. (1993) tem por objetivo reproduzir o ato comportamental de ativação e inativação dos indivíduos de uma colônia de formigas. Para isso, eles propuseram um autômato celular bidimensional probabilístico de tamanho linear  $N = 10$  com dois estados (agente ativo ou inativo) e condição de contorno fixa. Cada autômato representa um indivíduo da colônia o qual interage localmente com seus vizinhos mais próximos (vizinhança de Moore).

Neste modelo, cada agente  $a_i$  na rede é caracterizado por três quantidades:

$$
a_i = \{x_i, y_i, m_i\},\tag{1}
$$

em que  $x_i$  e  $y_i$  são as coordenadas do agente na rede e  $m_i$  é a variável de estado (agente ativo ou inativo), a qual é dada pela função de Heaviside (função degrau)

$$
m_i = \begin{cases} 1, & \text{se } S_i > 0 \\ 0, & \text{caso contrário} \end{cases} \tag{2}
$$

em que  $S_i$  representa o valor de atividade do agente e é dada pela seguinte expressão:

$$
S_i^{t+1} = \tanh\left[g\left(\sum_{j=1}^k J_{ij} S_j^t + J_{ii} S_i^t\right)\right],\tag{3}
$$

sendo q um parâmetro que permite controlar o ângulo da função tangente hiperbólica,  $k$  o número de vizinhos e t o tempo. A função tangente hiperbólica limita os valores de  $S_i$  entre -1 e 1. O parâmetro  $J_{ii}$  representa a interação do indivíduo com ele mesmo e os demais  $J_{ij}$  são os acoplamentos obtidos a partir da matriz

$$
J = \left(\begin{array}{cc} J_{11} & J_{12} \\ J_{21} & J_{22} \end{array}\right),
$$

em que  $J_{11}, J_{12}, J_{21}$  e  $J_{22}$  representam, respectivamente, a interação entre agentes ativo-ativo, ativo-inativo, inativo-ativo e inativo-inativo. Essa matriz é muito importante, pois contém informações sobre a biologia dos insetos sociais, tais como a frequência dos atos comportamentais das diferentes castas (operárias, rainhas e soldados).

Indivíduos ativos podem se movimentar caso haja em sua vizinhança sítios vazios, e os indivíduos inativos têm probabilidade  $\epsilon=0.01$  de ficarem ativos (ativação espontânea). A condição inicial é gerada aleatoriamente, com  $a_i$  indivíduos distribuídos na rede, cada qual com um valor de  $S_i^0$ . Os resultados apresentados no artigo, foram obtidos utilizando  $J_{11} = J_{12} = J_{21} = J_{22} = 1$  e  $g=0.05$ . Este modelo reproduziu bem o padrão do ato comportamental de ativação e inativação observado no artigo experimental de Cole (1991).

Para caracterizar a rede de interação do modelo proposto por Miramontes et al. (1993) construímos a matriz de incidência (após 1000 iterações),  $I$ , a qual determina se há ou não interação entre os agentes. Assim, se os agentes  $i \in j$ (vizinhos) estão ativos temos que  $I_{ij} = 1$  senão  $I_{ij} = 0$  sendo  $i \neq j$  e  $i, j = 1, ..., Q$ , em que  $Q$  é o número total de agentes na rede. Utilizamos condição de contorno fixa (apresentaremos resultados utilizando também condição de contorno periódica), atualização paralela e rede de tamanho linear  $N = 25$ . Para esse modelo foram realizadas 25 simulações.

Foram feitas medidas relativas à topologia da rede, tais como coeficiente de agrupamento, caminho médio, grau médio e distribuição dos graus. Os resultados obtidos foram comparados com os valores esperados para redes aleatórias com mesmo grau médio. As distribuições dos graus foram ajustadas para as distribuições: Normal, Exponencial discreta, Poisson e de Lei de potência, e para selecionar o melhor ajuste foi utilizado o critério de Informação de Akaike corrigido (AICc)  $(Burnham \& Anderson, 2002)$ . Os ajustes das distribuições dos graus e as figuras das redes geradas pelas simulações foram feitas no programa R  $2.13.0$  (R Development Core Team, 2011), somente para os melhores ajustes foram construídos os gráficos das distribuições dos graus. Também foram calculados o período de sincronização do comportamento de ativação-inativação do formigueiro,  $p$ , utilizando a transformada rápida de Fourier nos dados de séries temporais. A razão sinal-ruído foi definida como  $SNR = \bar{p}/(\bar{p} + \sigma)$ , em que  $\bar{p}$  é o período médio e  $\sigma$  é o desvio padrão obtido das simulações. Quando o sinal é puro ( $\sigma = 0$ ),  $SNR = 1$ .

Também modificamos o modelo anterior, com o objetivo de considerar dois tipos de castas na colônia, ou seja, cada agente  $a_i$  foi caracterizado por  $a_i =$  ${x_i, y_i, m_i, C_i}$ , em que  $C_i$  representa o tipo de casta. Foram utilizados 200 agentes, sendo 20 rainhas e 180 operárias, distribuídos, inicialmente, de maneira aleatória em uma rede bidimensional de tamanho linear  $N = 40$ . Esses valores foram escolhidos a partir do trabalho de Santos et al. (2005), na tentativa de manter os mesmos padrões utilizados no experimento. Foram realizadas  $M = 10$  simulações e, após o transiente  $(t \ge 1000)$ , a cada 300 iterações até t = 5800, foram feitas diversas medidas para estudar a evolução temporal da topologia da rede de interações.

Neste caso, construímos a matriz de incidência da seguinte forma: inicialmente é verificado se os agentes  $i \in j$  vizinhos estão ativos, se ativos é verificado se os agentes são da mesma casta ou não, então é sorteado um número da distribuição uniforme entre  $0 \in 1$ , e, se esse número for menor do que o valor de probabilidade de interação entre os agentes, então temos que  $I_{ij} = 1$  senão  $I_{ij} = 0$  sendo  $i \neq j$  e  $i,j = 1,...Q,$  em que  $Q$  é o número total de agentes na rede. Os valores de probabilidade de interação entre os agentes foram obtidos a partir dos dados do comportamento de limpeza mútua das formigas tecelãs Camponotus senex apresentados no trabalho de Santos et al. (2005). Usando a razão entre a frequência absoluta do comportamento de limpeza mútua (Tabela 1) e da quantidade total das interações (19900 intera¸c˜oes) de uma rede completa com 200 agentes, o segundo modelo recebeu as seguintes informações nos valores de probabilidade de interação: operária interage com operária com probabilidade de 0,0123, operária interage com rainha com probabilidade de 0,0086 e rainha interage somente com operária com probabilidade de 0,0036. Assim sendo, os elementos da matriz de incidência dependem do estado do agente e da probabilidade de interação entre os agentes vizinhos ativos.

Tabela 1: Frequência absoluta do ato comportamental "allogrooming" para C. senex (Santos et al., 2005).

| Ato comportamental      | Operária Rainha |     |
|-------------------------|-----------------|-----|
| "Allogrooming" operária | 244             | 172 |
| "Allogrooming" rainha   | 71              |     |

#### 1.2.2 Redes Complexas

Os códigos implementados na geração das redes complexas estudadas nesse trabalho foram desenvolvidos em linguagem de programação C. Foram realizadas 20 simulações para cada tipo de rede complexa, as quais foram caracterizadas atrav´es de medidas relativas `a sua topologia, tais como coeficiente de agrupamento, caminho médio, grau médio e distribuição dos graus. Este estudo permitiu a construção de algoritmos para caracterizar as redes de interações dos modelos anteriormente descritos.

Também medimos a velocidade de distribuição de informação em cada tipo de rede da seguinte maneira: um n´o da rede foi escolhido aleatoriamente para receber uma informação, e a partir desse momento foi observado o tempo necessário para que toda rede esteja com essa informação. O objetivo foi relacionar e discutir o tipo de rede de interação com o controle de doenças, a distribuição de feromônios de alerta e a estabilidade da rede frente a pequenas perturbações.

### 2 AUTÔMATOS CELULARES

#### 2.1 Introdução

Os autômatos celulares (AC) são modelos matemáticos usados para estudar sistemas complexos que possuem um grande número de entidades (autômatos) simples e idênticas. A noção de autômatos celulares teve origem nos trabalhos de John von Neumann e Stanislaw Ulam. Um dos primeiros modelos de autômatos celulares foi criado por volta de 1952, por John von Neumann, no contexto de autoreplicação. Entretanto, o desenvolvimento prático se deu com Conway nos anos 60 com o desenvolvimento do Jogo da Vida, que representava um sistema de vida e morte entre indivíduos (Deutsch & Dormann, 2005).

Nos últimos anos, os autômatos celulares foram propostos para um grande número de aplicações biológicas (Ermentrout & Edelstein-Keshet, 1993), incluindo as ecológicas (Bagnoli & Bezzi, 1998; Cannas et al., 1999), epidemiológicas (Schönfisch, 1995), etológicas (Solé et al., 1993; Herz, 1994), evolutivas (Bagnoli  $\&$ Bezzi, 1998), e imunológicos (Ahmed, 1996; Bezzi et al., 1997; Meyer–Hermann, 2002; Mallet & De Pillis, 2006).

De maneira simplificada, podemos descrever o autômato celular como uma rede discreta na qual cada sítio (ou célula) aloca um autômato e a cada autômato est´a associado a valores discretos dentre um conjunto finito que definem seu estado, estes autômatos interagem entre si através de regras bem definidas. As células podem ser vistas como os locais onde os indivíduos vivem ou, algumas vezes, como os próprios indivíduos. Elas podem ser interpretadas como células biológicas, uma popula¸c˜ao de peixes em um lago, como territ´orios de aves e assim por diante (de Vries

et al., 2006).

As regras de transição entre estados (regras de atualização) que regem a evolução do sistema ocorrem mediante passos de tempo discretos e são definidas por um conjunto de elementos denominado vizinhança. A cada passo de tempo, os sítios são atualizados de acordo com as regras de evolução do sistema. O valor assumido por cada sítio pode, por exemplo, depender do seu valor e dos valores dos s´ıtios conectados a ele no passo de tempo anterior com alguma probabilidade associada, neste caso a atualização é dita síncrona e o autômato probabilístico.

Por fim, os autômatos celulares, assim como outros modelos baseados em agentes, são interessantes para os biólogos, por diversas razões. Em primeiro lugar, muitas estruturas na biologia s˜ao discretas, e um modelo natural para descrever tais estruturas seria um sistema discreto (por exemplo, indivíduos de uma população). Em segundo lugar, as regras para o nascimento, morte ou migração pode ser especificada de forma direta. Em terceiro lugar, o tempo e os padrões dos autômatos celulares podem ser interpretados diretamente em termos biológicos. Em suma, modelos de autômatos são sistemas dinâmicos discretos capazes de gerar padrões de alto nível de complexidade.

#### 2.2 Composição

#### 2.2.1 Tipos de redes

A rede do AC pode ser representado por um vetor ou matriz de comprimento finito e os elementos constituintes são os sítios, que representam cada posição do vetor ou matrizes os quais os autˆomatos est˜ao dispostos. As redes podem possuir qualquer número de dimensão, contudo é mais comum o uso de redes unidimensionais (vetor), bidimensionais (matriz) ou tridimensionais (matriz) (Figura 1). As redes também podem ser regulares ou irregulares e sua escolha depende, unicamente, do problema a ser tratado.

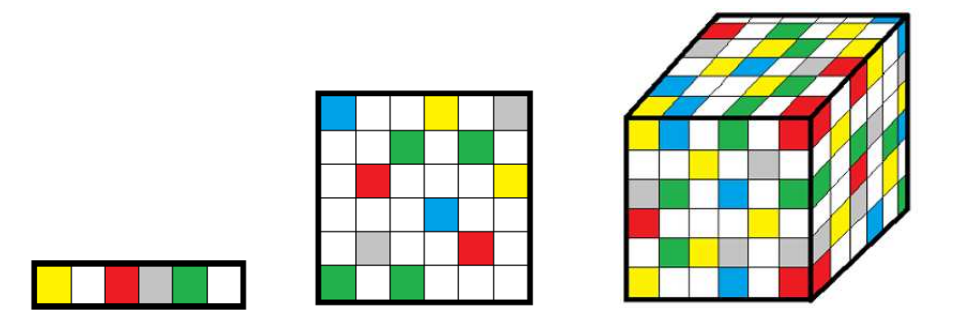

Figura 1: Exemplos de rede utilizadas nos modelos de AC, da esquerda para direita temos representado uma rede unidimensional, bidimensional e tridimensional.

#### 2.2.2 Tipos de células

As células ou sítios  $\sigma_i$ , sendo  $i=1, \ldots, N$  e N o número de sítios da rede, são elementos básicos da rede L sobre a qual a dinâmica acontece. Possuem a função de memória, pois alocam as entidades e guardam valores de propriedades das mesmas. Dependendo da modelagem proposta de um sistema, a forma geométrica de cada célula pode assumir diversas configurações. No entanto, o mais comum  $\acute{e}$  o uso de células regulares como célula quadrada, triangular e hexagonal e, de mesmo tamanho (Figura 2). Sendo a quadrada a forma mais comum devido à sua simplicidade na implementação.

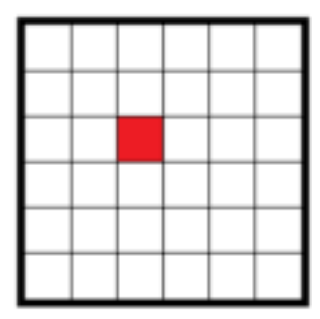

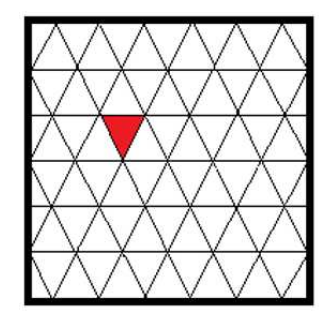

Figura 2: Exemplos de tipos de célula utilizadas no autômato celular, na esquerda célula quadrada e na direita célula triangular.

#### 2.2.3 Tipos de vizinhança

A vizinhança é uma coleção  $N_i$  de elementos usada para determinar o estado do sítio alvo  $\sigma_i$  após o processo de atualização. Ela pode ser local (elementos adjacentes) ou não, pode ser previamente definida ou arbitrária (randômica), pode conter o sítio alvo ou não. Uma vizinhança pode assumir qualquer configuração espacial e sua escolha depende do processo a ser modelado. Os tipos de vizinhança mais utilizados são a vizinhança de von Neumann e a de Moore. A vizinhança de von Neumann considera apenas as quatro células mais próximas como vizinhas da célula que será atualizada, e a vizinhança de Moore considera as oito células vizinhas mais próximas (Figura 3).

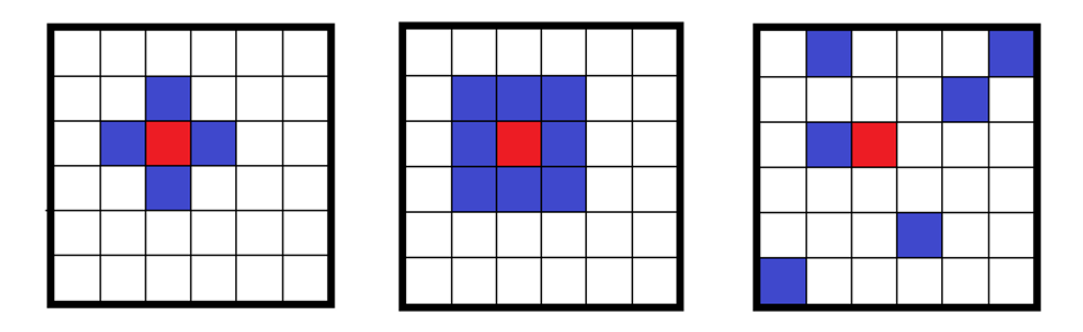

Figura 3: Exemplos de tipos de vizinhança de uma célula, da esquerda para direita temos a vizinhança de Neumann, vizinhança de Moore e a vizinhança aleatória.

#### 2.2.4 Regras de atualização

São as regras  $\phi$  que definem o estado  $\sigma_i$  do sítio alvo de atualização no passo de tempo seguinte através dos estados dos sítios  $\sigma_j$  contidos em sua vizinhança  $N_i$ . Quando a todos os sítios da rede se aplica a mesma regra de atualização, o modelo é dito homogêneo. Assim,

$$
\sigma_i(t+1) = \phi(\sigma_j(t) \in N_i).
$$

Dado o conjunto de estados possíveis para um sítio  $\sum \equiv \{0, 1, 2, \ldots, k - 1\}$  e o tamanho da vizinhança (i elementos), o número de configurações possíveis para a

vizinhança será  $k^i$  e o número de regras possíveis será  $k^{k^i}$ . Como a rede L possui N elementos, ela apresenta  $k^N$  configurações possíveis.

A atualização pode ocorrer de forma síncrona (paralela - as regras são aplicadas simultaneamente a todos os s´ıtios) ou sequencial (as regras s˜ao aplicadas em cada sítio um após o outro).

#### 2.2.5 Condições de contorno

Durante a implementação computacional, um limite para o tamanho da rede é imposto e torna-se necessário determinar condições de contorno de acordo com o problema proposto. As condições de contorno mais utilizadas são (Figura 4):

- Contorno periódico: a borda de um dos lados da rede recebe o valor do último sítio do lado oposto. Dessa forma, uma rede unidimensional com contorno peri´odico torna-se uma fita fechada sobre si mesma e uma rede bidimensional torna-se um toróide;
- Contorno reflexivo: os valores dos sítios que ocupam o contorno refletem os valores dos sítios que antecedem a borda;
- Contorno de valores fixos: ocorre quando s˜ao determinados valores para o contorno que são constantes durante toda a simulação.

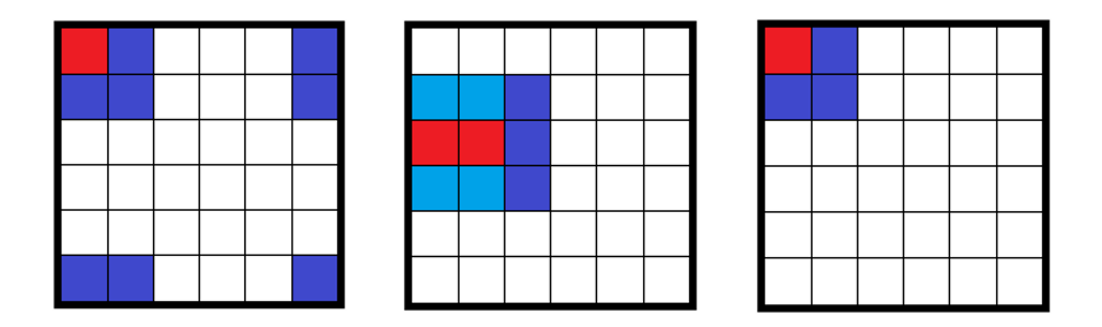

Figura 4: Exemplos de tipos de condições de contorno da rede, da esquerda para direita temos o contorno periódico, o reflexivo e o de valores fixos.

#### 2.2.6 Condições iniciais

São os valores atribuídos aos estados dos sítios no começo da simulação  $(t = 0)$  e o conjunto paramétrico adotado. Em modelos de autômatos celulares, pequenas variações nas condições iniciais são capazes de produzir efeitos drásticos ap´os poucos passos de tempo (Figura 5).

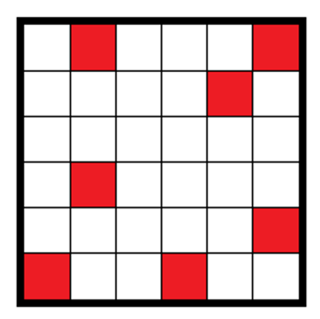

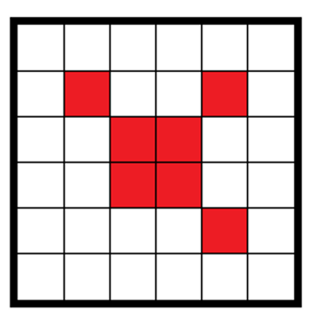

Figura 5: Exemplos de tipos de condições iniciais da rede, da esquerda para direita temos uma condição inicial aleatória e uma condição fixa definida pelo usuário.

#### 2.3 Classificação

Com base nos padrões espaço-temporais de evolução dos sistemas, (Wolfram, 1986) propôs uma classificação (Figura 6):

- $\bullet$  Classe I (comportamento fixo): A evolução temporal leva todos os autômatos ao mesmo estado, ou seja, o sistema converge para uma única solução. Em analogia aos modelos de equações diferenciais ordinárias (EDO) essa primeira classe corresponde a um modelo contínuo cuja solução converge para um ponto fixo estável;
- Classe II (comportamento cíclico ou periódico): A evolução temporal leva a estabilidade e a periodicidade do sistema. Há a emergência de estruturas espacialmente separadas e que n˜ao transitam pela rede. O an´alogo de sistemas dinâmicos contínuos correspoderia a modelos cujas trajetórias no espaço de configurações converge para um ciclo limite;
- Classe III (comportamento caótico): A evolução leva a uma sucessão aleatória de padrões caóticos não-periódicos. Apresenta um dinâmica rica, porém não há comportamento emergente. O comportamento dessa classe de autômatos celulares é análogo ao comportamento caótico observado em sistemas de equações diferenciais não-lineares;
- Classe IV (comportamento complexo): A evolução leva a formação de estruturas espacialmente separadas que se movimentam de maneira imprevisível e formam padrões de alta complexidade no espaço e no tempo. Não há análogo em sistemas de EDO.

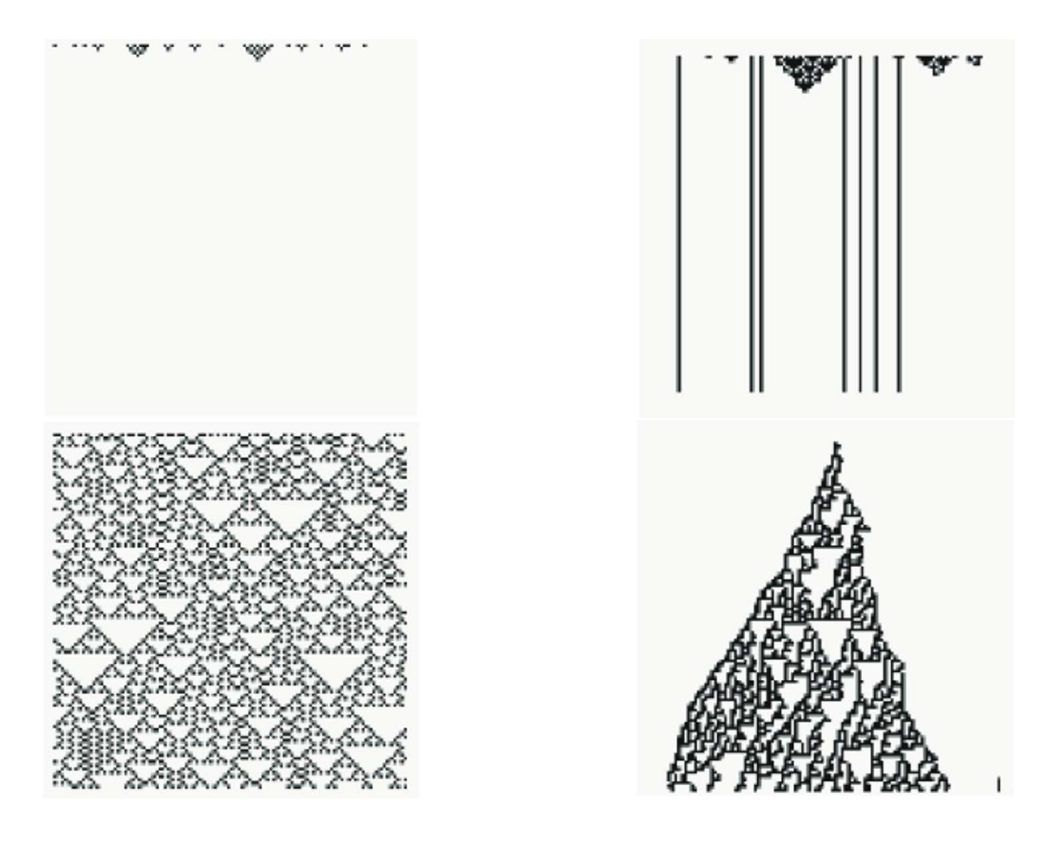

Figura 6: Exemplos de padrões espaço-temporais gerados por modelos de AC (Wolfram, 1986), de cima para baixo e da esquerda para a direita temos, um autômato da classe I, II, III e IV.

Quando se pensa em sistemas biológicos, tem-se que os autômatos celulares dos tipos I e II são muito simples para serem usados na modelagem desses

sistemas, enquanto que os da classe III, apesar de apresentarem uma dinâmica rica, n˜ao apresentam nenhum tipo de comportamento emergente, de modo que esse tipo de classe também não é considerado apropriado. Já os classe IV podem gerar estruturas que persistem, ou seja, levam a emergência de ordem a partir de interações locais, uma característica bastante comum em sistemas biológicos.

### 3 REDES COMPLEXAS

#### 3.1 Introdução

O estudo das redes tem uma longa história com um dos ramos da Matem´atica Discreta conhecido como Teoria dos Grafos. Desde o seu surgimento em 1736, quando o matemático suíço Leonhard Euler publicou a solução para o problema das Pontes de K¨onigsberg (consiste em encontrar um caminho que passe somente uma única vez em cada pontes da cidade prussiana de Königsberg, hoje Kaliningrad, Rússia). Nos últimos anos, uma série de artigos de revisão (Dorogovtsev & Mendes, 2002; Albert & Barabási, 2002; Newman, 2003; Boccaletti et al., 2006) e livros (Newman et al., 2006; Barrat et al., 2008) sobre redes complexas são encontrados na literatura e seu desenvolvimento se dá conjuntamente com outras áreas como, a Sociologia, a Comunicação, a Física e a Biologia. Embora cada área, em muitos casos, tenha introduzido sua pr´opria nomenclatura, a linguagem formal para a descrição das redes é encontrado na Teoria Matemática de Grafos. Por outro lado, o estudo das grandes redes, como as biológicas, tem estimulado a definição de novas métricas e estatísticas nas redes.

O aumento da capacidade de processamento dos computadores possibilitou o reconhecimento e a manipulação de conjuntos de dados em várias redes de grande escala, permitindo a an´alise detalhada de suas propriedades estruturais e funcionais. Esses estudos tiveram como motivação o desejo de entender os diversos sistemas reais, que vão desde redes de comunicação até sistemas de cadeias ecológicas. As principais publicações de redes complexas abordam sobre o ambiente World Wide Web (Albert et al., 1999), a Internet (Yook et al., 2001), a rede de colaboração de atores de cinema e entre os cientistas (Watts & Strogatz, 1998; Newman, 2001), a rede de contato sexual humano (Liljeros et al., 2001), as redes celulares (Jeong et al.,  $2000$ ), as redes ecológicas (Montoya & Solé, 2002), dentre outros.

As redes complexas são classificadas de acordo com o seu contexto, elas são divididas em cinco grupos: as redes biológicas, as redes econômicas, as redes de informação, as redes sociais e as redes tecnológicas. Nesse trabalho daremos ênfase as redes biológicas.

As redes biológicas referem-se aos conjuntos complexos de interações entre genes, proteínas e processos moleculares que regulam a vida biológica, além das redes de reações metabólicas, as redes neuronais e diversos trabalhos na área de Ecologia e Evolução (Jeong et al., 2000; Proulx et al., 2005; Lewinsohn et al., 2006; Bascompte, 2007; Bascompte & Jordano, 2007; Bastolla et al., 2009), ou seja, as redes permeiam o mundo biológico em vários níveis que vão desde a microescala da química biológica, genética e proteômica para a grande escala da cadeia alimentar.

No nível de microescala, muitos aspectos relevantes da complexidade biológica são envolvidas na estrutura e dinâmica das redes emergentes em diferentes níveis organizacionais, desde as vias bioquímicas intracelulares até redes de regulação genética ou redes de interação protéica (Barabási & Oltvai, 2004). Numa escala maior, redes biológicas podem descrever as interações dos indivíduos em vários populações. Nesta área, a biologia pode sobrepor-se com a ciência social. Um exemplo típico é dado pela rede que descreve o contato de relações sexuais que é importante do ponto de vista social e de grande preocupação na epidemiologia das doenças sexualmente transmissíveis (Liljeros et al., 2001). Por fim, em larga escala encontramos as redes descrevendo a cadeia alimentar de ecossistemas inteiros. Essa rede descreve quais as esp´ecies que se alimentam de outras esp´ecies. Nesta perspectiva, os nós representam as espécies e as ligações são interações tróficas antagônicos do tipo presa-predador. Entretanto, a classe das redes biol´ogicas possui um grande problema na obtenção de dados que possam ser utilizados para esses fins (Barrat et al., 2008).

#### 3.2 Conceitos Básicos

Em termos gerais, uma rede é qualquer sistema que admite uma representação matemática abstrata como um grafo, cujos nós (vértices) identificam os elementos do sistema e em que o conjunto de ligações (arestas) representam a presença de uma relação ou interação entre os elementos. Um alto nível de abstração, geralmente, se aplica a uma ampla variedade de sistemas. Nesse sentido, as redes fornecem um quadro teórico que permite uma representação conceitual de interrelações em sistemas complexos onde a caracterização do nível de sistema implica o mapeamento das interações entre um grande número de indivíduos (Boccaletti et al., 2006).

Um grafo  $G = (V, C)$  consiste em dois conjuntos finitos, um conjunto  $V$  de pontos, chamados de nós (ou vértices), que identificam os elementos desse sistema e um conjunto  $C$  de linhas de conexões, chamadas de arestas (ou conexões ou liga¸c˜oes) que identificam as rela¸c˜oes entre os elementos desse sistema, de tal modo que cada aresta conecta dois vértices, chamados de extremidades da aresta.

Um grafo pode ser representado através da matriz de adjacência A. Os coeficientes binários  $a_{ij}$  dessa matriz  $N \times N$  indicam se há ou não aresta partindo do nó i e chegando ao nó j, de modo que  $a_{ij} = 1$  se e somente se os dois vértices i e j são adjacentes (ou vizinhos) em G, caso contrário  $a_{ij} = 0$ . Aqui, por definição, nenhum vértice é considerado adjacente a si mesmo,  $a_{ii} = 0$ .

Os nós i e j são adjacentes se a aresta  $(i, j) \in C$ . Num grafo nãodirecionado, a presença da aresta que parte de  $i$  e chega j implica a existência da aresta que parte de j e chega a i. Portanto, o par  $(i, j)$  é não-ordenado. Num grafo direcionado, essa implicação não existe, ou seja, o par  $(i, j)$  é ordenado. Num grafo não-direcionado com  $N$  nós, o número máximo de pares não-ordenados, i.e., o número máximo de arestas que podem existir, é

$$
\binom{N}{2} = \frac{N!}{(N-2)!2!} = \frac{N(N-1)}{2}.
$$

#### 3.3 Topologias de Rede

#### 3.3.1 Distribuição de Grau

Num mundo real, nem todos os nós da rede tem o mesmo número de conexões. O grau (ou conectividade)  $k_i$  de um nó  $i$  é o número de arestas incidentes com o nó, e é definido em termos da matriz de adjacência  $\bf{A}$  como:

$$
k_i = \sum_{j \in C} a_{ij}.\tag{4}
$$

Portanto, é útil estudar a distribuição de grau  $P(k)$  da rede. Esta função dá a probabilidade de um dado nó, escolhido aleatoriamente na rede, ter um grau k fixo de conexões. O grau médio  $\langle k \rangle$  pode ser assim obtido de  $P(k)$ :

$$
\langle k \rangle = \sum_{k=k_{min}}^{k_{max}} kP(k),\tag{5}
$$

sendo  $k_{min}$  o mínimo valor de k encontrado na rede e  $k_{max}$ , o máximo valor.

#### 3.3.2 Coeficiente de Agrupamento

Definimos o coeficiente de agrupamento do *i*-ésimo nó da rede,  $C_i$ , como sendo a razão entre o número de conexões  $E_i$  existentes entre os  $k_i$  adjacentes a este nó e o número máximo de arestas possíveis,  $k_i(k_i - 1)/2$ :

$$
C_i = \frac{2E_i}{k_i(k_i - 1)}.\tag{6}
$$

De acordo com esta definição, o *i*-ésimo elemento terá coeficiente de agrupamento  $C_i = 0$  se nenhum de seus adjacentes estiver conectado entre si e  $C_i = 1$ se todos os seus adjacentes estiverem interconectados.

Finalmente, para medir o agrupamento de uma rede por inteiro definimos o coeficiente de agrupamento da rede,  $\langle C \rangle$ , como sendo a média dos  $C_i$  para todos os nós da rede:

$$
\langle C \rangle = \frac{1}{N} \sum_{i=1}^{N} C_i.
$$
 (7)

#### 3.3.3 Caminho Mínimo Médio

O caminho mínimo entre dois nós  $i \in j$  (não necessariamente único)  $\acute{\text{e}}$  definido como o número de arestas percorridas do nó i para o nó j pelo caminho mais curto. É útil representar todos os menores caminhos de um grafo  $G$  como uma matriz  $D$ , em que seus elementos  $d_{ij}$  representam o comprimento do nó i para o nó j, quando dois vértices não estão conectados, ou seja, pertencem a componentes distintos, eles são ditos desconectados e são representados por  $d_{ij} = \infty$ . O maior valor de  $d_{ij}$ é chamado de diâmetro do grafo.

Outra definição do tamanho linear da rede é o caminho mínimo médio, e é definido como o valor médio de  $d_{ij}$  para todos os possíveis pares de vértices na rede:

$$
\langle l \rangle = \frac{1}{N(N-1)} \sum_{i,j \in C, i \neq j} d_{ij}.\tag{8}
$$

#### 3.4 Tipos de Rede

#### 3.4.1 Rede Regular

A rede regular é o tipo mais simples e é considerada uma rede reticulada em uma dimensão com condições periódicas de contorno, isso é uma rede em anel com N nós. Estes nós estão conectados com seus d vizinhos mais próximos  $(d/2$  de cada lado). Portanto, todos os nós possuem o mesmo grau de conectividade, além de coeficientes de agrupamento e caminho m´ınimo m´edio bastante grandes comparados com os outros tipos de rede.

#### 3.4.2 Rede Aleatória

No primeiro modelo de Erdös  $\&$  Rényi (1959), define-se um grafo aleatório com N nós conectados por M arestas escolhidas aleatoriamente dentre as  $N(N-1)/2$  possíveis. Nesse modelo, N e M são parâmetros fixos e é representado por  $G_{N,M}$ .

No modelo de Erdös  $&$  Rényi (1960) há N nós e cada par é conectado com probabilidade p, ou seja, cada uma das  $N(N-1)/2$  arestas existe, independentemente das demais, com probabilidade p. Existem  $C_{N(N-1)/2}^{M}$  grafos possíveis que formam um espaço de probabilidade em que cada grafo é igualmente provável, consequentemente, o número total de conexões é uma variável aleatória proporcional a probabilidade p e com valor esperado

$$
E(M) = p \frac{N(N-1)}{2},\tag{9}
$$

e é representado com  $G_{N,p}$  (Albert & Barabási, 2002).

Se G é um grafo com  $N$  nós e  $M$  arestas, a probabilidade de obtê-lo por esta construção é dado por

$$
P(G) = p^{M} (1 - p)^{N(N-1)/2 - M}.
$$
\n(10)

O grafo aleatório ${\cal G}_{N,p}$ tem uma distribuição de graus binomial. A probabilidade  $p_k$  de que um nó escolhido aleatoriamente está ligado a outros k nó é exatamente:

$$
P(k) = \binom{N-1}{k} p^k (1-p)^{N-1-k}.
$$
\n(11)

Para N grande e  $\langle k \rangle$  fixado, a distribuição dos graus é aproximada por uma distribuição de Poisson:

$$
P(k) = e^{-\langle k \rangle} \frac{\langle k \rangle^k}{k!}.
$$
\n(12)

Os modelos de Erdös  $\&$  Rényi (1959, 1960), apesar de serem robustos para muitas redes, n˜ao descrevem aquelas redes que apresentam crescimento contínuo, as que seguem distribuição dos graus em lei de potência e as redes reais.

#### 3.4.3 Rede Mundo Pequeno

As redes de mundo pequeno possuem características tanto de redes aleatórias quanto de regulares. A rede de mundo pequeno é caracterizada por alto
coeficiente de agrupamento e caminho m´ınimo curto. A rede foi proposta por Watts & Strogatz (1998) com o objetivo de reproduzir uma caracter´ıstica bastante comum nas redes sociais, a de que nossos amigos também são amigos entre si. O algoritmo criado por eles possui somente um parˆametro que consiste em interpolar uma rede regular em anel e uma rede aleatório. O algoritmo utilizado na construção desse modelo é o seguinte:

- 1. Começa-se com uma rede regular em anel com  $N$  nós, em que cada nó está conectado com os seus d vizinhos mais próximos  $(d/2$  de cada lado). Para terse uma rede regular de agrupamento considerável, mas ainda extensa, toma-se  $N >> d >> \ln(N) >> 1.$
- 2. Realoca-se cada uma das arestas já existentes com probabilidade  $p$ . Se realocada, uma dada conex˜ao passa a ligar um elemento da rede com qualquer outro, independente da distância geográfica.

Seguindo estas regras, uma rede gerada com  $p = 0$  seria uma rede regular, e uma com  $p = 1$  seria uma rede aleatória. O processo gerador está indicado na Figura 7.

Tanto o coeficiente de agrupamento quanto o caminho mínimo médio das redes regulares são grandes em relação as outras redes. Enquanto, as redes aleatórias apresentam coeficiente de agrupamento baixo e caminho mínimo médio baixo. Entre estas duas redes encontramos a topologia de mundo pequeno que consiste em valores baixos para o caminho mínimo médio e alto coeficiente de agregação. Nesta faixa, um número pequeno de conexões de longo alcance entre os nós, produzidos por  $pN(d/2)$  arestas, garantem um encurtamento das distâncias na rede, enquanto as várias conexões de curto alcance garantem sua alta agregação.

#### 3.4.4 Rede Livre de Escala

Diferentemente dos outros modelos que possuíam distribuição de grau que segue a distribuição de Poisson, as redes livres de escala possuem poucos nós mais

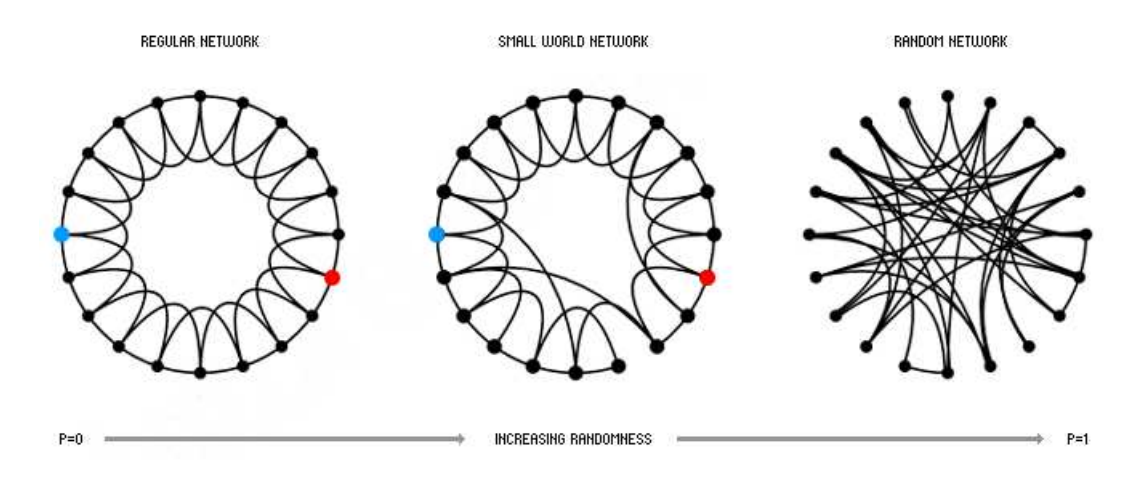

Figura 7: Diferentes rede geradas pelo algoritmo de Watts & Strogatz (1998). Da esquera para a direita, temos uma rede regular  $(p = 0)$ , uma rede de mundo pequeno  $(p = 0, 1)$  e uma rede aleatória  $(p = 1)$ . Fonte: http://escoladeredes.ning.com/profiles/blogs/redes-complexas-da-internet-as

conectados, enquanto a maioria dos demais possuem baixo ´ındice de conectividade. Este tipo de rede é independente do número  $N$  de nós. Sua principal característica, que a diferencia das redes anteriores, é a probabilidade de conexão que é dada por  $(Barabási & Albert, 1999)$ 

$$
P(k) \sim k^{-\gamma},\tag{13}
$$

em que k é o coeficiente de conectividade ou número de conexões e o expoente  $\gamma$ varia, aproximadamente, entre 1 e 3 para a maioria das redes reais (?).

Barabási & Albert (1999) propuseram um algoritmo para criar uma rede livre de escala reproduzindo a distribuição de grau tão característica. Para isso, dois ingredientes são fundamentais para a construção dessas redes: *crescimento*, pois as redes reais apresentam mecanismo de adicionar nós à rede, e *conexão preferencial*, os n´os adicionados na rede tendem a associar-se `aqueles n´os que apresentam grande número de conexões. O algoritmo é bastante simples:

• Crescimento: É criada uma rede com  $m_0$  de nós, conectados entre si. Então,

adicionamos novos nós individualmente à rede e fará um número  $m$  de ligações com menor ou igual  $m_0$  nós.

• Conexão Preferencial: Ao escolher as  $m$  conexões de cada nó novo da rede, vamos assumir que a probabilidade Π de que um novo n´o se conecte com o  $i$ -ésimo nó já existente da rede depende do grau  $k_i$  deste nó, de forma tal que:

$$
\Pi(k_i) = \frac{k_i}{\sum_{j=1}^{N} k_i},\tag{14}
$$

em que  $\Pi(k_i)$  e  $k_i$  são as probabilidades e o grau de conectividade do *i*-ésimo nó, respectivamente, e  $N$  é o número de nós a qualquer instante da evolução da rede.

Desta forma, um nó sendo adicionado tem uma probabilidade grande de se conectar com um nó que tenha  $k_i$  muito grande, esse nó é chamados de hubs. Observa-se que as redes livre de escala são mais estáveis do que as outras redes, mas os nós hubs não podem ser afetados, pois se isto ocorrer, existe a possibilidade de formar aglomerados de n´os e consequente isolamento desses. Para as outras propriedades de redes geradas desta forma, como coeficiente de agrupamento e caminho mínimo médio, não há previsões analíticas.

## 4 RESULTADOS E DISCUSSÃO

Inicialmente, desenvolvemos os códigos em linguagem de programação C, os quais geraram redes com diferentes topologias. Posteriormente, estas redes foram caracterizadas utilizando algumas medidas como coeficiente de agrupamento  $\langle C \rangle,$  caminho médio  $\langle l \rangle,$  grau médio  $\langle k \rangle$ e distribuição dos graus  $P(k).$  Estudamos, então, como uma determinada informação propaga nos diferentes tipos de rede.

#### 4.1 Redes Complexas

A rede regular em anel (Figura 8) gerada com  $N = 100$  nós e vizinhança igual a 10 (5 vizinhos de cada lado) possui as seguintes características em relação a sua topologia:  $\langle k \rangle = 10, \langle l \rangle = 5,454$  e  $\langle C \rangle = 0,667$ .

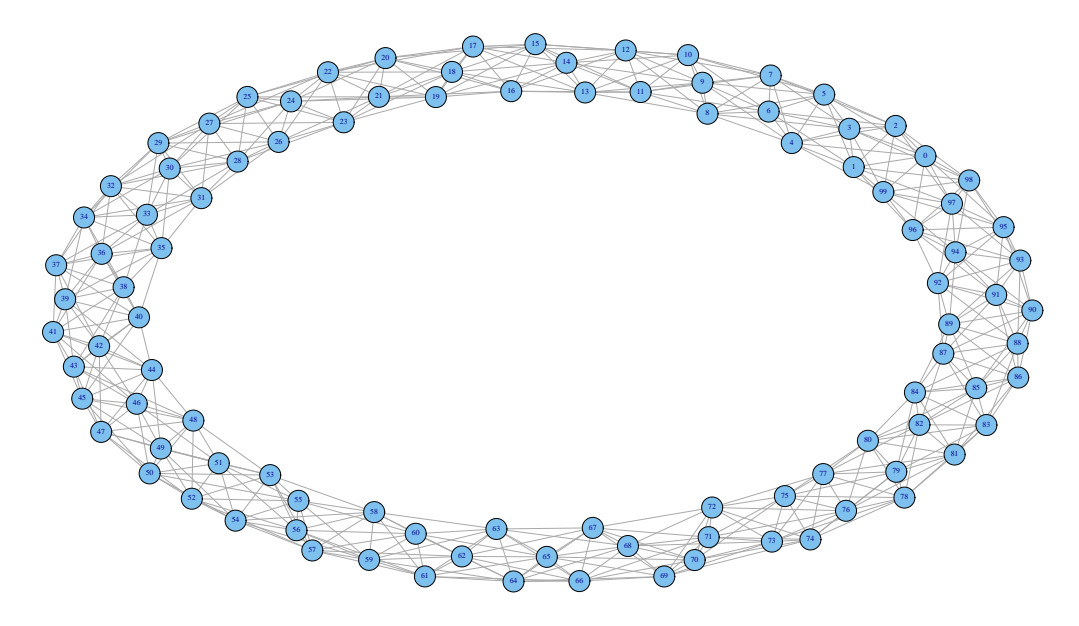

Figura 8: Rede regular com  $N = 100$  nós e  $d = 10$  vizinhos.

As redes aleatórias geradas pelo algoritmo de Barabási  $\&$  Albert (1999) construídas com  $N = 100$  nós e  $M = 500$  arestas apresentaram as seguintes propriedades topológicas:  $\langle k \rangle = 10, \langle l \rangle = 2{,}230 \pm 0{,}006$  e  $\langle C \rangle = 0{,}101 \pm 0{,}007$ . Enquanto, nas redes aleatórias geradas pelo algoritmo de Albert & Barabási (2002) construídas com o mesmo número de nós e  $p = 0,101$ , probabilidade de conexão entre dois nós quaisquer, mostraram as seguintes características:  $\langle k \rangle = 9.972 \pm 0.431, \langle l \rangle = 2.232$  $\pm$  0,037 e  $\langle C \rangle$  = 0,101  $\pm$  0,010 (Figura 9). Sabemos que uma rede gerada a partir do número de arestas é equivalente a uma rede gerada com p quando  $M = pN(N-1)/2$ (Albert & Barabási, 2002), o que é verdade para as redes geradas anteriormente, de maneira que as mesmas são equivalentes.

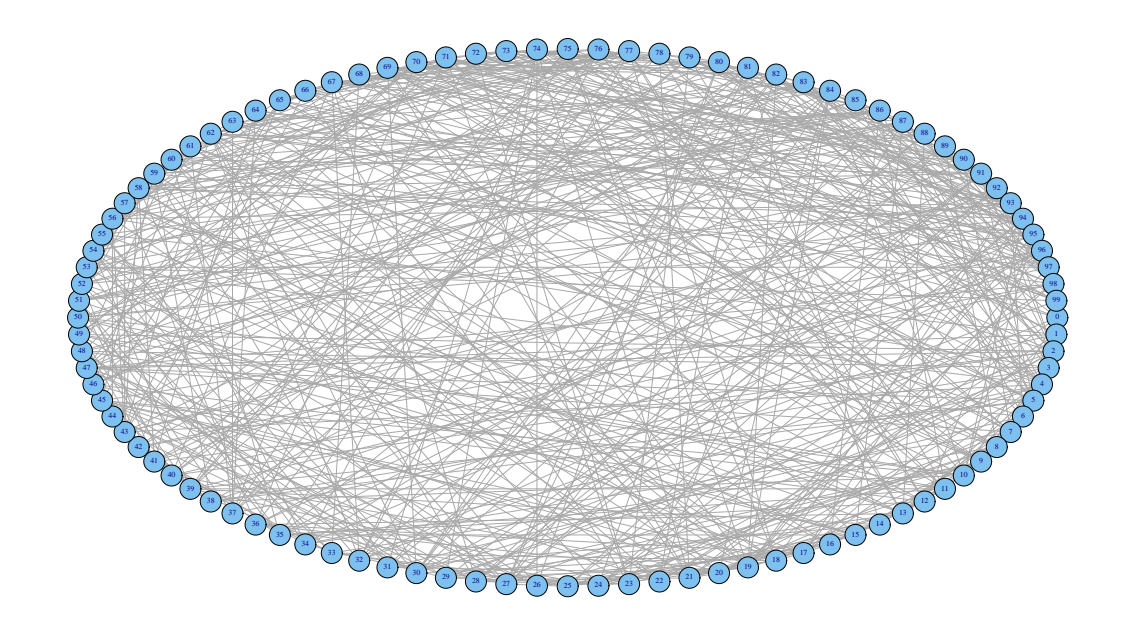

Figura 9: Rede aleatória com  $N$  nós onde cada par é conectado com probabilidade igual a 0,101.

Os valores de  $\langle k \rangle$ , para estas redes, foram obtidos também pelo ajuste de uma distribuição de Poisson utilizando o programa R (R Development Core Team, 2011). Para a rede de ? obtivemos  $\langle k \rangle = 10,019$ , enquanto para a rede de Barabási & Albert (1999)  $\langle k \rangle = 10,049$  (Figuras 11 e 10).

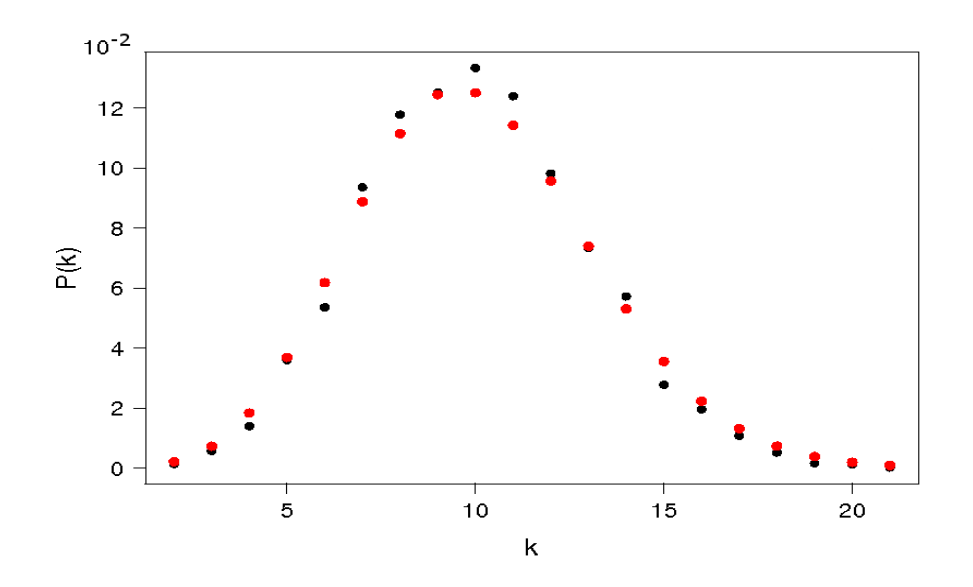

Figura 10: Distribuição dos graus das redes aleatórias geradas pelo algoritmo de Barabási & Albert (1999). Em preto os dados obtidos a partir das simulações e em vermelho os valores ajustados.

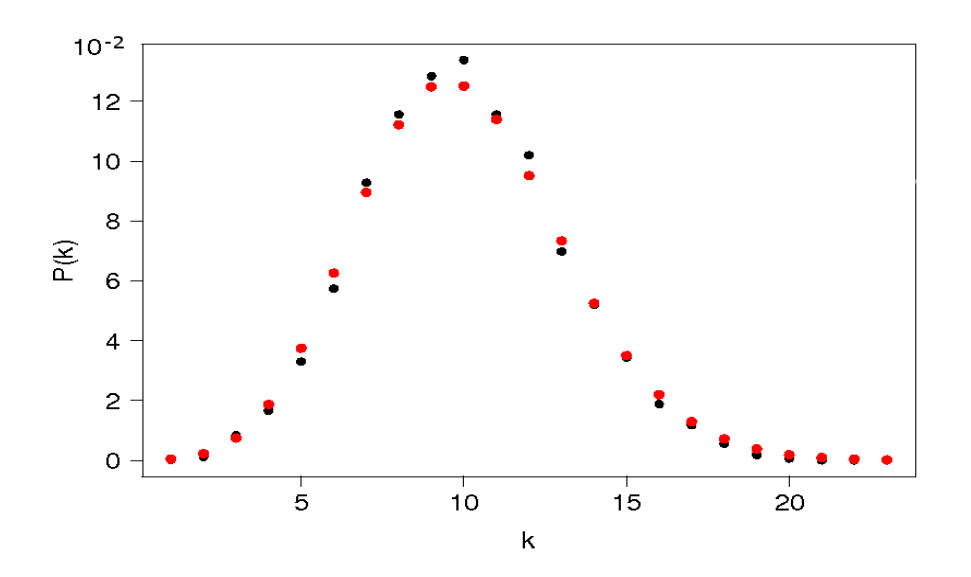

Figura 11: Distribuição dos graus das redes aleatórias geradas pelo algoritmo de Albert & Barabási (2002) com  $p = 0,101$ . Em preto os dados obtidos a partir das simulações e em vermelho os valores ajustados.

Na rede de mundo pequeno gerada com  $p = 0,1$  obtivemos para o ajuste da distribuição dos graus uma Poisson com parâmetro igual a 10,2 (Figuras 12 e 13), para o caminho mínimo médio,  $\langle l \rangle = 2,660$  e para o coeficiente de agrupamento,  $\langle C \rangle$  $= 0,485$ . Os valores de caminho mínimo médio e coeficiente de agrupamento obtidos para outros valores de p s˜ao mostrados na Tabela 2.

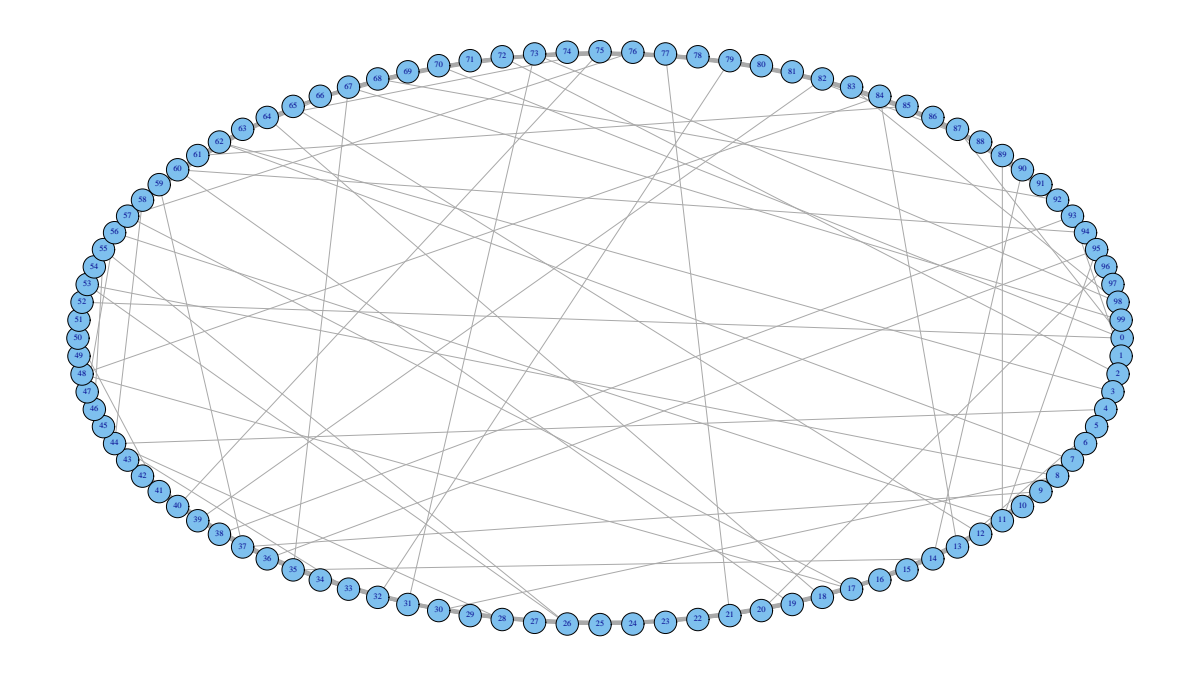

Figura 12: Rede de mundo pequeno gerada com  $p = 0,1$  (algoritmo de Watts & Strogatz (1998)).

A Figura 14 mostra o comportamento da medida de caminho mínimo médio,  $C_{a}$ , e coeficiente de agrupamento,  $l_{a}$ , obtidos para redes de diferentes topologias. Neste caso, partimos de uma rede regular com  $N = 100$  e  $d = 10$  vizinhos, e com a probabilidade  $p$ , mudamos uma conexão na rede (variamos  $p$  de 0,0001 até  $p\,=\,1.0$ utilizando o algoritmo de Watts-Strogatz). Para  $p\,=\,0$ temos uma rede regular,  $p\,=\,1$ rede aleatória e  $0,001\leq p\leq 0,01$ uma rede de mundo pequeno. Os resultados mostrados são os valores médios obtidos em 10 simulações, normalizados com os respectivos valores obtidos para a rede regular.

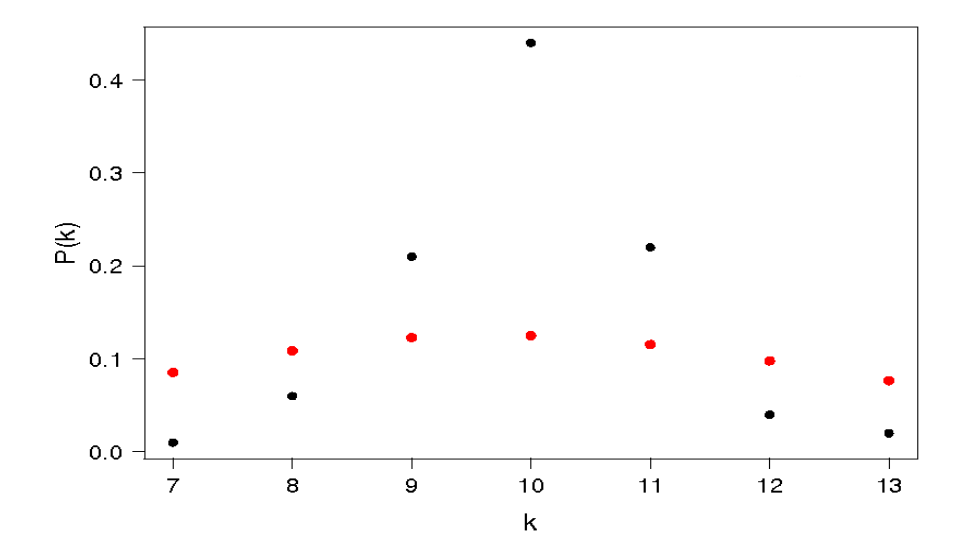

Figura 13: Distribuição dos graus dos nós da rede mundo pequeno para  $p = 0,1$ . Em preto os dados obtidos a partir das simulações e em vermelho os valores ajustados.

Tabela 2: Tabela com os valores do caminho mínimo médio  $\langle l \rangle$  e do coeficiente agrupamentos médio  $\langle C \rangle$  para as redes mundo pequeno geradas com diferentes valores de p.

| р          | $\langle l \rangle$ | $\langle C \rangle$ |
|------------|---------------------|---------------------|
| ${0,0001}$ | 5,412               | 0,666               |
| 0,001      | 5,002               | 0,662               |
| 0,005      | 4,024               | 0,647               |
| 0,01       | 3,660               | 0,635               |
| $_{0,05}$  | 2,860               | 0,548               |
| $_{0,07}$  | 2,758               | 0,520               |
| $_{0,1}$   | 2,660               | 0,485               |
| $_{0,2}$   | 2,612               | 0,465               |
| 1          | 2,230               | 0,101               |

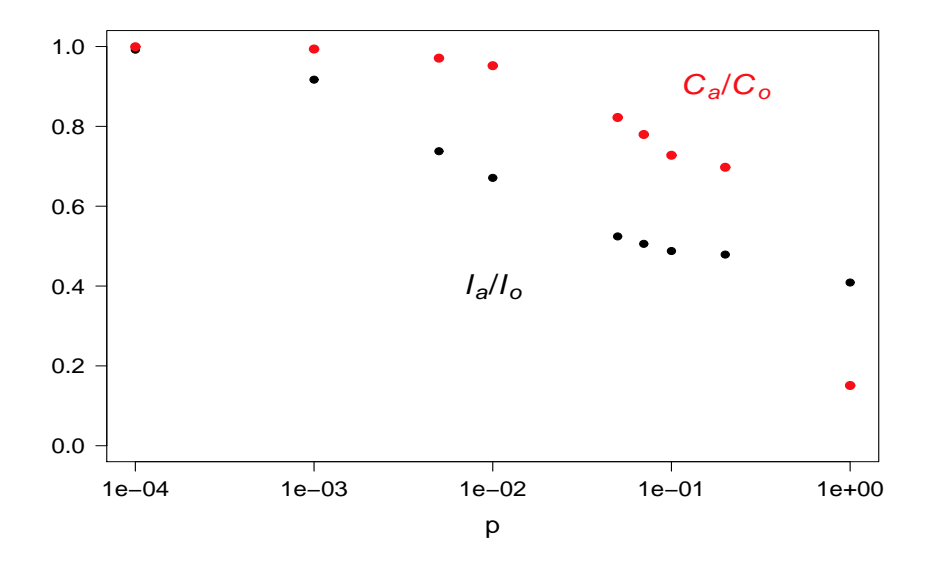

Figura 14: O comportamento do caminho mínimo médio  $\langle l \rangle$  (pontos pretos) e do coeficiente de agrupamento  $\langle C \rangle$  (pontos vermelhos) como funções da probabilidade de realocação de conexões p no modelo de Watts-Strogatz. As redes foram geradas com  $N=$  100 e  $d=$  10 (5 vizinhos de cada lado). Na figura  $C_o$  e  $l_o$  são, respectivamente, os coeficientes de agrupamento e caminho m´edio para a rede regular.

As redes livre de escala geradas pelo algoritmo de Barabási & Albert (1999) apresentaram  $\langle k \rangle = 2{,}040, \langle l \rangle = 4{,}133 \pm 0{,}408$  e  $\langle C \rangle = 0{,}003 \pm 0{,}002$  (Figura 15). O ajuste obtido pela distribuição dos graus dos nós foi de  $P(k) = 0,683k^{-2,190}$ (Figura 16). Observe que o valor do expoente está entre 1 e 3 indicando uma lei de potência para esse tipo de rede.

Uma vez construída a rede, escolhemos em  $t = 0$ , um nó para receber uma informação. Para este nó, verificamos o caminho mínimo entre ele e seus vizinhos mais próximos e incrementamos  $t = t + 1$ . Este processo é repetido até que todos os nós da rede recebam essa informação como mostra a Figura 17.

Observando a distribuição da informação nos diferentes tipos de redes, verificamos que a rede livre de escala precisa de mais tempo para que todos os n´os tenham recebido a mesma informação, enquanto que as redes aleatória e mundo pe-

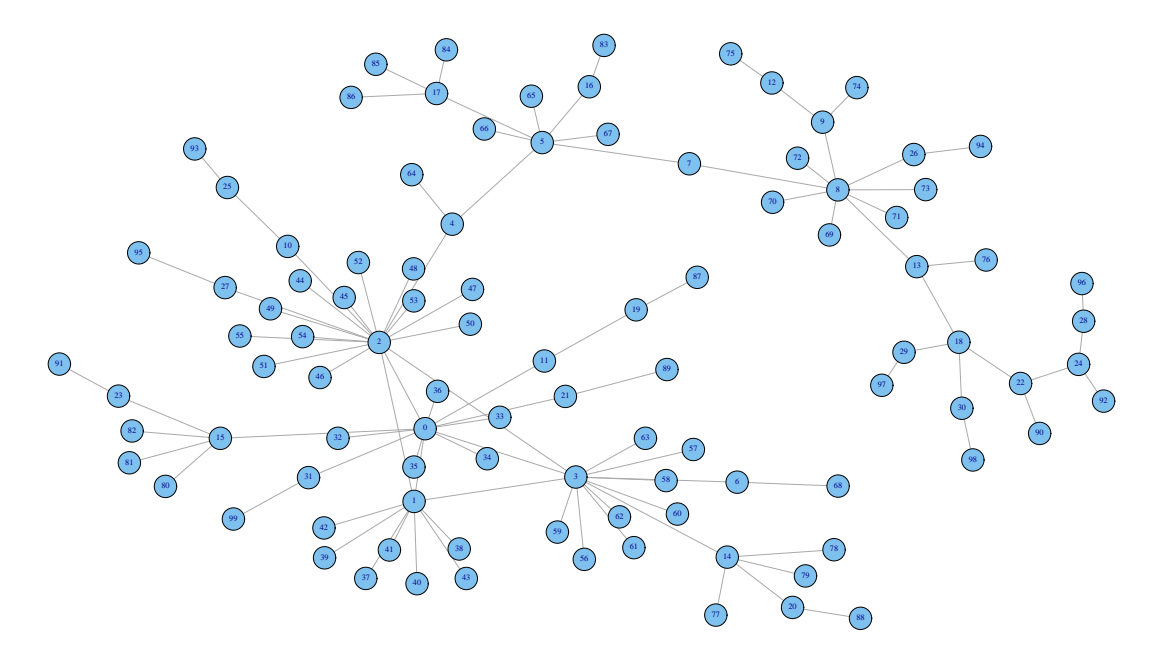

Figura 15: Rede livre de escala gerada a partir de  $m_0 = 3$  nós conectados entre si. Cada novo nó adicionado na rede só realiza uma conexão com os outros nós. A rede final é composta por nós.

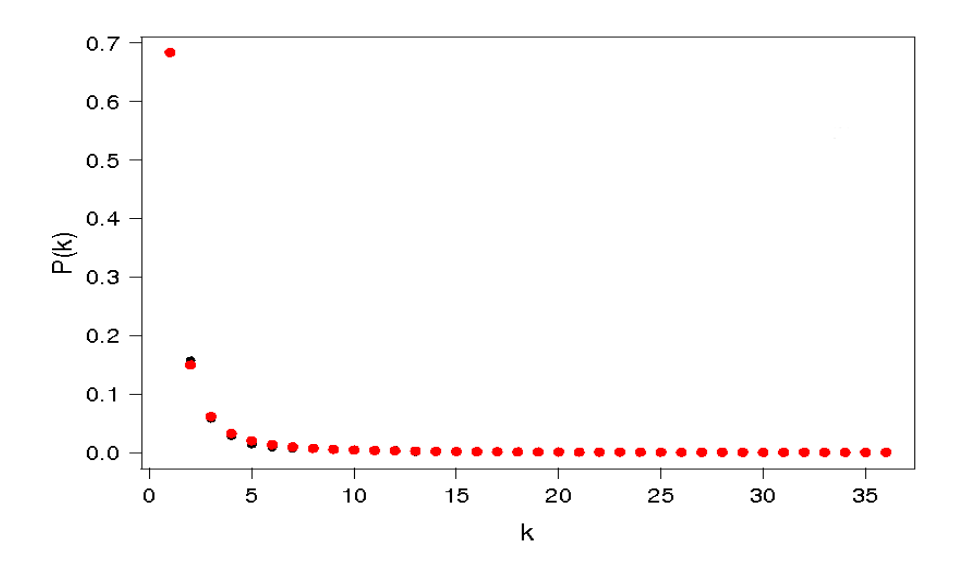

Figura 16: Distribuição dos graus dos nós da rede livre de escala gerada a partir de  $m_0\,=\,3$ nós conectados entre si e sua rede final com 100 nós. Em preto os dados obtidos a partir das simulações e em vermelho os valores ajustados.

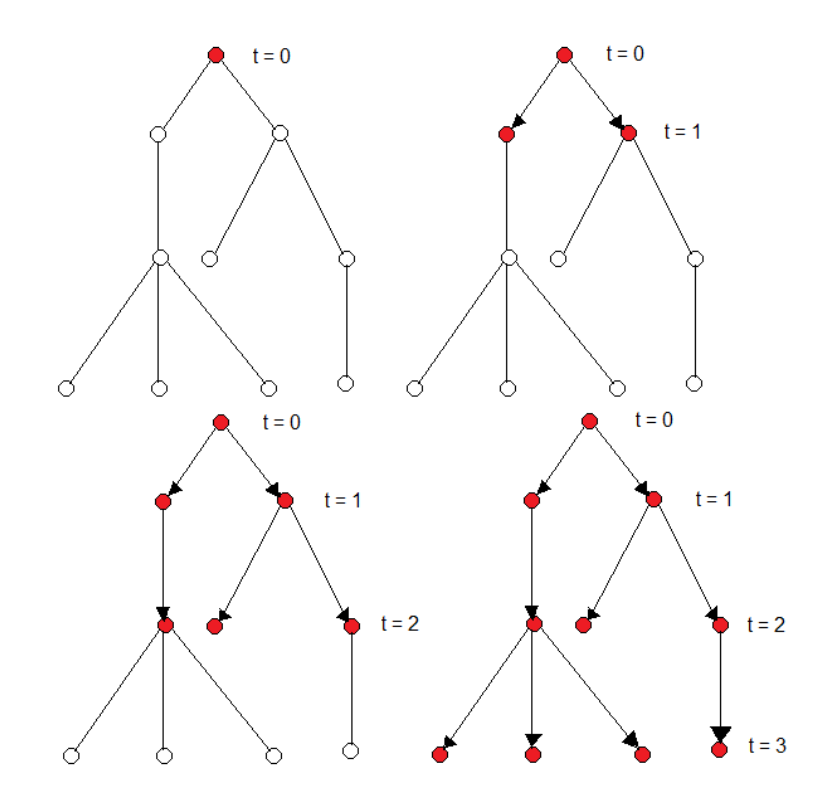

Figura 17: Desenho esquemático da distribuição da informação em uma rede com 10 nós. Em  $t = 0$  somente um nó recebeu a informação (bolinha vermelha) e nos tempos seguintes essa informação foi passada para os nós vizinhos, em $t\,=\,3$ toda rede possui a informação.

queno têm os menores tempo relativos a distribuição de informação na rede (Figuras 18, 19 e 20). A distribuição da informação na rede aleatória de Erdös & Rényi (1959)  $\acute{\text{e}}$  similar a distribuição na rede aleatória de Erdös & Rényi (1960). Portanto, podese concluir que apesar das redes livre de escala serem mais resistentes/robustas, no sentido de invasão (Naug & Camazine, 2002; Pie et al., 2004), as redes aleatória e de mundo pequeno têm maior facilidade na comunicação entre os nós, de maneira que a informação flui mais rápida neste tipo de rede. Os resultados apresentados são a média de 20 simulações. Todas as redes tem  $N = 100$  nós e da ordem de 500 conexões.

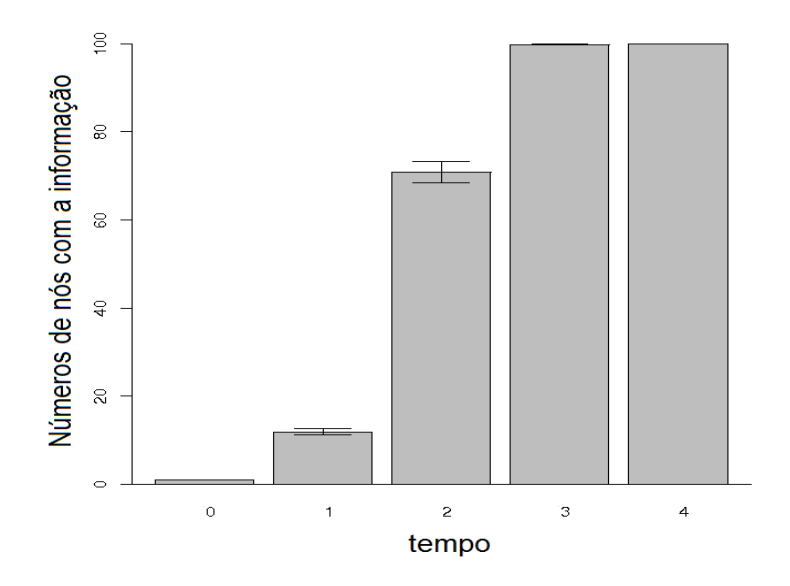

Figura 18: Distribuição da informação para rede aleatória Erdös & Rényi (1960). As barras horizontais são os erros-padrão.

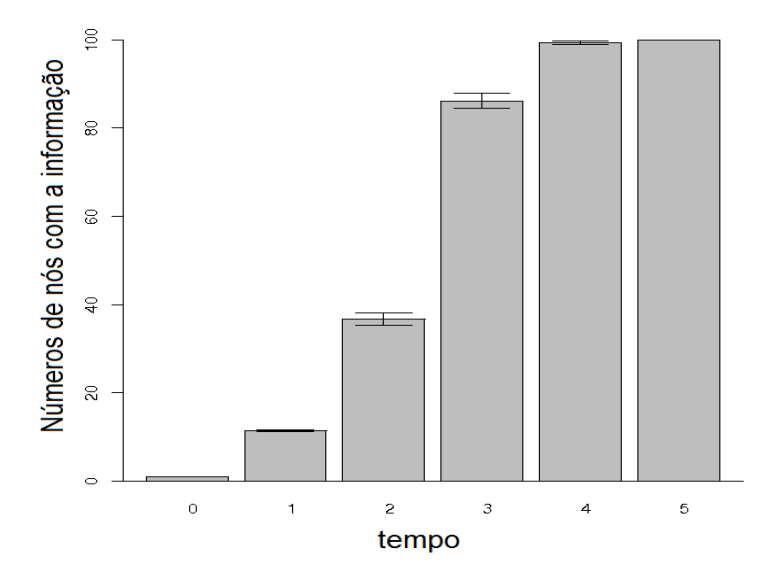

Figura 19: Distribuição da informação para a rede mundo pequeno com  $p = 0, 1$ . As barras horizontais são os erros-padrão.

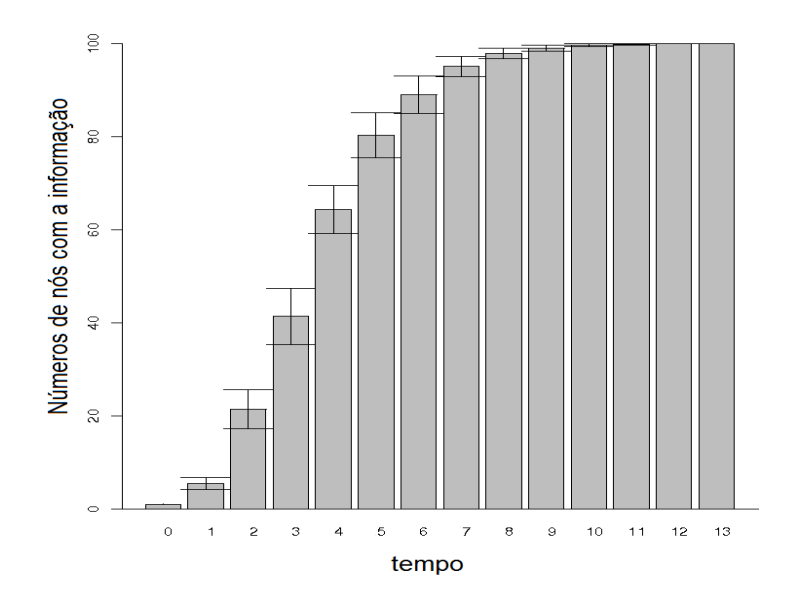

Figura 20: Distribuição da informação para a rede livre de escala com 100 nós. As barras horizontais são os erros-padrão.

#### 4.2 Autômatos Celulares

Numa primeira abordagem o modelo proposto por Miramontes et al.  $(1993)$  foi implementado com o objetivo de caracterizar o tipo de rede de interação que surge do ato comportamental de ativação-inativação dos indivíduos da colônia. Utilizamos diferentes condições de contorno (periódica e de valores fixos) e variamos a condição inicial, dada pela densidades de agentes na rede (número de agentes dividido por  $N^2$ ). Após 1.000 iterações construímos a matriz de incidência e caracterizamos as redes geradas pelo modelo de acordo com as medidas relativas a topologia da rede. Para o segundo modelo, construído com duas casta (operárias e rainhas) a evolução temporal da topologia da rede foi descrita.

### 4.2.1 Caracterização da rede de interação do ato comportamental de ativação-inativação em formigas

Para o modelo de autômatos descrito anteriormente (seção 1.2.1), com condição de contorno periódica, obtivemos que para densidade de agentes na rede de 0,05 à 0,964 estas redes foram classificadas como redes aleatória de Erdös  $\&$ R´enyi (1960). Para densidades entre 0,976 a 0,997 classificamos estas redes como de mundo pequeno. Para densidade igual a 1,00 a rede gerada possui características mistas, sendo sua distribuição dos graus igual a de uma rede regular, e seus valores de caminho m´edio e de agrupamento iguais a de uma rede de mundo pequeno.

Do ponto de vista biológico, modelar um formigueiro com condições de contorno periódica, é pouco realista, de maneira que testamos a influência das condições de contorno neste problema. Utilizando então, condições de contorno fixas, obtivemos que, foram classificadas como redes aleat´orias, as redes com densidades de  $0.05$  à  $0.70$ , e como mundo pequeno as redes com densidades de  $0.80$  à  $0.995$ . Para densidade igual a 1,00 o resultado foi muito semelhante ao obtido com condições de contorno periódica, exceto pela distribuição dos graus.

Os valores do grau médio de interação foram maiores quando utilizamos condição de contorno periódica do que com a condição de contorno de valor fixo. Isso já era esperado, pois a condições de contorno de valor fixo limita a difusão dos agentes na rede, e consequentemente, limita o número de contatos, diminuindo o grau médio da rede (Figura 21). Também houve um deslocamento no valor máximo obtido para o grau médio, para condições de contorno de valor fixo obtivemos  $\langle k_{max} \rangle = 205,45$  na densidade de 0,5, enquanto para a condição de contorno periódica $\langle k_{max} \rangle = 438,18$ na densidade de 0,8.

Para as redes com condição periódica de contorno, nas densidades de  $0,20$  à  $0,80$ , obtivemos os maiores valores para os coeficientes de agrupamento médio  $(0.909\pm0.029)$  e os menores valores para o caminho médio  $(1.091\pm0.030)$ , entretanto, para as redes geradas com a condição de contorno de valor fixo, o maior valor para os coeficientes de agrupamento foi de  $0,793 \pm 0,038$  e o menor valor para o caminho mínimo médio foi de 1,  $267 \pm 0.057$  em um intervalo de densidade, de 0,20 à 0,50 (Figura 22). Especula-se que as colônias tenham densidade entre  $0.20 \text{ e } 0.50$  visto que neste intervalo a transmissão de informação é máxima. No trabalho realizado por Vieira et al. (2007) sobre arquitetura de ninhos da formiga Ectatomma vizottoi

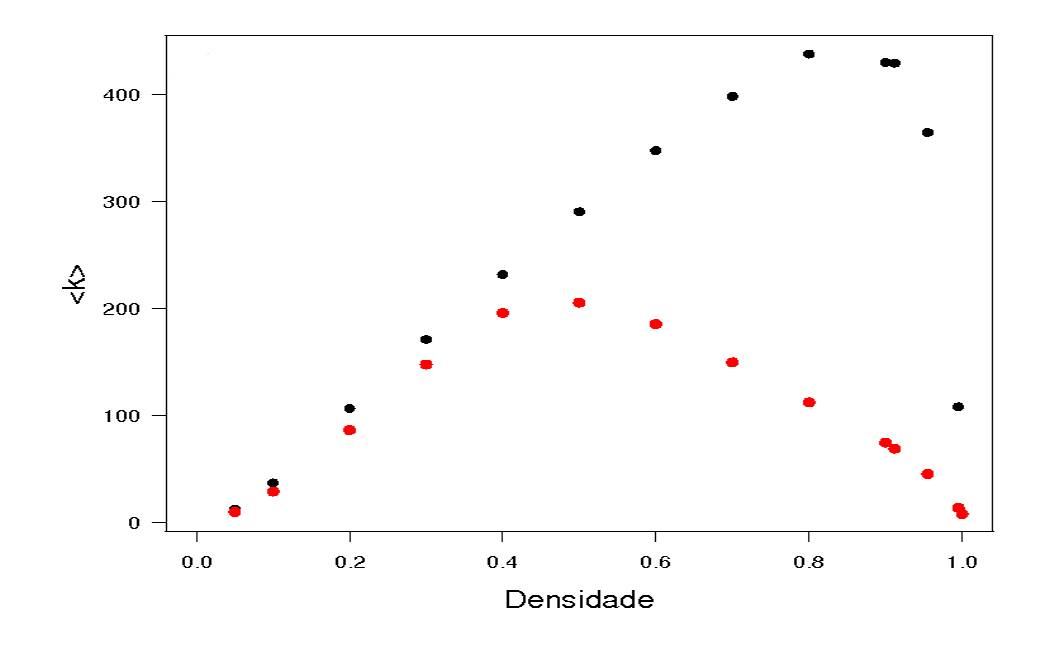

Figura 21: Grau médio em função da densidade de agentes na rede. Em vermelho para o modelo com condição de contorno valores fixos e em preto para o modelo com condição de contorno periódica.

Almeida (1987), os pesquisadores fornecem as dimensões (comprimento, largura e altura) das câmaras e o tamanho populacional dos oitos ninhos. A partir desses dados calculamos o quociente entre as áreas de cada ninho com o número de operárias, o valor médio obtido foi de  $0,225 \pm 0,052$  sendo que o menor valor foi de  $0,148$  e o maior foi de 0,278, corroborando com os resultados obtidos nesse trabalho.

Para o período de sincronização e para os valores da razão sinal-ruído (Figura 23), o modelo obteve comportamento similar para as duas condições de contorno a partir da densidade de 0,20, sendo que o período de sincronização para a condição de contorno de valor fixo foi maior do que a periódica e os valores da razão sinal-ruído foram acima de 0,70 indicando uma boa transmissão de informação na colônia. Observe que o comportamento do período de sincronização e da razão sinal-ruído em relação a densidade de agentes corroboram com os resultados obtidos na análise da topologia da rede (valor máximo de  $\langle C \rangle$  e mínimo de  $\langle l \rangle$ ) com relação

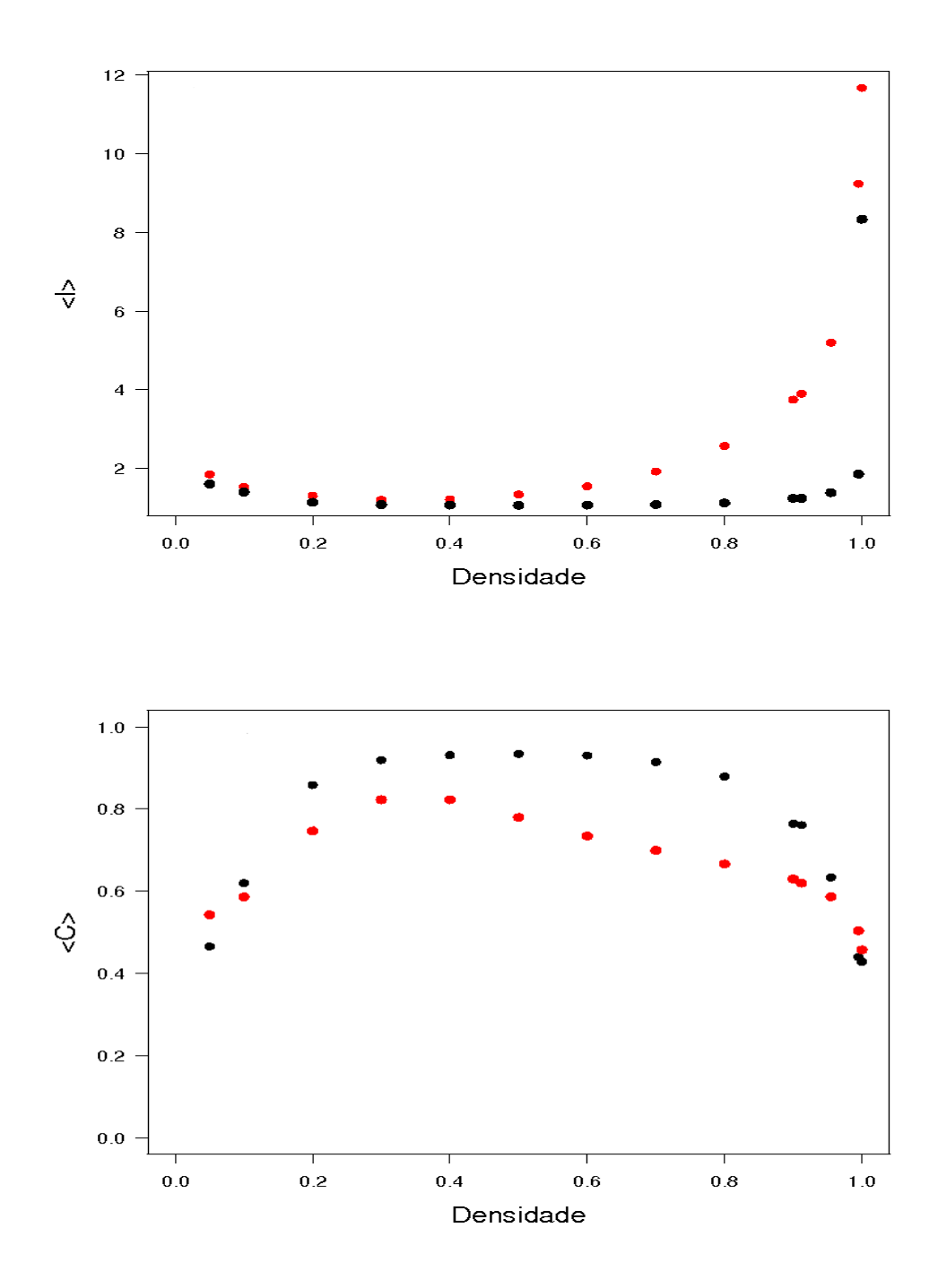

Figura 22: Diferentes valores do caminho mínimo médio  $\langle l \rangle$  e do coeficiente de agrupamento  $\langle C \rangle$  em função da densidade de agentes. Em vermelho para o modelo com condição de contorno de valores fixos e em preto para condição de contorno periódica.

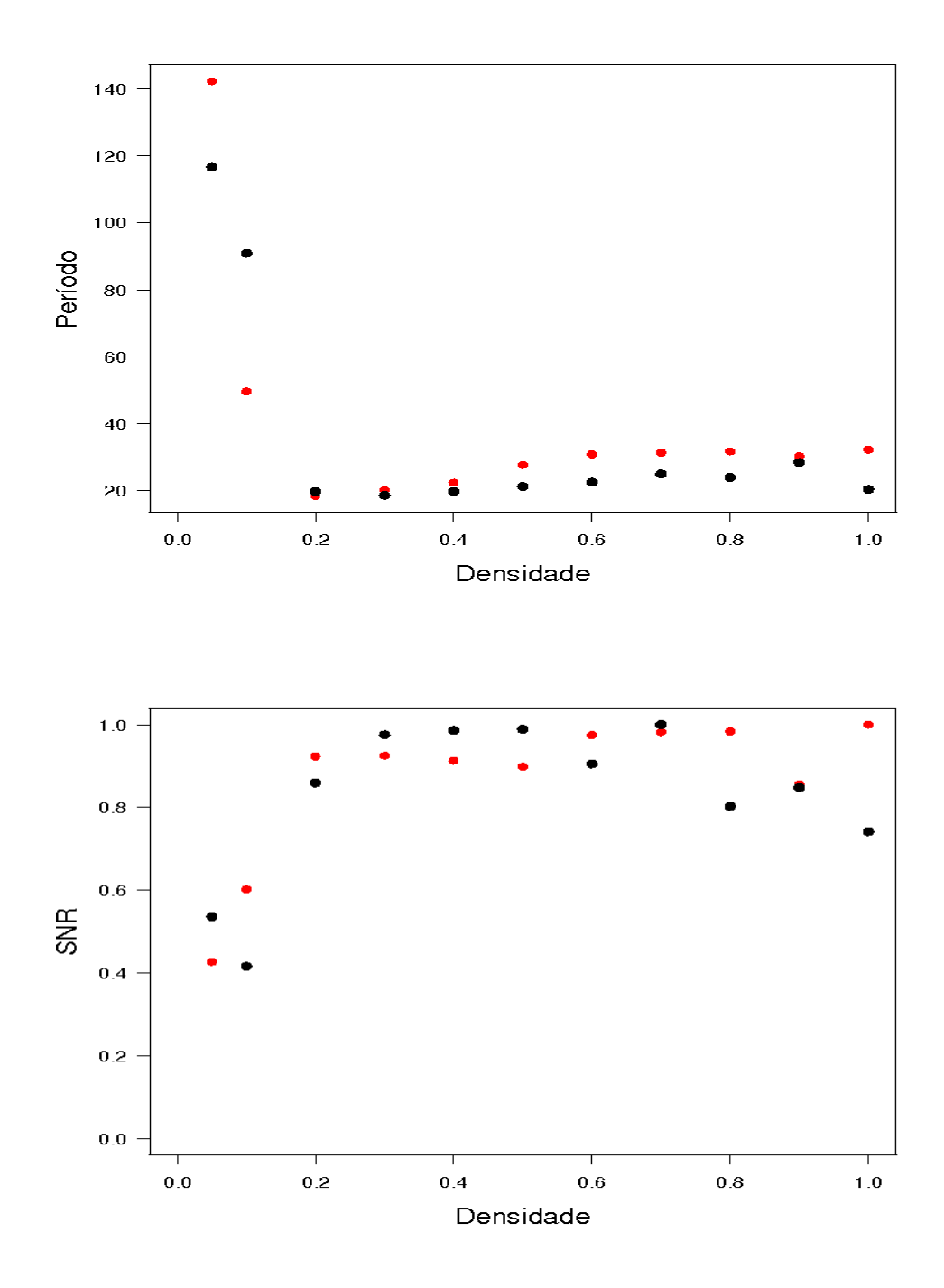

Figura 23: Relação do período de sincronização e a razão sinal-ruído (SNR) em função da densidade de agentes na rede. Em vermelho para o modelo com condição de contorno de valores fixos e em preto para condição de contorno periódica.

ao limiar para a densidade de formigas na colônia.

Em geral, as redes geradas pela condição de contorno periódica resultaram os maiores valores para o grau m´edio, coeficiente de agrupamento e os menores valores para o caminho médio mínimo. Isso foi devido a ausência de estruturas que limitassem o movimento dos agentes da rede, como ocorreu nas redes geradas pela condição de contorno de valores fixos.

### 4.2.2 Evolução temporal da rede de interação do ato comportamental de ativação-inativação para duas castas de formigas

A Figura 24 mostra o comportamento temporal do caminho mínimo médio e do grau médio obtido para a colônia e para as rainhas. Os valores de caminho mínimo médio e do grau médio obtidos para a colônia foram iguais ao da casta das oper´arias. Observamos que os maiores valores para o grau m´edio e os menores valores para o caminho mínimo médio, como esperados, foram obtidos para tempos grandes, sendo que estes valores devem estabilizar visto que assintoticamente a rede se tornará quasi-completa, pois somente não teríamos interações entre as rainhas. Os valores do parˆametro grau m´edio da casta das rainhas foram menores do que da colônia, enquanto os maiores valores do caminho mínimo médio foram da casta das rainhas. Os coeficientes de agrupamento médio para as operárias e para a colônia foram aproximadamente  $0.356 \pm 0.062$  nos diferentes tempos. Lembramos que não existe coeficiente de agrupamento para a casta das rainhas, pois não existe interação entre elas para o ato comportamental limpeza mútua.

As redes geradas pelas operárias e da colônia nos diferentes tempos foram classificadas como rede aleatória, enquanto que as redes geradas pelas interações das rainhas foram inicialmente classificadas como redes livre de escala, depois sua topologia foi modificada (Figura 25). Esses resultados são facilmente verificados a partir das Figuras 26 e 27 e das Tabelas 3 e 4.

Para a colônia, temos que a distribuição dos graus segue uma distribuição de Poisson com parâmetro igual a 6,041 no tempo 1000 e no tempo 5800

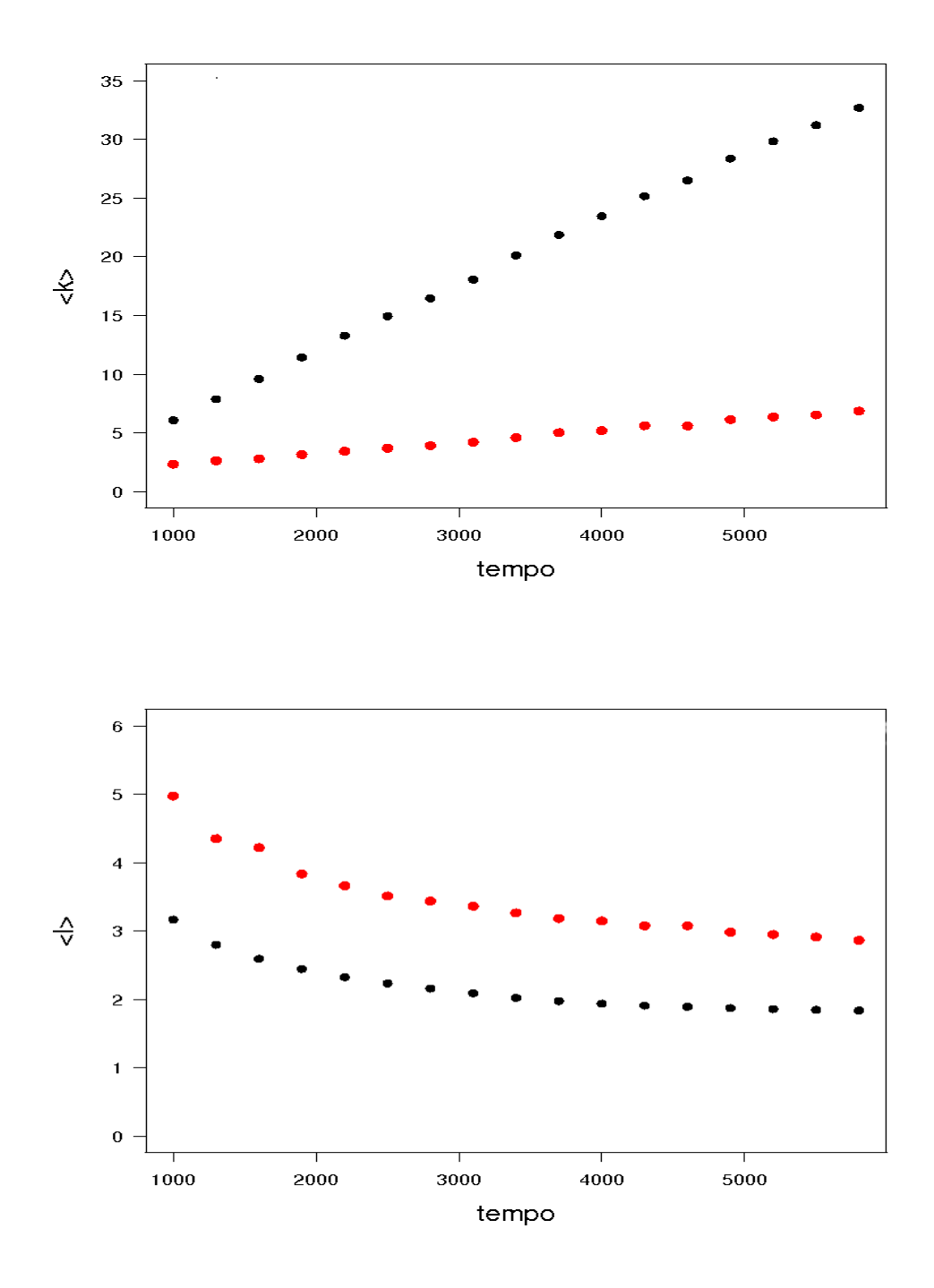

Figura 24: Evolução temporal dos valores do grau médio  $\langle k \rangle$  e do caminho mínimo médio  $\langle l \rangle$  para a colônia e rainhas. Em preto para colônia e em vermelho somente as rainhas.

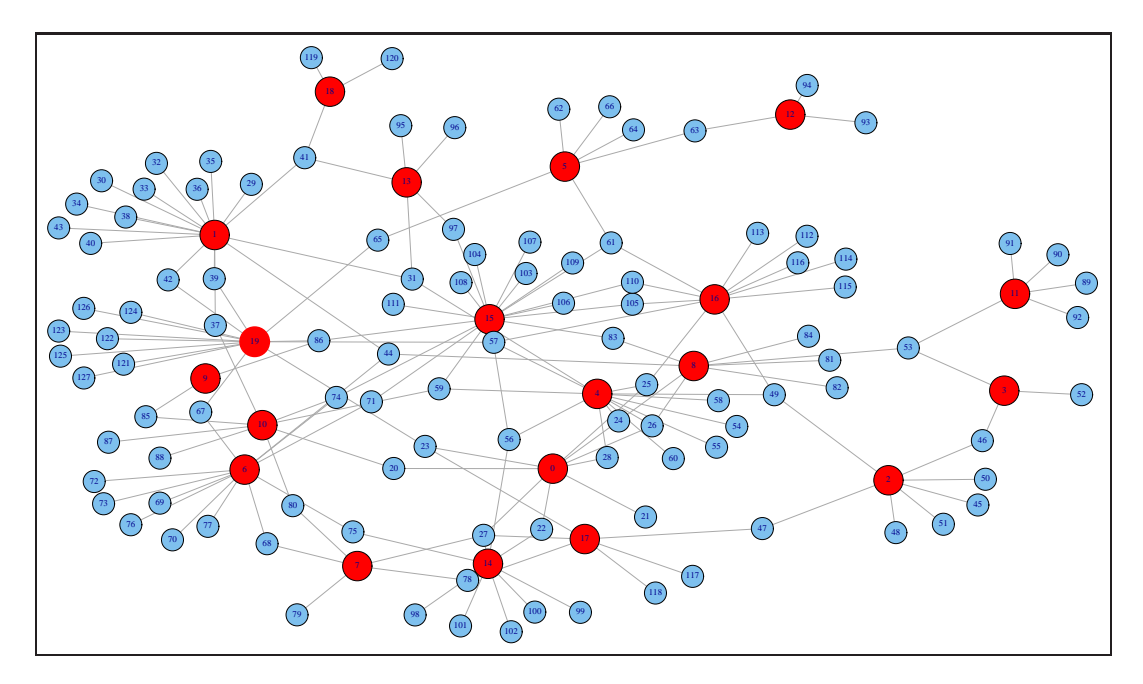

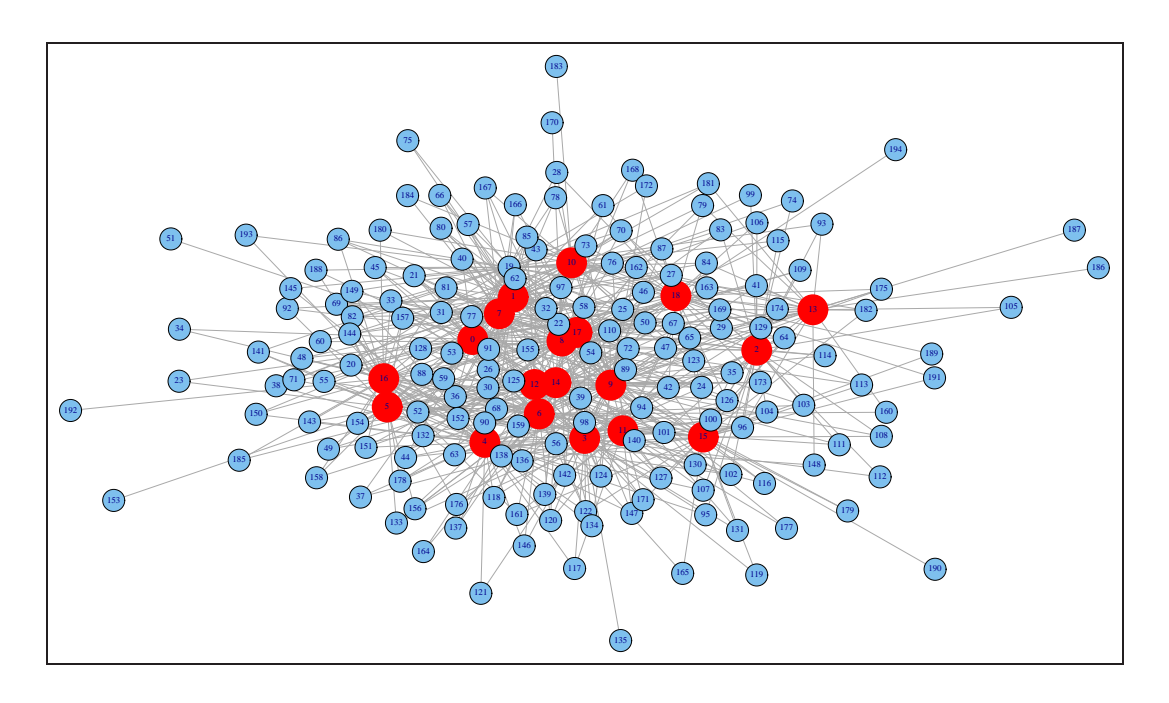

Figura 25: Diferentes topologias na casta das rainhas. Acima temos uma rede livre de escala para t $=1000$ e abaixo topologia modificada para t $=5800$ . Em azul temos as operárias e em vermelho as rainhas.

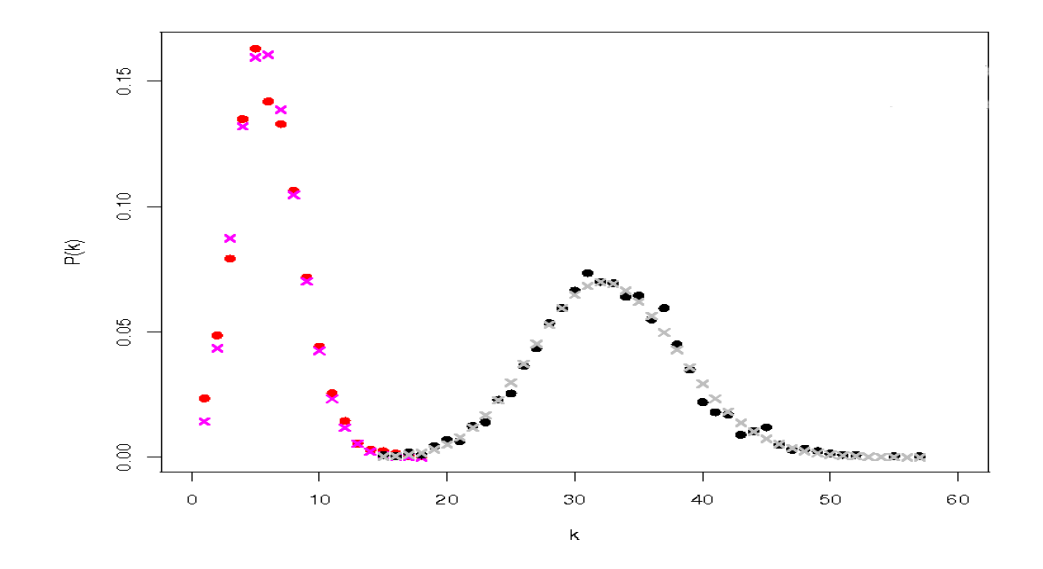

Figura 26: Distribuições dos graus de interação da colônia nos tempos 1000 e 5800. Os pontos vermelhos são os valores obtidos a partir das simulações no tempo 1000 e em preto no tempo 5800, e os x's correspondem aos valores ajustados.

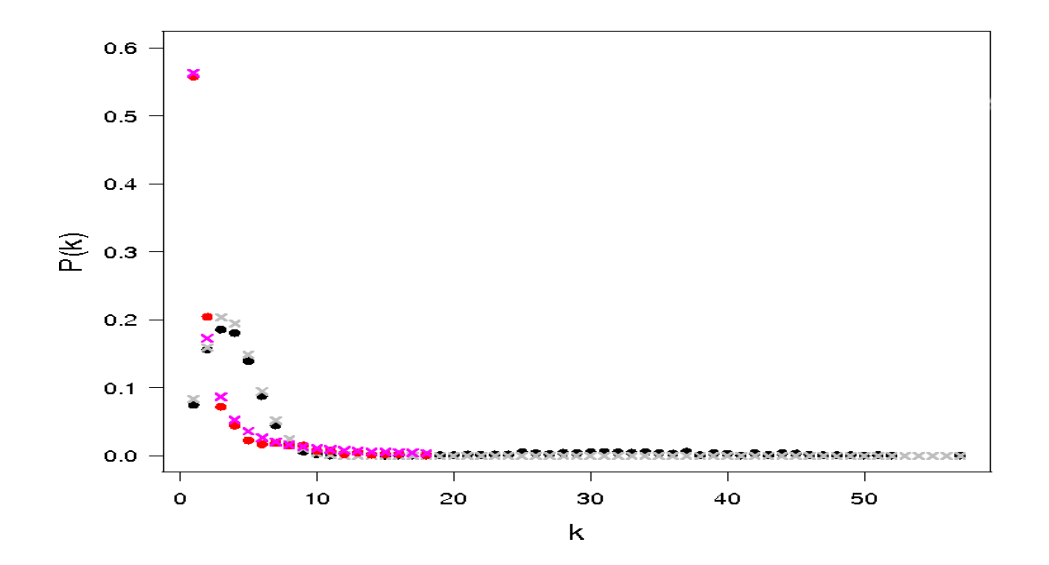

Figura 27: Distribuições dos graus de interação para a casta das rainhas nos tempos 1000 e 5800. Os pontos vermelhos são os valores obtidos a partir das simulações no tempo 1000 e em preto no tempo 5800, e os x's correspondem aos valores ajustados.

segue uma distribuição Normal com média igual a  $32,436$  e variância igual a  $30,736$  $(Tabela 3)$ . Entretanto, para as rainhas a distribuição dos graus no tempo 1000 tem uma distribuição de lei de potência com expoente igual a 1,701, mas no tempo 5800 a distribuição dos graus é melhor ajustada por uma distribuição Normal com média igual a 3,472 e variância igual a 4,328 (Tabela 4). Albert & Barabási (2002) mostraram que no modelo de redes livre de escala sem crescimento a distribuição dos graus muda com a evolução do tempo, nesse caso da distribuição de lei de potência para uma normal.

Tabela 3: Valores dos parâmetros ajustados para os dados de distribuição dos graus de interação da colônia para o tempo 1000 e 5800 utilizando as distribuições de probabilidade: lei de potência, Normal, Poisson e Exponencial discreta. Os parâmetros com  $*$  indica que  $p < 0, 05$  e os termos entre parênteses são os erros-padrão.

|                 |            | Tempo 1000                        |            | Tempo 5800               |            |
|-----------------|------------|-----------------------------------|------------|--------------------------|------------|
| Modelos         | Parâmetros | Estimativa                        | AICc       | Estimativa               | AICc       |
| Lei de Potência | $\alpha$   | $-0,268 \ (\pm 0,243)$            | $-47,114$  | $-0.040 \ (\pm 0.440)$   | $-174,321$ |
|                 | $\beta$    | $0.095 \ (\pm 0.043)^*$           |            | $0,029 \ (\pm 0,044)$    |            |
| Normal          | $\mu$      | $5,759 \ (\pm 0.077)^*$           | $-122,427$ | $32,436 \ (\pm 0,096)^*$ | $-353,088$ |
|                 | $\sigma^2$ | 6,629 ( $\pm$ 0,327) <sup>*</sup> |            | $30,736 \ (\pm 0.871)^*$ |            |
| Poisson         | $\lambda$  | 6,041 ( $\pm$ 0,060) <sup>*</sup> | $-129,508$ | $32,686 \ (\pm 0.103)^*$ | $-352,376$ |
| Expon. discreta | $\lambda$  | $0,109 \ (\pm 0,034)^*$           | $-53,603$  | $0.030 \ (\pm 0.010)^*$  | $-171,732$ |

Mudança na distribuição dos graus em relação ao tempo foi relatado por Blonder & Dornhaus (2011) em dados experimentais para uma colônia da formiga Temnothorax rugatulus (Emery, 1895). Nesse trabalho os dados experimentais relativos ao número de interações recebidas pelas formigas ("out-degree") no tempo foram ajustados para distribuição dos graus e foi observada a mudança da distribuição binomial para uma distribuição de Poisson com a evolução temporal do sistema (Figura 28). Observe que a diferença entre os AIC's ( $\Delta = |AIC_P - AIC_N|$ ) da distribuição normal e a de Poisson para a colônia no tempo 5800 é de 0,710 e no

Tabela 4: Valores dos parâmetros ajustados para os dados de distribuição dos graus de intera¸c˜ao da casta das rainhas para o tempo 1000 e 5800 utilizando as distribuições de probabilidade: lei de potência, Normal, Poisson e Exponencial discreta. Os parâmetros com  $*$  indica que  $p < 0,05$  e os termos entre parênteses são os errospadr˜ao.

|                 |            | Tempo 1000               |            | Tempo 5800                        |            |
|-----------------|------------|--------------------------|------------|-----------------------------------|------------|
| Modelos         | Parâmetros | Estimativa               | AICc       | Estimativa                        | AICc       |
| Lei de potência | $\alpha$   | $-1,701 \ (\pm 0.055)^*$ | $-100,704$ | $-0,710 \ (\pm 0,113)^*$          | $-191,245$ |
|                 | β          | $0.562 \ (\pm 0.010)^*$  |            | $0,170 \ (\pm 0,029)^*$           |            |
| Normal          | $\mu$      | $0.998 \ (\pm 0.058)^*$  | $-75,210$  | $3,472 \ (\pm 0,038)^*$           | $-396,275$ |
|                 | $\sigma^2$ | $0.524 \ (\pm 0.042)^*$  |            | 4,328 ( $\pm$ 0,129) <sup>*</sup> |            |
| Poisson         | $\lambda$  | $1,059 \ (\pm 0,222)^*$  | $-50,368$  | 3,825 ( $\pm$ 0,036) <sup>*</sup> | $-383,744$ |
| Expon. discreta | $\lambda$  | $0,846 \ (\pm 0,033)^*$  | $-89,905$  | $0.181 \ (\pm 0.021)^*$           | $-226,579$ |

tempo 1000 a diferença entre os AIC's é de 7,080. Segundo Burnham  $\&$  Anderson (2002) quando  $\Delta < 2$  indica que não existe diferença entre os modelos e quando o valor de  $\Delta$  está entre 4 e 7 indica que o ajuste pela distribuição Normal é melhor do que a de Poisson, embora os dois modelos não sejam tão discrepantes.

Podemos comparar as redes das rainhas com uma rede de informação, como a que caracteriza o ambiente "World Wide Web", onde a maioria dos nós está conectados a poucos nós, chamados de "hubs" (Albert & Barabási, 2002; Newman, 2003). Observamos que a estabilidade da rede de conexões deve-se aos nós "hubs", qualquer pertubação nestes nós, por exemplo, morte da rainha, existe a possibilidade de quebra da rede em vários aglomerados e, consequente, o isolamento destes. No trabalho Fewell (2003) sobre redes de inseto social, os autores comentam a importância de poucos indivíduos na distribuição da informação e da importância desse tipo de topologia (rede livre de escala) na resiliência da colônia.

O período de sincronização de ativação entre as operárias foi menor do que o obtido para as rainhas, sendo que o período de sincronização da colônia está

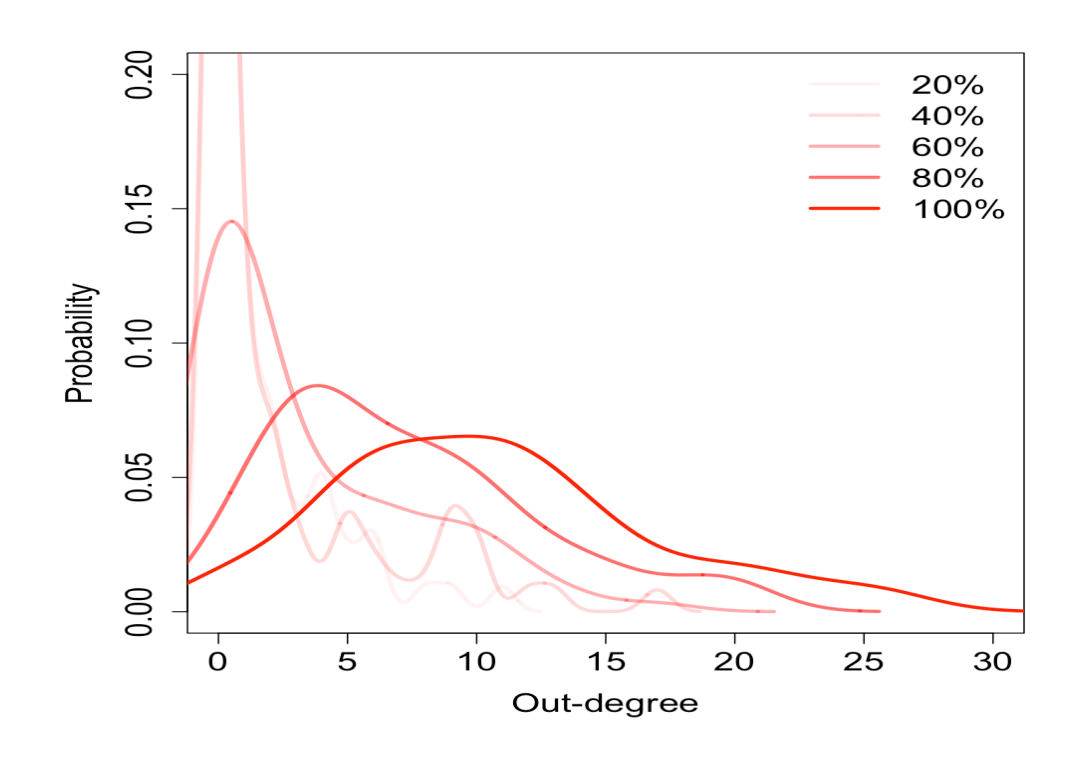

Figura 28: Distribuição dos graus com a evolução temporal da formiga T. rugatulus. Fonte: Blonder & Dornhaus (2011).

mais próximo ao das operárias (Figura 29, acima), esse resultado se deve ao fato de que as operárias são mais ativas e em maior número do que as rainhas (Hölldobler & Wilson, 1990) como observado no repertório comportamental de  $C.$  senex, o qual apresentou cerca de  $40\%$  da colônia em estado de imobilidade, sendo que as rainhas ficaram mais tempo imóveis  $(47,39\%)$  do que as operárias  $(39,23\%)$  (Santos et al., 2005). Em média, a razão sinal-ruído (SNR) para as operárias  $(0,434 \pm 0,074)$ foi similar ao obtivo pelas rainhas  $(0,449 \pm 0,094)$ . Quando SNR é da ordem de 0,5 (Figura 29) significa que há muita variação no período de sincronização, isso acontece porque a densidade de formigas utilizada na rede ´e menor que 0,2 (ver Figura 23). Este resultado sugere que o experimento deve ser feito utilizando uma densidade maior para validação das conclusões obtidas.

A partir dos resultados obtidos até aqui, especula-se que os insetos sociais devem mudar a topologia das suas redes frente as perturbações, pois essa mudança funcionaria como uma estratégia evolutiva para maximizar ou minimizar

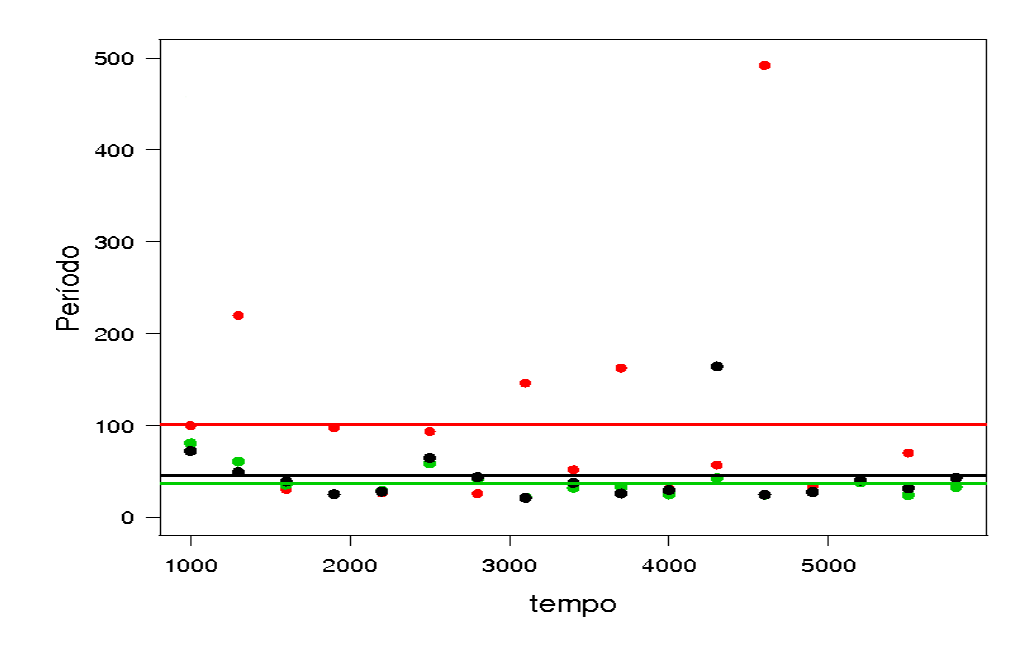

a transmissão da informação, por exemplo, na invasão na colônia por predadores a transmissão da informação tem que ser máxima, enquanto na invasão por patógenos tem que ser a mínima possível. Um maneira que os insetos sociais têm para mudar a topologia da rede de interação entre eles é através da regulagem da densidade de indivíduos na colônia. Portanto, novos experimentos devem ser elaborados com o objetivo de validar os resultados propostos. Finalmente, os resultados obtidos nesse trabalho são importantes para o entendimento da biologia dos insetos sociais, entretanto informações dos dados experimentais, principalmente em formigas, são fundamentais para o desenvolvimento e melhoria dos modelos.

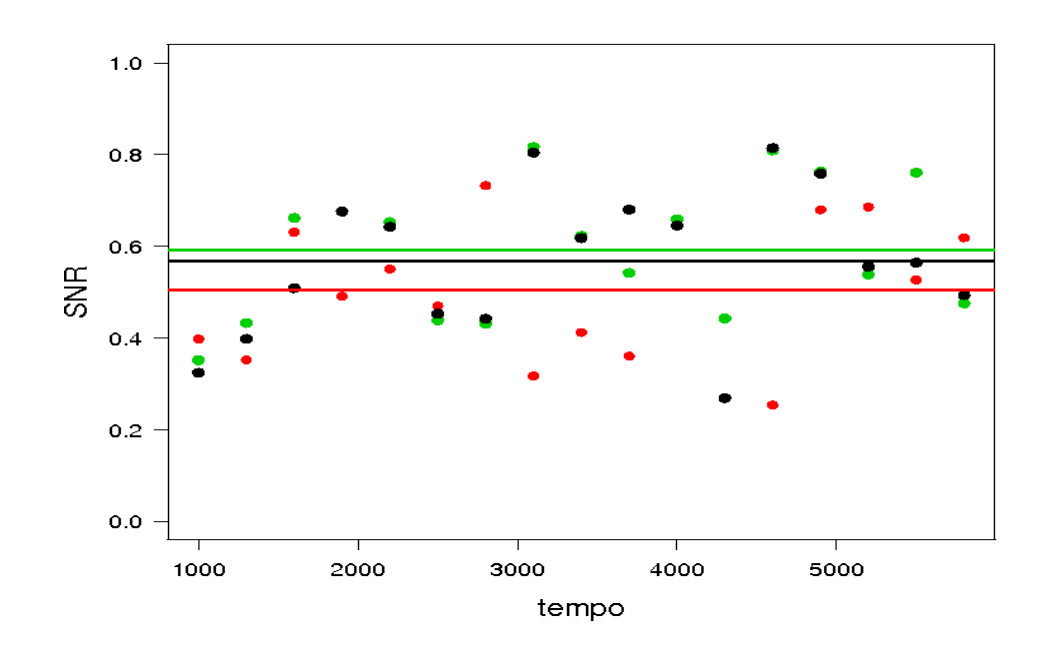

Figura 29: Relação do período de sincronização e da razão sinal-ruído como função do tempo. Os pontos pretos representam todos os indivíduos da colônia, em verde as operárias e em vermelho as rainhas. As linhas horizontais representam os valores médios do período de sincronização para cada casta e colônia.

## 5 CONCLUSÕES

Os resultados indicam que as colônias devem ter densidade entre 0,20 e 0,50 visto que neste intervalo a transmissão de informação na colônia é máxima. A rede de interação entre as rainhas gerada pelo ato comportamental de limpeza mútua é inicialmente livre de escala, pois a distribuição dos graus é melhor ajustada por uma lei de potência, depois ocorre mudança de topologia. Além disso, obtivemos que as operárias são mais ativas do que as rainhas e a informação distribuída pelas operárias  $\acute{e}$  melhor preservada do que aquela distribuída pelas rainhas. Finalmente, sugerimos que novos experimentos sejam feitos com o objetivo de validar os resultados teóricos obtidos neste trabalho e possibilitar ajustes nos modelo propostos.

# REFERÊNCIAS BIBLIOGRÁFICAS

AHMED, E. Fuzzy cellular automata models in immunobiology. Journal of Statistical Physics, v.85, n.1/2, p.291–294, 1996.

ALBERT, R.; BARABÁSI, A.-L. Statistical mechanics of complex networks. **Revi**ews of Modern Physics, v.74, n.1, p.47–97, 2002.

ALBERT, R.; JEONG, H.; BARABÁSI, A.-L. Diameter of the world-wide-web. Nature, v.401, p.130–131, 1999.

BAGNOLI, F.; BEZZI, M. Species formation in simple ecosystems. International Journal of Modern Physics C, v.9, n.4, p.1–17, 1998.

BARABÁSI, A.-L.; ALBERT, R. Emergence of scaling in random networks. Science, v.286, p.509–512, 1999.

 $BARAB\acute{A}SI$ , A.-L.; OLTVAI, Z. N. Network biology: understanding the cell's functional organization. Nature Reviews Genetics, v.5, p.101–113, 2004.

BARRAT, A.; BARTHÉLEMY, M.; VESPIGNANI, A. Dynamical Processes on Complex Networks. New York: Cambridge University, 2008. 347p.

BASCOMPTE, J. Networks in ecology. Basic and Applied Ecology, v.8, p.485– 490, 2007.

BASCOMPTE, J.; JORDANO, P. Plant-animal mutualistic networks: the architecture of biodiversity. Annual Review of Ecology, Evolution, and Systematics, v.38, p.567–593, 2007.

BASTOLLA, U.; FORTUNA, M. A.; PASCUAL-GARCÍA, A.; FERREIRA, A.; LUQUE, B.; BASCOMPTE, J. The architecture of mutualistic networks minimizes competition and increases biodiversity. Nature, v.458, n.23, p.1018–1020, 2009.

BEZZI, M.; CELADA, F.; RUFFO, S.; SEIDEN, P. E. The transition between immune and disease states in a cellular automaton model of clonal immune response. Physica A, v.245, p.145–163, 1997.

BLONDER, B.; DORNHAUS, A. Time-ordered networks reveal limitations to information flow in ant colonies. PLoS ONE, v.6, n.5, p.1–8, 2011.

BOCCALETTI, S.; LATORA, V.; MORENO, Y.; CHAVEZ, M.; HWANG, D.-U. Complex networks: structure and dynamics. Physics Reports, v.424, p.175–308, 2006.

BONABEAU, E.; THERAULAZ, G.; DENEUBOURG, J.-L.; ARON, S.; CAMA-ZINE, S. Self-organization in social insects. TREE, v.12, n.5, p.188–193, 1997.

BURNHAM, K. P.; ANDERSON, D. R. Model selection and multi-model inference. 2. ed. New York: Springer-Verlag, 2002.

CANNAS, S. A.; PAEZ, S. A.; MARCO, D. E. Modeling plant spread in forest ecology using cellular automata. Computer Physics Communications, v.121– 122, p.131–135, 1999.

COLE, B. J. Short-term activity cycles in ants: generation of periodicity by worker interaction. The American Naturalist, v.137, n.2, p.244–259, 1991.

COLE, B. J. Short-term activity cycles in ants: age-related changes in tempo and colony synchrony. Behavioral Ecology and Sociobiology, v.31, p.181–187, 1992.

DEUTSCH, A.; DORMANN, S. Cellular automaton modeling of biological pattern formation: characterization, applications, and analysis. Boston: Birkhäuser, 2005. 343p.

DOROGOVTSEV, S. N.; MENDES, J. F. F. Evolution of networks. Advances in Physics, v.51, p.1–67, 2002.

EDELSTEIN-KESHET, L.; WATMOUGH, J.; ERMENTROUT, G. B. Trail following in ants: individual properties determine population behaviour. Behavioral Ecology and Sociobiology, v.36, p.119–133, 1995.

ERDÖS, P.; RÉNYI, A. On Random Graphs I. Publicationes Mathematicae, v.6, p.290–297, 1959.

ERDÖS, P.: RÉNYI, A. On the Evolution of Random Graphs. Publ. Math. Inst. Hung. Acad. Sci., v.5, p.17–61, 1960.

ERMENTROUT, G. B.; EDELSTEIN-KESHET, L. Cellular Automata Approaches to biological modeling. Journal Theoretical Biology, v.160, p.97–133, 1993.

FEWELL, J. H. Social Insect Networks. Science, v.301, p.1867–1870, 2003.

FRANKS, N. R.; BRYANT, S.; GRIFFITHS, R. Synchronization of the behaviour within nests of the ant *Leptothorax acervorum* (Fabricius) - I. Discovering the phenomenon and its relation to the level of starvation. Bulletin of Mathematical Biology, v.52, n.5, p.597–612, 1990.

GULLAN, P. J.; CRANSTON, P. S. Os insetos: um resumo de entomologia. São Paulo: Roca, 2008. 440p.

HERZ, A. V. M. Collective phenomena in spatially extended evolutionary games. Journal Theoretical Biology, v.169, p.65–87, 1994.

HINDE, R. A. Interactions, relationships and social structure. Man, v.11, p.1–17, 1976.

HOLLDOBLER, B.; WILSON, E. O. The ants. Cambridge: The Belknap Press of Havard University Press, 1990.

JEONG, H.; TOMBOR, B.; ALBERT, R.; OLTVAI, Z. N.; BARABÁSI, A.-L. The large-scale organization of metabolic networks. Nature, v.407, n.5, p.651–654, 2000.

KRAUSE, J.; CROFT, D. P.; JAMES, R. Social network theory in the behavioural sciences potential applications. Behavioral Ecology and Sociobiology, v.62, p.15–27, 2007.

LEWINSOHN, T. M.; LOYOLA, R. D.; PRADO, P. I. Matrizes, redes e ordenações: a detecção de estrutura em comunidades interativas. Oecologia Brasiliensis, v.10, n.1, p.90–104, 2006.

LILJEROS, F.; EDLING, C. R.; AMARAL, L. A. N.; STANLEY, H. E.; ÅBERG, Y. The web of human sexual contacts. Nature, v.411, p.907–908, 2001.

MALLET, D. G.; DE PILLIS, L. G. A cellular automata model of tumor-immune system interactions. Journal Theoretical Biology, v.239, p.334–350, 2006.

MEYER–HERMANN, M. A mathematical model for the germinal center morphology and affinity maturation. Journal Theoretical Biology, v.216, p.273–300, 2002.

MIRAMONTES, O.; SOLÉ, R. V.; GOODWIN, B. C. Collective behaviour of random-actived mobile cellular automata. Physica D, v.63, p.145–160, 1993.

MONTOYA, J. M.; SOLÉ, R. V. Small world patterns in food webs. **Journal** Theoretical Biology, v.214, p.405–412, 2002.

NAUG, D.; CAMAZINE, S. The role of colony organization on pathogen transmission in social insects. Journal Theoretical Biology, v.215, p.427–439, 2002.

NEWMAN, M.; BARABÁSI, A.-L.; WATTS, D. J. The Structure and Dynamics of Networks. New Jersey: Princeton University, 2006. 582p.

NEWMAN, M. E. J. The structure of scientific collaboration networks. Proceedings of the National Academy of Sciences USA, v.98, p.404–409, 2001.

NEWMAN, M. E. J. The structure and function of complex networks. SIAM Review, v.45, n.2, p.167–256, 2003.

PIE, M. R.; ROSENGAUS, R. B.; TRANIELLO, J. F. A. Nest architecture, activity pattern, worker density and the dynamics of disease transmission in social insects. Journal of Theoretical Biology, v.226, p.45–51, 2004.

PROULX, S. R.; PROMISLOW, D. E. L.; PHILLIPS, P. C. Network thinking in ecology and evolution. TRENDS in Ecology and Evolution, v.20, n.6, p.345– 353, 2005.

R DEVELOPMENT CORE TEAM. R: A Language and Environment for Statistical Computing. R Foundation for Statistical Computing, Vienna, Austria, 2011. ISBN 3-900051-07-0.

SANTOS, J. C.; YAMAMOTO, M.; OLIVEIRA, F. R.; DEL-CLARO, K. Behavioral repertory of the weaver ant Camponotus (Myrmobrachys) senex (Hymenoptera: Formicidae). Sociobiology, v.45, p.1–11, 2005.

SCHÖNFISCH, B. Propagation of fronts in cellular automata. Physica D, v.80, p.433–450, 1995.

SOLÉ, R. V.; MIRAMONTES, O.; GOODWIN, B. C. Oscillations and chaos in ant societies. Journal Theoretical Biology, v.161, p.343–357, 1993.

VIEIRA, A. S.; ANTONIALLI–JUNIOR, W. F.; FERNANDES, W. D. Modelo arquitetônico de ninhos da formiga *Ectatomma vizottoi* Almeida (Hymenoptera, Formicidae). Revista Brasileira de Entomologia, v.51, n.4, p.489–493, 2007.

DE VRIES, G.; HILLEN, T.; LEWIS, M.; MULLER, J.; SCHONFISCH, B. A. Course in mathematical biology: quantitative modeling with mathematical and computacional methods. Philadelphia: SIAM, 2006.

WATMOUGH, J.; EDELSTEIN-KESHET, L. Modelling the formation of trail networks by foraring ants. Journal Theoretical Biology, v.176, p.357–371, 1995.

WATTS, D. J.; STROGATZ, S. H. Collective dynamics of small-world networks. Nature, v.393, n.4, p.440–442, 1998.

WEY, T.; BLUMSTEIN, D. T.; SHEN, W.; JORDÁN, F. Social network analysis of animal behaviour: a promising tool for the study of sociality. Animal Behaviour, v.75, p.333–344, 2008.

WHITEHEAD, H. Analysing animal social structure. **Animal Behaviour**, v.53, p.1053–1067, 1997.

WILSON, E. O. Sociobiology: The New Synthesis. Cambridge, Massachusetts: Belknap Press, 1975.

WILSON, E. O. Causes of ecological success: the case of the ants. **Journal of** Animal Ecology, v.56, p.1–9, 1987.

WOLFRAM, S. Theory and application of cellular automata. Singapore: World Scientific, 1986.

YOOK, S. H.; JEONG, H.; BARABÁSI, A.-L. Modeling the Internet's large-scale topology. Proceeding of the National Academy of Sciences USA, v.99, p.13382– 13386, 2001.

### **APÊNDICES**

### Apêndice A

```
_1 #define N 625
2 \text{ #define } p \text{ } 0.23 \text{ #define A } 2500 //Amaxima = N(N-1)/2 \leq p*Amaxima (aleatória)
4 \text{#define } max \text{ } 2 \text{ } // Iterações5 \text{ #define m 1} //número de arestas para conexão (livre de escala)
6 \text{ #define } mo 4 // vértices inicial (livre de escala)
\tau \# \text{define } d \neq // N=100 >> d = 10 >> ln (100) =4.605 >> 1 => d/2 = 5
8 \text{ #define } V 1 // Vezes que o mundo pequeno e executado
\overline{9}10 int rede [N] [N], DIST [N] [N], lista [N], dist [N], norm [N], T[N], k [N],
       t e s t e [N];
11 float C[N], pk[N], randon [N], randon1[N], randon2[N];
12
13 /* * * * * * * * * * * * * * * * * * * * * * * * * * * * * * * * * * * * * * * * * * * * * * * * * * * * * * * * * * * * * * * *
14 Constroir a Matriz de Caminho Mínimo
15 * * * * * * * * * * * * * * * * * * * * * * * * * * * * * * * * * * * * * * * * * * * * * * * * * * * * * * * * * * * * * * * */
16 // Verifica se o nó x está na lista [i]
17 int verifique (int x, int n){
18 int j, i = 0;
19 for (j = 0; j < n; j++) if (lista[j] == x) i++)
```

```
20 return i;
21 }
22
23 //Busca o menor caminho entre os nós s = início e t = termino
24 int busca (int s, int t){
25 int i, j, c, passo, mu, x;
26 \text{lista}[0] = s;27 \text{ dist } [0] = \text{norm } [s] = \text{mu } = 0;28 \text{ pass } o = c = 1;29 do{
30 \quad i = \text{list a [mu]};31 for (j = 0; j < N; j++){
32 if (\text{rede}[\,i\,]\,[\,j\,])\{33 x = \text{verifique}(j, c);34 if (!x) {
35 l i s t a [c] = j;36 dist [c] = \text{passo};37 \quad \text{norm} [j] = \text{passo};
38 c++;
39 }
40 }
41 }
42 if (\text{dist} [mu+1] > \text{dist} [mu]) passo++;
43 mu++;
_{44} } while (! ( m w N ) );
45 return -passo;
46 }
47
48 //Inicializa os vetores lista[i] e dist[i]
49 void limpel (){
50 int i;
51 for (i = 0; i < N; i++) lista [i] = dist[i] = norm[i] = -1;52 }
53
54 //Inicializa a construção da matriz distância
```

```
55 void caminho (int n)56 int i, j;
57 for (i = 0; i < n; i++){
58 for (j = i+1; j < n; j++)59 limpe1 ( ) ;
60 busca(i, j);61 \text{DIST}[j][i] = \text{DIST}[i][j] = \text{norm}[j];62 }
63 }
64 }
65
66 /* * * * * * * * * * * * * * * * * * * * * * * * * * * * * * * * * * * * * * * * * * * * * * * * * * * * * * * * * * * * * * * *
67 Calcula do caminho mínimo médio
68 * * * * * * * * * * * * * * * * * * * * * * * * * * * * * * * * * * * * * * * * * * * * * * * * * * * * * * * * * * * * * * * */
69 float somal(int n)70 int i, j, soma=0;
71 for (i = 0; i < n; i++)72 for (j = i+1; j < n; j++) soma += DIST[i][j];\tau<sup>3</sup> return (float)soma/(\left(n*(n-1)/2\right);
74 }
75
76 /* * * * * * * * * * * * * * * * * * * * * * * * * * * * * * * * * * * * * * * * * * * * * * * * * * * * * * * * * * * * * * * *
77 Coeficiente de Agrupamento
78 * * * * * * * * * * * * * * * * * * * * * * * * * * * * * * * * * * * * * * * * * * * * * * * * * * * * * * * * * * * * * * * */
79 // Calcula o Coeficiente de Agrupamento
80 float soma2 (int n) {
81 int i;
s_2 float count = 0.;
83 for (i = 0; i < n; i++) if (C[i]) count += C[i];84 return count/n;
85 }
86
87 void limpe2 (){
88 int i:
89 for (i = 0; i < N; i++)
```
```
C[i] = T[i] = 0;90^{\degree}\}9192}
93
94 //Constroi o vetor com os Coeficientes de Agrupamento de cada nó
95 void Ci (int n) {
     int i;
96
     for (i = 0; i < n; i++)97
       if (k[i] > 1) C[i] = (float)(2*T[i])/(k[i]*(k[i]-1));98
       else C[i] = 0;99
     \}100
101 \}102
103 //Constroi o vetor com o número de conexões que existem entre os
       vizinhos de i compara os nós l e c
104 void comparar (int 1, int c, int n) {
     int j;105
     for (j = 0; j < n; j++) if (\text{rede}[1][j] \& \& \text{ rede}[c][j]) T[j]++;106
107}
108
109 //Verifica as conexões entre os vizinhos do nó i
110 void coef (int n) {
     int i, j;111for (i = 0; i < n-1; i++)112
       if (k[i] > 1){
113
          for (j = i+1; j < n; j++) if (\text{rede}[i][j]) comparar(i, j, n);114
       \mathcal{F}115
       else T[i]=0;116
     \}117\,118}
119
120 //Função do coeficiente de agrupamento
121 float coefagrup (int n) {
     float L;
199
     limpe2();
123
```

```
\cot(n);124
   Ci(n);125
   L = soma2(n);126
   return L;
127
128}
129
131 Inicializador
***************************
133 void inicializar (){
   int i, i:134
   for (i = 0; i < N; i++)135
    k[i] = C[i] = T[i] = 0;136
     for (j = 0; j < N; j++) DIST[i][j] = \text{rede}[i][j] = 0;137
   \left\{ \right.138
139}
140
142 Rede Livre de Escala
144 //Conecta todos os nós iniciais
145 void livre2 ()int i, j;146
   for (i = 0; i < mo; i++){
147
     for (j = i+1; j < mo; j++) rede[i][j] = rede[j][i] = 1;148
   \left\{ \right.149
150}
151
152 int ki (int n){
   int i, j, count, sk=0;
153
    for (i = 0; i < n; i++)154
      count = 0;155\,for (j = 0; j < n; j++)156
       if (\text{rede}[i][j]) {
157
        count++;
158
```

```
159 8k++;160 }
161 }
_{162} k [i] = count;
163 }
164 return sk;
165 }
166
167 // Calcula a frequência relativa do grau por nó
168 void probki (int sk, int n){
169 int i;
170 for (i = 0; i < n; i++) pk[i] = (float)k[i]/sk;171 }
172
173 // Cria o vetor aleatório
174 void a leat (int n) {
175 int i;
176 for (i = 0; i < n; i++) randon [i] = ((double) \text{rand}()) / \text{RAND\_MAX};177 }
178
179 // Cria um arquivo com os dados de crescimento da rede livre de escala
180 // Constroi a Rede Livre de Escala
181 void inicio3 (int c){
182 int i, j, count;
183 float K, L, Ag;
184 FILE *incid;185 char \arg 1 [20];
186 sprintf (arg1, "d-livre%d.txt", c);
187 incid = fopen (\arg \{ x, w'' \});
_{188} inicializar();
189 livre 2();
190 fprintf (incid, "i \t k>\t <l>\t k>\t <l>\t N");
191 for (j = mo; j < N; j++){
_{192} K = ki (j);
193 probki(K, j);
```

```
K = (float)K/j;
194
       caminho(j);195
       L = somal(j);196
       Ag = coefagrup(j);197
       fprintf (incid, "%d\t%f\t%f\t%f\n", j, K, L, Ag);
198
       dof199
          count = 0;
200
          aleat(j);201
          for (i = 0; i < j; i++)202
            if (\text{pk}[i] > \text{random}[i])203
                teste [i] = 1;
204
               count++:
205
            \left\{ \right.206
            else teste [i] = 0;
207
          \left\{ \right.208
       \} while (count != m);
209
       for (i = 0; i < j; i++) rede[i][j] = rede[j][i] = teste[i];210
     \}211K = (float)ki(j)/j;212\,\text{caminho}(j);213\,L = somal(j);214
     Ag = coefagrup(j);215
     fprintf (incid, "%d\t%f\t%f\t%f\n", j, K, L, Ag);
216
     fclose (incid);
217
218}
219
220 \big/ * * * * * * * * * * * * * * * * *
                                    *************************************
221 Rede Mundo Pequeno
222 ****************
                       223 int excluir (int i)int j, count;
224
     do\{225
       for (j = 0; j < N; j++)226
           if (\text{rede}[i][j]) \text{random}[j] = ((double)\text{rand}()) / \text{RAND\_MAX};227
           else randon [j] = 1;228
```

```
229 }
230 count = 0;
231 for (j = 0; j < N; j++)232 if \{\text{random} \mid j \mid \leq p\}233 count++;
r \text{ and } \text{on1} [j] = -1;235 }
236 else randon1[j] = 0;237 }
238 } while (count != m & count != 0);
239 return count;
240 }
241
242 void criar (int i)243 int j, count;
244 do{
245 for (j = 0; j < N; j++)246 if (\text{rede}[\mathbf{i}][\mathbf{j}]) randon [\mathbf{j}] = 1;247 else randon [j] = ((double) \text{rand}()) / \text{RAND\_MAX};248 }
249 count = 0;
250 for (j = 0; j < N; j++){
251 if \left( \text{random} \mid j \right) \leq p \& k \in i! = j252 count++;
r \text{ and } \text{on2} [j] = 1;254 }
255 else randon2[j] = 0;256 }
257 } while (count != m);
258 }
259
260 void realocar(){
261 int i, j, count;
262 for (i = 0; i < N; i++)_{263} count = _{\text{excluir(i)}};
```

```
if (\text{count}) {
264
            criar(i);265
            for (j = 0; j < N; j++)266
             \text{rede}[i][j] = \text{rede}[i][j] + \text{random1}[j];267
             \text{rede}[\,i\,]\,[\,j\,]\,=\,\text{rede}[\,i\,]\,[\,j\,]\,+\,\text{random2}[\,j\,]\,;268
             \text{rede}[j][i] = \text{rede}[i][j];269
            \}270
        \left\{ \right.271
      }
272
273}
274
275 void inicio 5()\intint passo=0;
276
      inicializar();
277
     inicio4();
278
     dof279
        realocar();
280
        passo++;281
      } while (\text{passo} < V);
282
283}
284
285 \big/*****************
                                      *************************************
286 Funções de impressão em arquivo
288 // Cria arquivo com a lista de interacao
289 void incidencia (int c, int esc) {
     FILE * incid;
290
      int i, j;291
     char \arg 1 [20];
292
      if (esc = 1) sprintf (arq1, "inc-livre%d.txt", c);
293
      else if (esc = 2) sprintf (\text{arq1}, \text{ "inc-mundo}\%d.txt", c);294
      incid = fopen(arg1, "w");295
      for (i = 0; i < N; i++)296
         for (j = i+1; j < N; j++) if (\text{rede}[i][j]) fprintf (\text{incid}, \sqrt[m]{d} \sqrt[m]{d})297
             n^{\prime\prime}, i, j);
```

```
298 }
299 f c l o s e (in c i d );
300 }
301
302 // Cria arquivo com a matriz distância
303 void distancia (int c, int esc){
304 FILE *incid;
305 int i, j;
306 char \arg 1 [20];
307 if ( \text{esc} = 1) sprintf( \text{arg1}, \text{ "dis-livre\%d.txt", c} );308 else if ( \text{esc} = 2) sprintf( \text{arq1}, \text{ "dis-mundo\%d.txt", c} );309 \quad \text{incid} = \text{fopen}(\text{arq1}, \sqrt[8]{w});
310 for (i = 0; i < N; i++)311 for (j = 0; j < N; j++) fprintf (incid, "%d\t", DIST[i][j]);
_{312} f p r in t f (incid, "\n");
313 }
314 f c l o s e (in c i d );
315 }
316
317 // Cria arquivo com os graus locais e agrupamentos locais
318 void kgraus (int c, int esc) {
319 FILE *incid;320 int i, j;
_{321} char arq1 [20];
322 if ( \text{esc} = 1) sprintf (\text{arq1}, "k-1 \text{ivre}\%d.txt", c);323 else if ( \text{esc} = 2) sprintf (\text{arg1}, "k-mundo\%d.txt", c);
324 incid = fopen (\arg(1, \sqrt[m]{w}));
325 fprintf (incid, "k\tC\n");
326 for (i = 0; i < N; i++) fprintf (incid, "Nd\t\%f\n^n, k[i], C[i]);327 f c l o s e (in c i d);
328 }
329
330 /* * * * * * * * * * * * * * * * * * * * * * * * * * * * * * * * * * * * * * * * * * * * * * * * * * * * * * * * * * * * * * * *
331 FUNCÃO PRINCIPAL
332 * * * * * * * * * * * * * * * * * * * * * * * * * * * * * * * * * * * * * * * * * * * * * * * * * * * * * * * * * * * * * * * */
```

```
333 int main () {
334 float L, K, Ag;
335 int escolha, c, i, j;
336 c = 0;
337 FILE *grid;338 printf ("1 − Livre de Escala: \n\begin{bmatrix}\n n^2 - \text{Rede Mundo pequeno }\n\end{bmatrix};
339 scan f("%d", &cscolha);
340 if ( \text{escolha} = 1) grid=fopen(" \text{aleat1.txt", "w");}_{341} else if (escolha = 2) grid=fopen("aleat2.txt","w");
_{342} f printf (grid, "amostra\tGrau\tCMM\tAgrup\n");
343 do {
344 switch (escolha) {
345 case 1:{
346 inicializar ();
347 inicio1(); //Inicializa a rede livre de escala
348 break ;
349 }
350 case 2:\{351 inicializar ();
352 inicio2(); //Inicializa a rede mundo pequeno
353 break ;
354 }
355 }
356 //Grau Medio
357 K = (f \cdot \log k) ki (N) / N;
358 //Caminho Minimo Medio
_{359} caminho (N);
360 //printf ("Matriz distancia \langle n" \rangle;
_{361} L = soma1(N);
362 // Coeficiente de Agrupamento Medio
363 Ag = coefagrup (N);
364 f printf (grid, \%\dagger \frac{\frac{1}{6} \cdot \frac{1}{6}}{1^n}, c, K, L, Ag);
365 incidencia (c, escolha);
366 distancia (c, escolha);
367 kgraus(c, escolha);
```

```
c++368
     \} while (c < max);
369
     fclose(grid);370
     return 0;371
372}
```
## Apêndice B

```
\frac{1}{4} #define N 10 //Tamanho da rede
2 #define d 1.00 //Densidade da população
\frac{1}{3}#define g 0.05 //Parâmetro de ganho
4 \# \text{define} pa 0.01 //Probabilidade de ativação espontânea (pa>=0)
5 #define sa 0.01 //Nível de atividade espontânea
6 #define P 500 //Número de passos
\tau \# \text{define A 10 //Número de amostra}9 //Valores dos coeficientes acoplados
10 #define c1 1
11 \#define c2 1
12 \text{ #define } c3 1
13 \text{ #define } c4 1
14 #define ieee 0.00000000000001
15 \# \text{define } I \text{ } ((\text{int})(d*N*N))16
17 int m[N][N], m2[N][N], a[N][N], a2[N][N], inc[I][I]; //Matriz dos m's
18 float S1[N][N], S2[N][N]; //Matriz dos valores de atividade
19
21 Propriedades da rede
```

```
Apêndice A
24
26 Funções para inicializar
28 void inicio ()int i, j;29
   for (i = 0; i < N; i++)30
     for (j = 0; j < N; j++)31
       m2[i][j] = m[i][j] = a2[i][j] = a[i][j] = 0;32
       S2[i][j] = S1[i][j] = ieee;33
     \}34
   \left\{ \right.35\,36 \}\overline{37}38 void distr () {
   int i, j, c;39
   c = 0;40\,d\sigma41
    i = \text{rand}( ) % N;42
    j = \text{rand}() % N;
43
    if (a[i][j] == 0)44
      SI[i][j] = (((double)rand())/RANDMAX) + rand()%2 - 1;45
      if (S1[i][j] > ieee) m[i][j] = 1;
46c++47
      a[i][j] = c;48
    \left\{ \right.49
   } while (c < d*N*N);50\,51}
52\,54 Atualização da Matriz S1 de S2
56 void atualiz () {
```
23 Os códigos para caracterizar a topologia das redes são os mesmos do

```
int i, j;57\,for (i = 0; i < N; i++)58for (j = 0; j < N; j++)59\,S1[i][j] = S2[i][j];60
       S2[i][j] = ieee;61
       if (S1[i][j] > ieee) m[i][j] = 1;62
       else m[i][j] = 0;
63
     \}64
   \}\sqrt{65}66}
67
69 Funções para a condição de contorno periódica
71 int cci (int i){
   if (i < 0) return (N - 1);
72if (i > (N - 1)) return 0;
73
   return i;
74
75}
76\,77 int ccj (int j) {
   if (j < 0) return (N - 1);
78
   if (j > (N - 1)) return 0;
79
   return j;80
81}
82
84 Função para os coeficientes acoplados
86 int Coe (i, j) {
   if (i > 0) {
87
    if (j > 0) return c1;
88
    else return c3;
89
   \} else {
90^{\circ}if (j > 0) return c2;
Q_1
```

```
else return c4;
92\}93
94}
95\,97 Função para o valor de atividade (S)
99 float J (i, j) {
    float act;
100
    \text{act} = \tanh(g * (\text{Coe}(i - 1, j - 1) * \text{SI}[\text{cci}(i - 1)][\text{ccj}(j - 1))] + \text{Coe}(i -1011, j) *S1 \lceil \operatorname{cci}(i-1) \rceil |j| + \operatorname{Coe}(i-1, j+1) * S1 \rceil \operatorname{cci}(i-1) \rceil \operatorname{ccj}(j+1)1) \left[ + \text{Coe}(i, j - 1) * \text{SI}[i] [\text{ccj}(j - 1)] + \text{Coe}(i, j) * \text{SI}[i] [\text{j}] + \text{Coe}(i) \right]i, j + 1 *S1 [i] [ccj(j + 1)] + Coe(i + 1, j - 1) *S1 [cci(i + 1)][ccj](j-1)] + \text{Coe}(i + 1, j) * \text{SI}[\text{cci}(i + 1)][j] + \text{Coe}(i + 1, j + 1) * \text{SI}]cci(i + 1) \vert \, [ccj(j + 1)] );
    return act;
102103 \}104
106 Função Secundária
108 void atividade ()int i, j;109
    for (i = 0; i < N; i++)110
      for (j = 0; j < N; j++)111
         if (a[i][j]) S2[i][j] = J(i, j);112
     \}113
114
    \}atualiz();115\,116}
117
119 Função de atualização do MOVE()
_{121} void atualmove (){
```

```
int i, j;122
     for (i = 0; i < N; i++)123
       for (j = 0; j < N; j++)124
          a[i][j] = a2[i][j];125
          m[i][j] = m2[i][j];126
          S1[i][j] = S2[i][j];127
          a2[i][j] = m2[i][j] = 0;128
          S2[i][j] = ieee;129
       \}130
    \}131
132 \}133
134
135 /**********************
                                     ***********************************
136 Função de movimento
138 void move () {
    int i, j;139
    int 1, c, count, z;140
     for (i = 0; i < N; i++)1\,4\,1for (j = 0; j < N; j++)142
           if (a[i][j]) {
143
          if (m[i][j]) {
144
            z = count = 0;145
            dof146
               1 = \text{rand}( )\%3 - 1;147
               c = \text{rand}( )\%3 - 1;148
149
               z++;
                if (a[cci(i + 1)][ccj(j + c)] = 0 & a2[cci(i + 1)][ccj(j
150
                    + c)] = 0){
                 a2[cci(i + 1)][ccj(j + c)] = a[i][j];151
                 m2[cci(i + 1)][ccj(j + c)] = m[i][j];152
                 a[i][j] = m[i][j] = 0;153
                 S2[cci(i + 1)][ccj(j + c)] = S1[i][j];154
                 SI[i][j] = ieee;155
```

```
count++;156
              \}157
            } while (count = 0 \& z < 6);
158
            if (z \geq 5) {
159
              a2[i][j] = a[i][j];160
             m2[i][j] = m[i][j];161
             a[i][j] = m[i][j] = 0;162
             S2[i][j] = S1[i][j];163
             S1[i][j] = ieee;164
            \}165
          \} else {
166
              a2[i][j] = a[i][j];167
             m2[i][j] = m[i][j];168
             a[i][j] = m[i][j] = 0;169
             S2[i][j] = S1[i][j];170
             S1[i][j] = ieee;171
          \big\}172
          \left\{ \right.173
       \}174
    \}175\,atualmove();
176
177}
178
180 Função de ativação espontânea
   181
  \ast182 void prob ()int i, j;183
       float ra;
184
       for (i = 0; i < N; i++)185
          for (j = 0; j < N; j++)186
             if (S1[i][j] < ieee && a[i][j] > 0){
187
             ra = ((double) rand()) / RANDMAX;188
             if (\text{ra} < \text{pa}) {
189
              S1[i][j] = sa;190
```

```
m[i][j] = 1;191
         \}192
         \}193
       \}194
     \}195
196}
197
**********************************
199 Função soma de ativação espontânea
_{201} float som1 (){
   int i, j;202
   float s;
203
   s = 0.0;204
   for (i = 0; i < N; i++)205
     for (j = 0; j < N; j++){
206
       s := S1[i][j];207
     \left\{ \right.208
   \}209
   return s;
210\,211}
212
214 Função soma de objetos ativos
216 int som2 () {
   int i, j;217
   int s = 0;
218
   for (i = 0; i < N; i++){
219
    for (j = 0; j < N; j++)220\,s := m[i][j];221
    \}222
   \}223
   return s;
224
225}
```

```
226
227 ***********************************************
228 Construção da matriz de incidência
230 void pinc (int NP)
231 \t{}FILE *ar3;
232
     int i, j;233
     char arg3[20];
234
     sprintf (\text{arg3}, \text{"%dincidencia\%d.txt", (\text{int})(d*100), NP);235
     \text{ar}3 = \text{fopen}(\text{ar}q3, \text{"w"});236
     for (i = 0; i < I; i++)237
       for (j = i; j < I; j++)238
           if (inc[i][j]) fprintf (ar3, \sqrt[m6]{d}\bigr\{m^n, i, j\bigl\};239
       \}240
     \}241
242}
243
244 void incid () {
     int i, j, l, c;
\bf 245246
     //Meio247
     for (i = 1; i < N-1; i++)248
         for (j = 1; j < N-1; j++)249
            if (a[i][j] & \& \& \text{ m[i][j])}250
            for (1 = i - 1; 1 \le i + 1; 1++)251
                for (c = j-1; c \le j+1; c++)252
                   if (a[i][j] := a[1][c] \& a[i][c] \& x[n][c] \text{ with } a[i][c] inc[a[i][j]253
                       ]-1| [a [1] [c] -1] = 1;\}254
            \}255
            \}256
         \}257
     \mathcal{E}258
259
```

```
260 //Coluna 0
261 j = N-1;
262 for (i = 1; i < N-1; i++)263 if (a[i][0] \&x \text{ in } [1][0]) {
264 for (1 = i - 1; 1 \le i + 1; 1++)265 if (a [1] [j] \&x [m[1] [j]) inc[a [i] [0] - 1][a [1] [j] - 1] = 1;266 for (c = 0; c \le 1; c++)267 if (a[i][0] := a[1][c] \& kx a[1][c] \& m[1][c]) \text{inc}[a[i]\left[ \begin{array}{c} 0 \end{array} \right] - 1 \left[ \begin{array}{c} a \end{array} \right] \left[ \begin{array}{c} c \end{array} \right] - 1 \right] = 1;268 }
269 }
270 }
271 }
272
273 //Coluna N−1
274 j = 0;
275 for (i = 1; i < N-1; i++)276 if (a[i][N-1] \&x [m[i][N-1])277 for (l = i - 1; l \le i + 1; l++){
278 if (a [1] [j] \&x [m[1] [j]) inc [a [i] [N-1]-1][a [1] [j]-1] = 1;279 for (c = N-2; c \le N-1; c++)280 if \left( a \begin{bmatrix} i \end{bmatrix} | N-1] \right) = a \begin{bmatrix} 1 \end{bmatrix} \begin{bmatrix} c \end{bmatrix} & \& a \begin{bmatrix} 1 \end{bmatrix} \begin{bmatrix} c \end{bmatrix} & \& m \begin{bmatrix} 1 \end{bmatrix} \begin{bmatrix} c \end{bmatrix} inc\left[ a \begin{bmatrix} i \end{bmatrix} | N \right][-1] -1[[a [ 1 ] [ c ] -1] = 1;{\bf 281} \qquad \qquad {\bf \Big\}282 }
283 }
284 }
285
286 // Linha 0
287 i = N-1;
288 for (j = 1; j < N-1; j++){
289 if (a [0] [j] \&x \text{ m} [0] [j]) {
290 for (c = j - 1; c \le j + 1; c++)291 if (a[i][c] \&x [in][c]) inc[a[0][j] - 1][a[i][c] - 1] = 1;292 for (1 = 0; 1 \leq 1; 1++)
```

```
293 if (a [0] [j] := a [1] [c] \& a [1] [c] \& m [1] [c]) inc [a [0] [j]]-1[a [1] [c] -1] = 1;294 }
295 }
296 }
297 }
298
299 // Linha N−1
300   i = 0;
301 for (j = 1; j < N-1; j++){
302 if (a [N-1][j] \&x [N-1][j]) {
303 for (c = j-1; c \le j+1; c++)304 if (a[i][c] & \& \& \text{ m}[i][c]) \text{ inc }[a[N-1][j]-1][a[i][c]-1] = 1;305 for (1 = N-2; 1 \le N-1; 1++)306 if (a [N-1][j] := a [1][c] \& a [1][c] \& m [1][c] inc [a [N-1][j]]-1[a [1] [c] -1] = 1;307 \hspace{35pt} \Big \}308 }
309 }
310 }
311
312 //Pontas
313 if (a [0] [0] \&x [0] [0]) {
314 i = N-1;
315 if (a [N-1][N-1] & \&\& m[N-1][N-1])316 \text{inc } [a [0] [0] - 1] [a [i] [i] - 1] = 1;317 for (1 = 0; 1 \leq 1; 1++)318 if \{a[1][i] \&x \in m[1][i] \} inc[a[0][0]-1][a[1][i]-1] = 1;319 if (a[i][1] \&x[m[i][1]) inc [a[0][0]-1][a[i][1]-1] = 1;320 for (c = 0; c \le 1; c++)321 if (a [0] [0] := a [1] [c] \& a [1] [c] \& m[1] [c] inc [a
                 [0] [0] -1] [a [1] [c] -1] = 1;322 }
323 }
324 }
```
325 if  $(a [0] [N-1] \& m [0] [N-1])$ {  $326$  i = N-1; 327 if  $(a [N-1] [0] \&x m[N-1] [0])$  inc  $[a [0] [N-1] -1][a[N-1] [0] -1] = 1;$ 328 for  $(c = N-2; c \le N-1; c++)$ 329 if  $\{ a [ i ] [ c ] \&\& m [ i ] [ c ] \}$  inc  $[ a [ 0 ] [ N-1 ] -1][ a [ i ] [ c ] -1 ] = 1;$ 330 }  $331$  for  $(1 = 0; 1 \leq 1; 1++)$ 332 if  $\left( a [1] [0] \&x \right) \text{ m}[1] [0] \right)$  inc  $\left[ a [0] [N-1] - 1 \right] [a [1] [0] - 1] = 1;$ 333 for  $(c = N-2; c \le N-1; c++)$ 334 if  $(a [0] [N-1] := a [1] [c] \& k \in [1] [c] \& m[1] [c]$  inc  $[a [0] [N-1]$  $[-1] -1$ [[ a [ 1 ]  $|c| -1$ ] = 1; <sup>335</sup> } <sup>336</sup> } <sup>337</sup> } 338 if  $(a [N-1] [0] & \& \& \text{ m}[N-1] [0])$  $339$   $i = 0;$ 340 if  $(a [0] [N-1] \& m [0] [N-1])$  inc $[a [N-1] [0] -1][a [0] [N-1]-1] = 1;$  $341$  for  $(c = 0; c \le 1; c++)$ 342 if  $(a[i][c] & \& \& \text{ m}[i][c]) \text{ inc }[a[N-1][0]-1][a[i][c]-1] = 1;$ <sup>343</sup> }  $344$  for  $(1 = N-2; 1 \le N-1; 1++)$ 345 **if**  $(a [1] [N-1] \& \& m[1] [N-1])$   $\text{inc} [a [N-1] [0] - 1][a [1] [N-1] - 1] = 1;$  $346$  for  $(c = 0; c \le 1; c++)$ 347 if  $(a [N-1] [0] := a [1] [c] \& a [1] [c] \& a [1] [c]$  inc  $[a [N-1]$  $[-1][0]-1][a[1][c]-1] = 1;$ 348 } <sup>349</sup> } <sup>350</sup> } 351 if  $(a [N-1][N-1] & \& \& m[N-1][N-1])$ {  $352$  i = 0; 353 if  $(a [0] [0] \&\& \text{ m} [0] [0])$  inc $[a [N-1] [N-1] -1][a [0] [0] -1] = 1;$ 354 for  $(c = N-2; c \le N-1; c++)$ 355 if  $(a[i][c] \& \& m[i][c])$  inc  $[a[N-1][N-1]-1][a[i][c]-1] = 1;$ <sup>356</sup> }  $357$  for  $(1 = N-2; 1 \le N-1; 1++)$ 

```
if (a[1][i] \& m[1][i]) inc [a[N-1][N-1]-1][a[1][i]-1] = 1;358
           for (c = N-2; c \le N-1; c++)359
           if (a[N-1][N-1] := a[1][c] \& a[1][c] \& m[1][c] inc [a[N-1][N]360
               -1| -1||a|||c| -1| = 1;
          \}361
       \}362
     \}363
364 }
365
367 Função principal
    **************************************
368
   \mathbf{v}369 int main () {
     int i, t;370
     char \arg 1[20], \arg 2[20], \arg 3[20];
371
     FILE *art, *ar2, *ar3;372
373
     sprintf (\arg 3, \sqrt[10]{\text{dpropr}} . \text{txt", (\text{int})}(d*100));374
     arg = fopen(arg3,"w");
375
     fprintf (ar3, "<k>\t<\mathbb{C}MM>\t<Agrup>\n");
376
     for (t = 0; t < A; t++)377
       sprintf(arq1,"%dautomato%d.txt", (int)(d*100), t);
378
       sprintf(\text{arg2}, \text{"%dtemporal}\%d.txt", (\text{int})(d*100), t);379
       \text{ar1} = \text{fopen}(\text{arq1}, "w");
380
       \text{ar}2 = \text{fopen}(\text{ar}q2, "w");
381
       inicio();
382
       distr();
383
       fprintf(ar1, "%d\t%.14f\n", 0, som1());
384
       fprintf(ar2, "%d\t%d\n", 0, som2());
385
       for (i = 1; i < P; i++)386
         incid();
387
         atividade();
388
         move();
389
         prob():
390fprintf(ar1, \sqrt[10]{d}t\%.14f\ln^{\pi}, i, som1());
391
```
77

```
392 f print f (\text{ar2}, \sqrt{6d}t\%d\^n, i, \text{som2} () ;
393 }
394 caminho ();
395 f p r in t f ( ar 3 , "%d \ t%f \ t%f \ t%f \n", t, ki ( ), s1 ( ), coefagrup ( ) ;
396 pinc (t);
397 f c l o s e (ar 1);
398 f c l o s e ( a r 2 ) ;
399 }
_{400} \qquad f c l o s e ( ar 3);
401 return 0;
402 }
```
## Apêndice C

```
_1 #define N 40 //Tamanho da rede
 \alpha #define d 0.125 //Densidade da populacao
 3 \text{ #define d1 } 0.90 //Densidade da casta 1
 4 \text{ #define } g \text{ } 0.05 \text{ // Parameter } de \text{ ganh }5 \text{ #define} pa 0.01 // Probabilidade de ativacao espontanea (pa>=0)
 6 \text{ #define} sa 0.01 // Nivel de atividade espontanea
 \tau \# \text{define } P 1000 // \text{Number} \text{de } \text{pass}8 \text{ #define Am } 10 \text{ //Numbero de amostra}\alpha10 // Valores dos coeficientes acoplados
11 \text{ #define } c1112 \text{ #define } c2 113 \text{ #define } c3 1
14 \text{ #define } c4 1
15 #define ieee 0.00000000000001
16 \# \text{define I} ((\text{int}) (d*N*N) )_{17} #define V ((int)(P/r))
```

```
18
19 //Probabilidade de conexao
20 #define p11 0.0123
21 #define p12 0.0086
22 #define p21 0.0036
23
24 int m[N][N], m2[N][N], cast1[N][N], cast2[N][N], a[N][N], a2[N][N], inc
     \lceil I \rceil \lceil I \rceil;25 float S1 [N] [N], S2 [N] [N]; //Matrizes dos valores de atividade
\overline{26}28 Funcoes para inicializar
30 void inicio (){
    int i, j;31
    for (i = 0; i < N; i++)32
       for (j = 0; j < N; j++)33
          \text{cast2}[i][j] = \text{cast1}[i][j] = a2[i][j] = a[i][j] = m2[i][j] = m[i]34
            | [j] = 0;S2[i][j] = S1[i][j] = ieee;35\,\rightarrow36\,\}37
38}
39
40 void distr () {
    int i, j, c;41c = 0;42
    //Inicializa para Casta 1
43
    dof44\,i = \text{rand}( )\%N;45
     j = \text{rand}( )\%N;46if (a[i][j] = 0)47
     S1[i][j] = (((double)rand())/RANDMAX) + (rand()%2) - 1;48
       if (S1[i][j] > ieee) m[i][j] = 1;49
       c++;
50
```

```
a[i][j] = c;51\text{cast1} [i] [j] = 1;52
  \}\sqrt{53}} while (c < (d1*d*N*N));
54
  //Inicializa para Casta 2
55
  dof56i = \text{rand}( )\%57
   j = \text{rand}( )\%N;58
   if (a[i][j] = 0)59
     SI[i][j] = (((double)rand())/RANDMAX) + rand()%2 - 1;60if (S1[i][j] > ieee) m[i][j] = 1;61
      c++:
62
      a[i][j] = c;63
      \text{cast1} [i] [j] = 2;64
    \left\{ \right.65
  } while (c < d*N*N);66
67}
68
70 Atualizacao da Matriz S1 de S2
72 Mesma função do Apêndice B
73 void atualiz ()}
7476 Funcoes para as margens
78 Mesmas funções do Apêndice B
79 int cci (int i)}
so int ccj (int j) {}
81
83 Funcoes atualizacao do MOVE()
85 void atualmove () {
```

```
int i, j;86
     for (i = 0; i < N; i++)87
        for (j = 0; j < N; j++)88
           a[i][j] = a2[i][j];89
           m[i][j] = m2[i][j];90^{\circ}S1[i][j] = S2[i][j];91
           S2[i][j] = ieee;92
            \text{cast1} [i] [j] = \text{cast2} [i] [j];93
            \text{cast2} [i] [j] = m2[i] [j] = a2[i] [j] = 0;94
        \}95^{\circ}\left\{ \right.96
97}
98
99 ********************
                                  ***********************************
100 Funcoes de movimento
   101 -102 void move () {
     int i, j, l, c, count, z;
103
       for (i = 0; i < N; i++)104
          for (j = 0; j < N; j++)105\,if (a[i][j]) {
106
         if (m[i][j]) {
107
              count = z = 0;
108
              dof109
              1 = \text{rand}( )\%3 - 1;110
              c = \text{rand}( )\%3 - 1;111
              z++;
112
              if (a[cci(i + 1)][ccj(j + c)] = 0 & a2[cci(i + 1)][ccj(j +
113
                 c)] = 0){
                  a2[cci(i+1)][ccj(j+c)] = a[i][j];114
                  m2[cci(i+1)][ccj(j+c)] = m[i][j];115
                  S2[cci(i+1)][ccj(j+c)] = S1[i][j];116
              \text{cast2} [\text{cci}(i+1)] [\text{ccj}(j+c)] = \text{cast1}[i][j];117
                m[i][j] = a[i][j] = cast1[i][j] = 0;118
                       S1[i][j] = ieee;119
```

```
count++;
120\}121
          } while \text{(count)} = 0 \& x < 6;
122
          if (z \geq 5) {
123
          a2[i][j] = a[i][j];124
          m2[i][j] = m[i][j];125
          S2[i][j] = S1[i][j];126
          \text{cast2} [i] [j] = \text{cast1} [i] [j];127
        m[i][j] = a[i][j] = cast1[i][j] = 0;128
               S1[i][j] = ieee;129
          \}130
       \} else {
131
          a2[i][j] = a[i][j];132
          m2[i][j] = m[i][j];133
          S2[i][j] = S1[i][j];134
          \text{cast2}[i][j] = \text{cast1}[i][j];135
        m[i][j] = a[i][j] = cast1[i][j] = 0;136
               S1[i][j] = ieee;137
       \}138
        \}139
       \}140
     \left\{ \right.141
     atualmove();
142
143 }
144
146 Função de ativação espontânea
148 Mesma função do Apêndice B
149 void prob () {}
150
152 Função soma de ativação espontânea
154 float som1 (int ca) {
```

```
int i, j;155
   float s;
156
   s = 0.0;157
   for (i = 0; i < N; i++)158
    for (j = 0; j < N; j++)159
    if (cast1[i][j] = ca) s += S1[i][j];160
    \left\{ \right\}161
   \}162
   return s;
163
164}
165
167 Função soma de objetos ativos
169 int som2 (int ca) {
  int i, j, s;170s = 0;
171
   for (i = 0; i < N; i++){
172
    for (j = 0; j < N; j++)173\,if (cast1[i][j]==ca) s +=m[i][j];174
    \rightarrow175
  \}176
  return s;
177
178}
179
181 Função para os coeficientes acoplados
183 Mesmas funções do Apêndice B
184 float Coel (i, j) {}
185 float Coe2 (i, j) {}
186
188 Funções para o valor de atividade (S)
```

```
190 float J(i, j, zc)191 f loat act, z1, z2, z3, z4, z5, z6, z7, z8, z9;
_{192} if (m[i][j]) {
193 if (zc != cast1[cci(i-1)][ccj(j-1)] | (zc == 1)) z1 = Coe1(cci(i-1))(-1), ccj(j-1) *S1 [ cci(i-1) ] [ ccj(j-1)];
194 else z1 = 0;
195 if (zc := cast1[cci(i-1)][j] || (zc = 1)) z2 = Coe1(cci(i-1)),j ) *S1 \lceil c c i (i-1) \rceil j \rceil;
196 e l s e z^2 = 0;
197 if (zc \ |=\ cast1\ [\ cci(i-1)\][\ ccj(j+1)] \ || (zc = 1)) z3 = Coe1\ (cci(i(-1), ccj(j+1) * S1 [cci(i-1)] [ccj(j+1)];
198 e l s e z3 = 0;
199 if (zc := cast1[i][ccj(j-1)] | (zc = 1)) z4 = Coe1(i, ccj(j(-1) ) * S1 [i] [ c c j (j-1)];
200 else z4 = 0;
z^{201} z^{5} = c1 * S1[i][j];202 if (zc := cast1[i][ccj(j+1)] || (zc = 1)) z6 = Coe1(i, ccj(j)+1) ) *S1 [ i ] [ c c j ( j + 1)];
203 else z6 = 0;
204 if (zc != cast1 [cci(i+1)] [ccj(j-1)] || (zc == 1)) z7 = Coe1 (cci(i
          +1), cc j (j-1) *S1 [cc i (i+1)] [cc j (j-1)];
205 e l s e z7 = 0;
206 if (zc := cast1[cci(i+1)][j] || (zc = 1)) z8 = Coe1(cci(i+1)),j ) *S1 [ c c i ( i + 1) ] [ j ];
207 else z8 = 0;
208 if (zc != cast1 [cci(i+1)] | ccj(j+1)] | (zc == 1)) z9 = Coe1 (cci(i
          +1), ccj(j+1) *S1[cci(i+1)][ccj(j+1)];209 else z9 = 0;
210 \arct{act} = \tanh(g*(z1 + z2 + z3 + z4 + z5 + z6 + z7 + z8 + z9));_{211} } e l s e {
212 if ( zc != cast1 [ cci ( i -1) ] [ ccj ( j -1)] | | ( zc = 1)) z1 = Coe2 ( cci ( i
           (-1), ccj(j-1) * S1 [cci(i-1)] [ccj(j-1)];
213 else z1 = 0;
214 if (zc := cast1[cci(i-1)][j] || (zc = 1)) z2 = Coe2(cci(i-1)),j ) *S1 [ c c i ( i -1) ] [ j ];
```

```
215 else z2 = 0;
216 if (zc := cast1[cci(i-1)][ccj(j+1)] |(zc = 1)) z3 = Coe2(cci(i-1))(-1), ccj(j+1) *S1 [ cci(i-1) ] [ ccj(j+1)];
217 else z3 = 0;
218 if (zc := cast1[i][ccj(j-1)] | (zc = 1)) z4 = Coe2(i, ccj(j(-1) ) * S1 [i] [ c c j (j-1)];
219 else z4 = 0;
z^{220} z^{20} = c4 * S1[i][j];221 if (zc := cast1[i][ccj(j+1)] | (zc = 1)) z6 = Coe2(i, ccj(j)+1) ) *S1 [ i ] [ c c j ( j + 1)];
222 else z6 = 0;
223 if (zc != cast1 [cci(i+1)] \lceil cc(j-1)\rceil || (zc == 1)) z7 = Coe2(cci(i
           +1), ccj(j-1) *S1[cci(i+1)] [ccj(j-1)];
224 else z7 = 0;
225 if (zc := cast1[cci(i+1)][j] || (zc = 1)) z8 = Coe2(cci(i+1)),j ) *S1 [ c c i ( i + 1) ] [ j ];
226 else z8 = 0;
227 if (zc != cast1[cci(i+1)][ccj(j+1)] | (zc == 1)) z9 = Coe2(cci(i+1))+1), ccj(j+1) *S1[cci(i+1)][ccj(j+1)];228 else z9 = 0;
229 \arct{act} = \tanh(g*(z1 + z2 + z3 + z4 + z5 + z6 + z7 + z8 + z9));230 }
231 return act;
232 }
233
234 /* * * * * * * * * * * * * * * * * * * * * * * * * * * * * * * * * * * * * * * * * * * * * * * * * * * * * * * * * * * * * * * * * * * * *
235 Função Secundária
236 * * * * * * * * * * * * * * * * * * * * * * * * * * * * * * * * * * * * * * * * * * * * * * * * * * ** * * * * * * * * * * * * * * * * */
237 void atividade (){
238 int i, j;
239 for (i = 0; i < N; i++)240 for (j = 0; j < N; j++)241 if (a[i][j]) S2[i][j] = J(i, j, cast1[i][j]);
242 }
243 }
```
85

```
atualiz();
244
245}
246
247 *********************
                                      248 Construção da matriz de incidência
    249 - x250 void incid (){
      int i, j, l, c;
251
      float rincid;
252
253
      //Meio254
      for (i = 1; i < N-1; i++)255
          for (j = 1; j < N-1; j++)256
                 if (a[i][j] \&x [n[i][j] \&x [cast1[i][j] = 1))257
            for (1 = i - 1; 1 \le i + 1; 1++)258
                  for (c = j-1; c \le j+1; c++)259
                           if (a[i][j] := a [1][c] \& a[i][c] \& x [1][c]260
                 \text{rincid} = ((\text{double}) \text{rand}()) / \text{RAND\_MAX};261
                 if (cast1[1][c] = 1 \&c (rincid \leq p11)){
262
                   inc [a[i][j]-1][a[1][c]-1] = 1;263
                   \text{inc}\left[a\left[1\right]\left[c\right]-1\right]\left[a\left[i\right]\left[j\right]-1\right] = 1;264
                 } else if (cast1[1][c] = 2 \&c (rincid \leq p12)){
265
                       \text{inc}[a[i][j]-1][a[1][c]-1] = 1;266
                       inc [a[1][c]-1][a[i][j]-1] = 1;267
                 \}268
                   \}269
              \}270
             \mathcal{L}271
             } else if (a[i][j] \&m[i][j] \&c\ cast1[i][j] = 2}
272
                   for (1 = i - 1; 1 \le i + 1; 1++)273
                    for (c = j-1; c \le j+1; c++)274
                        \text{rincid} = ((\text{double}) \text{rand}())/\text{RAND\_MAX};275
                        if ((a[i][j] := a[i][c]) & a[i][c] & x m[i][c] & x276
                            \text{cast1[i][j]} := \text{cast1[1][c]} \& \& (\text{rincid} \leq p21))\text{inc}\left[a\left[i\right]\right]\left[\left[j\right]-1\right]\left[a\left[1\right]\left[\left[c\right]-1\right]\right]=1;277
```

```
278 \operatorname{inc} [a [1] [c] - 1][a [i] [j] - 1] = 1;\{279\}280 }
281 }
282 }
283 }
284 }
285
286 //Coluna 0
287 j = N-1;
288 for (i = 1; i < N-1; i++){
289 if (a[i][0] \& m[i][0] \& c \& cast1[i][0] = 1)290 for (1 = i - 1; 1 \le i + 1; 1++)291 if (a [1] [j] \&x [m] [j]) {
r = \frac{1}{292} rincid = ((\text{double}) \text{rand}())/\text{RAND\_MAX};293 if (cast1[1][j] = 1 \& (rincid \leq p11))294 \text{inc } [a [1] [j] -1][a[i] [0] -1] = 1;295 \text{i} \text{nc} \left[ \text{a} \left[ \text{i} \right] \left[ \text{0} \right] - 1 \right] \left[ \text{a} \left[ \text{1} \right] \left[ \text{j} \right] - 1 \right] = 1;296 } else if (cast1[1][j] = 2 \&c (rincid \leq p12)){
297 \operatorname{inc} [a [1] [j] -1][a [i] [0] -1] = 1;298 \text{i} \text{nc} \left[ \text{a} \left[ \text{i} \right] \left[ 0 \right] - 1 \right] \left[ \text{a} \left[ \text{1} \right] \left[ \text{j} \right] - 1 \right] = 1;299 }
300 }
301 for (c = 0; c \le 1; c++)302 if (a[i][0] := a[1][c] \&\& a[1][c] \&\& m[1][c]) {
303 rincid = ((double) \text{rand}())/RAND_MAX;
304 if (cast1[1][c] = 1 & rincid \leq p11){
305 \operatorname{inc} [a[1] [c] - 1][a[i] [0] - 1] = 1;306 \text{i} \text{nc} \text{a} \text{[i]} \text{[0]} - 1 \text{[a]} \text{[1]} \text{[c]} - 1 = 1;307 } else if (cast1[1][c] = 2 \& c \text{ in } c \text{ id } \leq p12)308 \text{inc }[\mathbf{a}[1][\mathbf{c}]-1][\mathbf{a}[i][0]-1] = 1;309 \operatorname{inc} [a[i][0]-1][a[1][c]-1] = 1;310 }
311 }
312 }
```

```
313 }
_{314} } else if (a[i][0] \&\& \text{ m}[i][0] \&\& \text{ cast1}[i][0] = 2)315 for (l = i - 1; l \le i + 1; l++){
316 rincid = ((double) \text{rand}()) / \text{RAND\_MAX};317 if (a[1][j] \&x \in [1][j] \&x \& cast1[i][0] := cast1[i][j] \&x (rincid
                    \leq p21) } {
318 \operatorname{inc} [a [1] [j] - 1][a [i] [0] - 1] = 1;319 \text{inc } [a[i] [0] - 1][a[1] [j] - 1] = 1;320 }
321 for (c = 0; c \le 1; c++)\begin{array}{lll} 322 & \text{rincid} = ((\text{double}) \text{rand}()) / \text{RAND\_MAX}; \end{array}\begin{array}{cc} 323 & \text{if} \ (\mathbf{a} \mid \mathbf{i} \mid \mathbf{0} \mid \mathbf{l} = \mathbf{a} \mid \mathbf{l} \mid \mathbf{c} \mid \&\& \ \mathbf{a} \mid \mathbf{l} \mid \mathbf{c} \mid \&\& \ \mathbf{c} \mathbf{a} \mathbf{b} \mid \mathbf{l} \mid \mathbf{l} \mid \mathbf{l} \mid \&\& \ \mathbf{c} \mathbf{a} \mathbf{b} \mid \mathbf{l} \mid \mathbf{l} \mid \mathbf{l} \mid \&\& \ \mathbf{c} \mid \mathbf{l} \mid \mathbf{l} \mid \&\\text{cast1} [1] [c] \& \& (\text{rincid} \leq p21))324 \quad \text{inc } [a [1] [c] -1] [a [i] [0] -1] = 1;325 \text{i} \text{nc} \left[ \text{a} \left[ \text{i} \right] \left[ \text{0} \right] - 1 \right] \left[ \text{a} \left[ \text{1} \right] \left[ \text{c} \right] - 1 \right] = 1;326 }
327 }
328 }
329 }
330 }
331
332 //Coluna N−1
333 j = 0;
334 for (i = 1; i < N-1; i++)335 if (a[i][N-1] \& m[i][N-1] \& cast [i][N-1] = 1)336 for (1 = i - 1; 1 \le i + 1; 1++)337 if (a [1] [j] \&x [m] [1] [j])338 rincid = ((double) \text{rand}()) / \text{RAND\_MAX};339 if (cast1[1][j] = 1 & rincid \leq p11){
340 \text{i} \text{nc} \left[ \text{a} \left[ 1 \right] \left[ j \right] - 1 \right] \left[ \text{a} \left[ i \right] \left[ \text{N} - 1 \right] - 1 \right] = 1;i^{341} inc [a[i] [N-1]-1][a[1][j]-1] = 1;_{342} } else if (cast1[1][j] = 2 \& c \text{ in } c \text{ id } \leq p12)343 \text{i} \text{nc} \left[ a \left[ 1 \right] \left[ j \right] - 1 \right] \left[ a \left[ i \right] \left[ N - 1 \right] - 1 \right] = 1;i in c [a[i] [N-1]-1][a[1][j]-1] = 1;345 }
```
88

```
346 }
347 for (c = N-2; c \le N-1; c++)348 if (a[i][N-1] := a[1][c] \& a[i][c] \& x [1][c] \& x [m[1][c])349 rincid = ((double) \text{rand}())/\text{RAND\_MAX};350 if (cast1[1][c] = 1 \&c (rincid \leq p11)){
351 \text{inc }[a[i][N-1]-1][a[1][c]-1] = 1;352 \text{inc }[a[1][c]-1][a[i][N-1]-1] = 1;353 } else if (cast1[1][c] = 2 \& c \text{ in } c \text{ id } \leq p12)i \sin \frac{\pi}{4} \left[ \ln \left[ \left( \frac{1}{N-1} \right) - 1 \right] \left[ \ln \left[ 1 \right] \right] \left[ \left[ c \right] - 1 \right] = 1;355 \text{i} \text{nc} \left[ a \left[ 1 \right] \left[ c \right] - 1 \left[ \left[ a \left[ i \right] \left[ N-1 \right] - 1 \right] \right] = 1;356 }
357 }
358 }
359 }
360 } else if (a[i][N-1] \& \& m[i][N-1] \& \& cast1[i][N-1] = 2)361 for (l = i - 1; l \le i + 1; l++){
362 rincid = ((double) \text{rand}())/RANDMAX;
363 if (a [1] [j] \&x \& m[1] [j] \&x \& cast1[i] [N-1] != cast1[1][j] \&xrincid \leq p21) {
364 i n c [ a [ i ] [ N−1] −1][ a [ l ] [ j ] −1] = 1 ;
365 \text{i} \text{nc} \left[ a \left[ 1 \right] \left[ j \right] - 1 \left[ a \left[ i \right] \left[ N-1 \right] - 1 \right] = 1;366 }
367 for (c = N-2; c \le N-1; c++)368 rincid = ((double) \text{rand}())/RANDMAX;
369 if (a[i][N-1] := a[1][c] \& a[i][c] \& a[m[1][c] \& m[1][c] \& c \text{ a} \& \text{ a} \& n[1][c]N−1] != cast1 [1] [c] & rincid \leq p21) {
370 \operatorname{inc} [a [1] [c] - 1][a [i] [N-1]-1] = 1;i<sup>371</sup> inc [ a [ i ] [N-1]-1][ a [ 1 ] |c|-1|=1;
372 }
373 }
374 }
375 }
376 }
377
378 / Linha = 0
```

```
379 \quad i = N-1;
380 for (j = 1; j < N-1; j++){
381 if (a [0] [i] \& m [0] [i] \& \& \text{ cast1} [0] [i] = 1)382 for (c = j-1; c \le j+1; c++)383 if (a[i][c] \& m[i][c]) {
384 rincid = ((double) \text{rand}())/\text{RANDMAX};385 if (cast1[i][c] = 1 \& c \text{ in } c \in [0,1]386 \text{i} \text{nc} \left[ a \left[ 0 \right] \left[ j \right] - 1 \right] \left[ a \left[ i \right] \left[ c \right] - 1 \right] = 1;387 \text{inc } [a[i] [c] - 1][a[0] [j] - 1] = 1;388 } else if (cast1[i][c] = 2 \& c \text{ in } c \text{ is } 2 \neq 12)389 \text{i} \text{nc} \left[ \text{a} \left[ 0 \right] \right] \left[ \text{j} \right] - 1 \left[ \text{a} \left[ \text{i} \right] \left[ \text{c} \right] - 1 \right] = 1;390 \text{i} \text{nc} \left[ \text{a} \left[ \text{i} \right] \left[ \text{c} \right] -1 \right] \left[ \text{a} \left[ \text{0} \right] \left[ \text{j} \right] -1 \right] = 1;391 }
392 }
393 for (1 = 0; 1 \leq 1; 1++)394 if (a [0] [j] := a [1] [c] \& a [1] [c] \& m [1] [c])395 rincid = ((double) \text{rand}())/\text{RAND\_MAX};396 if (cast1[1][c] = 1 & rincid \leq p11){
397 \operatorname{inc} [a [0] [j] -1][a [1] [c] -1] = 1;398 \text{i} \text{nc} \left[ \text{a} \left[ 1 \right] \left[ \text{c} \right] - 1 \right] \left[ \text{a} \left[ 0 \right] \left[ \text{j} \right] - 1 \right] = 1;399 } else if (cast1[1][c] = 2 \& c rincid \leq p12 }
400 \text{inc} [a [0] [j] -1][a [1] [c] -1] = 1;i \text{ n c } [ \text{ a } [1] [ \text{ c } ] -1][ \text{ a } [0] [ \text{ j } ] -1 ] = 1;402 }
403 }
404 }
405 }
_{406} } else if (a [0][j] \&x [0][j] \&x c a s t 1 [0][j] = 2)407 for (c = j - 1; c \le j + 1; c++)_{408} rincid = ((double) \text{rand}())/RAND_MAX;
409 if (a[i][c] \& x[n[i][c] \& x[csat1[0][j]]=\text{cast1}[i][c] \& x[csat2[0][s]]rincid \leq p21) {
410 \operatorname{inc} [a [0] [j] -1][a[i] [c] -1] = 1;411 \text{inc} [a[i][c] - 1][a[0][j] - 1] = 1;412 }
```

```
413 for (1 = 0; 1 \leq 1; 1++)rincid = ((double) rand()) /RANDMAX;415 if (a [0] [j] := a [1] [c] \&\& a [1] [c] \&\& m [1] [c] \&\& \text{ } \text{cnst1}[0] [j]| := \text{cast1}[1][c] \&\& \text{ rincid } \leq p21)416 \operatorname{inc} [a [0] [j] -1][a [1] [c] -1] = 1;417 \operatorname{inc} [a [1] [c] - 1][a [0] [j] - 1] = 1;418 }
419 }
420 }
421 }
422 }
423
424 / Linha N-1
425   i = 0;426 for (j = 1; j < N-1; j++){
427 if (a [N-1][j] \& \& m[N-1][j] \& \& cast1[N-1][j] = 1)428 for (c = j - 1; c \le j + 1; c++)429 if (a[i][c] \&x[m[i][c]) {
430 rincid = ((double) \text{rand}()) / \text{RANDMAX};431 if (cast1[i][c] = 1 \& x \text{ in } c \text{id} \leq p11)i^{432} in c [a[N-1][j] -1][a[i][c] -1] = 1;i^{433} in c [ a [ i ] [ c ] -1][ a [N-1][ j ] -1] = 1;
_{434} } else if (cast1[i][c] = 2 \&x rincid \leq p12 }
435 \text{i} \text{nc} \text{a} \text{[N-1]} \text{[j]} -1 \text{[a} \text{[i]} \text{[c]} -1 \text{]} = 1;436 \operatorname{inc} [a[i] [c] - 1][a[N-1][j] - 1] = 1;437 }
438 }
439 for (1 = N-2; 1 \le N-1; 1++)440 if (a [N-1][j] := a [1][c] \& k [1][c] \& m[1][c]) {
r in c i d = ((double) rand ()) / RANDMAX;
442 if (cast1[1][c] = 1 & rincid \leq p11){
443 \text{inc} [a [N-1][j] - 1][a[1][c] - 1] = 1;i^{444} in c [a [1] [c] - 1][a[N-1][j] - 1] = 1;445 } else if (cast1[1][c] = 2 \&x \text{ rinci} \leq p12){
i 146 in c [a[N-1][j] -1][a[1][c] -1] = 1;
```
 $i$   $\text{inc} [a [1] [c] - 1] [a [N-1] [j] - 1] = 1;$ 448 } 449 } 450 } 451 } 452 } else if  $(a[N-1][j] \&x [N-1][j] \&x [c as t1[N-1][j] = 2)$ 453 **for**  $(c = j-1; c \leq j+1; c++)$  $_{454}$  rincid =  $((double) \text{rand}())/\text{RAND\_MAX};$ 455 if  $(a[i][c] \& \text{Im}[i][c] \& \text{cast}[N-1][j] := \text{cast}[i][c] \&$  $\text{rincid} \leq p21$ }{ 456  $\operatorname{inc} [a[i][c] - 1][a[N-1][j] - 1] = 1;$  $i$ <sup>457</sup> inc  $[a[N-1][j] -1][a[i][c] -1] = 1;$ <sup>458</sup> } 459 for  $(l = N-2; l \le N-1; l++)$  $_{460}$  r in c i d = ((double) r and ()) /RAND\_MAX; 461 if  $(a [N-1][j] := a [1][c] \&a [1][c] \&x [n]$  $-1$ [j] != cast1[l][c] & rincid <= p21){  $i \arccos 1$  in c  $[a [1] [c] - 1][a[N-1][j] - 1] = 1;$ 463  $\operatorname{inc} [a [N-1][j] - 1][a[1][c] - 1] = 1;$ 464 } 465 } <sup>466</sup> } <sup>467</sup> } <sup>468</sup> } 469  $470$  //Pontas  $471$  if  $(a [0] [0] \& m [0] [0] \& c \& \text{ cast1} [0] [0] = 1)$  $472$  i = N-1; 473 if  $(a [N-1][N-1] & \&\& m[N-1][N-1])$ {  $_{474}$  rincid =  $((double) \text{rand}())/\text{RANDMAX};$ 475 if  $(cast1[N-1][N-1] = 1$  & rincid  $\leq$  p11){ 476  $\operatorname{inc} [a[0][0]-1][a[i][i]-1] = 1;$  $477$  in c  $[a[i][i] - 1][a[0][0] - 1] = 1;$ 478 } else if  $(\text{cast1}[N-1][N-1]) = 2 \&\{x \text{ in } \text{cid } \leq p12\}$ 479  $\text{inc } [a [0] [0] -1] [a [i] [i] -1] = 1;$ 

```
480 \text{i} \text{nc} \left[ \text{a} \left[ \text{i} \right] \left[ \text{i} \right] -1 \right] \left[ \text{a} \left[ 0 \right] \left[ 0 \right] -1 \right] = 1;481 }
482 }
483 for (1 = 0; 1 \leq 1; 1++)484 if (a [1] [i] \&x m [1] [i]) {
485 rincid = ((double) \text{rand}()) / \text{RAND\_MAX};486 if (cast1[1][i] = 1 & rincid \leq p11){
487 \operatorname{inc} [a [0] [0] - 1] [a [1] [i] - 1] = 1;488 in c [a[1] [i] -1][a[0][0] -1] = 1;489 } else if (cast1[1][i] = 2 \& c \text{ in } c \text{ id } \leq p12)490 \text{inc} [a[0][0] - 1][a[1][i] - 1] = 1;i_{91} inc [a[1] [i] -1][a[0][0] -1] = 1;492 }
493 }
494 if (a[i][1] \&x{} \in m[i][1]) {
_{495} rincid = ((double) \text{rand}())/\text{RANDMAX};496 if (cast1[i][1] = 1 & rincid \leq p11){
i_{497} in c [a [0] [0] -1][a[i] [1] -1] = 1;498 \text{inc } [ \text{ a } [ \text{ i } ] [ \text{ } ] -1][ \text{ a } [ \text{ 0 } ] [ \text{ } 0 ] -1 ] = 1;499 } else if (\text{cast1}[i][1] == 2 \&\& \text{ rincid} <= p12){
500 inc [a[0][0]-1][a[i][1]-1] = 1;\int 501 inc [a[i][1]-1][a[0][0]-1] = 1;502 }
503 }
504 for (c = 0; c \le 1; c++)505 if (a [0] [0] := a [1] [c] \& dx a [1] [c] \& dx m[1] [c])506 rincid = ((double) \text{rand}())/\text{RAND\_MAX};_{507} if (cast1[1][c] = 1 & rincid \leq p11){
508 \operatorname{inc} [a [0] [0] -1] [a [1] [c] -1] = 1;509 \operatorname{inc} [a [1] [c] - 1][a [0] [0] - 1] = 1;_{510} } else if (cast1[1][c] = 2 \& c \text{ in } c \text{ id } \leq p12)511 \operatorname{inc} [a [0] [0] - 1] [a [1] [c] - 1] = 1;512 \text{inc} [a [1] [c] - 1][a [0] [0] - 1] = 1;513 }
514 }
```
```
515 }
516 }
_{517} } else if (a [0] [0] \& m [0] [0] \& c \& cast1 [0] [0] = 2)518 i = N-1;
519 rincid = ((double) \text{rand}())/RANDMAX;
520 if (a [N-1][N-1] \& m[N-1][N-1] \& c \text{a} \text{ s} \text{ t} \text{ t} \text{ } [0][0] := \text{ cast1}[N-1][N-1]-1] & rincid \leq p21) {
521 \quad \text{inc } [a [0] [0] -1] [a [i] [i] -1] = 1;522 \quad \text{inc} [a[i] [i] -1][a[0][0] -1] = 1;523 }
524 for (1 = 0; 1 \leq 1; 1++)525 rincid = ((double) \text{rand}())/RANDMAX;
\frac{1}{26} if \left( \frac{a}{1} \right) \sin \frac{k}{k} \sin \left[ \frac{1}{1} \right] \sin \frac{k}{k} \cos \left[ \frac{1}{0} \right] \cos \left[ \frac{1}{0} \right] = \cosh \left[ \frac{1}{1} \right] \sin \left[ \frac{k}{k} \right]rincid \leq p21}{
527 \operatorname{inc} [a [0] [0] - 1] [a [1] [i] - 1] = 1;528 \operatorname{inc} [a[1] [i] -1][a[0] [0] -1] = 1;529 }
530 rincid = ((double) \text{rand}())/RANDMAX;
531 if (a[i][1] \& x \in [n] [1] \& c \& [n] [0][0] != cast1[i][1] \& x \& [n] [1] \& c \& [n] [0] = \cosh \left( \frac{1}{2} \right)rincid \leq p21){
532 \text{inc } [a [0] [0] -1] [a [i] [1] -1] = 1;\int 533 inc [a[i][1]-1][a[0][0]-1] = 1;534 }
535 for (c = 0; c \le 1; c++)536 rincid = ((double) \text{rand}())/RANDMAX;
537 if (a [0] [0]! = a [1] [c] \&\& a [1] [c] \&\& m[1] [c] \&c cast 1 [0] [0]! =\text{cast1} [1] [c] \&\& \text{ rincid } \leq p21)538 \text{i} \text{nc} \text{a} [0] [0] -1] [\text{a} [1] [c] -1] = 1;539 \text{inc }[a [1] [c] -1][a [0] [0] -1] = 1;540 }
541 }
542 }
543 }
_{544} if (a [0] [N-1] \& m [0] [N-1] \& cast 1 [0] [N-1] = 1)545 i = N-1;
```

```
546 if (a [N-1] [0] \& m [N-1] [0]) {
\text{547} rincid = ((\text{double}) \text{rand}())/\text{RANDMAX};548 if (cast1[N-1][0] = 1 & rincid \leq p11){
549 in c [a [0] [N-1]-1][a[N-1][0]-1] = 1;550 \operatorname{inc} [a [N-1][0]-1][a [0][N-1]-1] = 1;551 } else if (cast1[N-1][0] = 2 \& cir rincid \leq p12 }{
552 \quad \text{inc} [a [0] [N-1]-1][a [N-1][0]-1] = 1;553 \quad \text{inc} [a [N-1][0]-1][a [0][N-1]-1] = 1;554 }
555 }
556 for (c = N-2; c \le N-1; c++)557 if (a[i][c] \&x [m[i][c]) {
_{558} rincid = ((double) \text{rand}())/\text{RANDMAX};559 if (cast1[i][c] = 1 & rincid \leq p11){
560 \text{i} \text{nc} \text{a} [0] [N-1]-1] [a [i] [c] -1] = 1;561 \text{inc }[a[i][c]-1][a[0][N-1]-1] = 1;_{562} } else if (cast1[i][c] = 2 \& x \text{ in } c \text{ id } \leq p12)563 \text{inc } [ \text{ a } [0] [ N-1] -1][ \text{ a } [i] [ c ] -1 ] = 1;564 in c [a[i][c]-1][a[0][N-1]-1] = 1;565 }
566 }
567 }
568 for (1 = 0; 1 \leq 1; 1++)569 if (a [1] [0] \& m [1] [0]) {
570 rincid = ((double) \text{rand}())/RANDMAX;
571 if (cast1[1][0] = 1 & rincid \leq p11){
572 in c [a [0] [N-1]-1][a [1] [0] -1] = 1;573 \text{inc }[a [1] [0] -1][a [0] [N-1]-1] = 1;_{574} } else if (cast1[1][0] = 2 \& c rincid \leq p12){
575 in c [a [0] [N-1]-1][a [1] [0] -1] = 1;576 in c [a [ 1] [ 0 ] - 1 ] [ a [ 0 ] [ N-1 ] - 1 ] = 1;577 }
578 }
579 for (c = N-2; c \le N-1; c++)580 if (a [0] [N-1] := a [1] [c] \& a [1] [c] \& m [1] [c])
```

```
585 } else if (cast1[1][c] = 2 \& x \text{ in } c \text{ id } \leq p12)586 \operatorname{inc} [a [0] [N-1]-1][a [1] [c] -1] = 1;587 \quad \text{inc } [ \, \text{a} \, [ \, 1 \, ] \, [ \, \text{c} \, ] -1 ] [ \, \text{a} \, [ \, 0 \, ] \, [ \, \text{N} -1 ] -1 ] \, = \, 1 ;588 }
589 }
590 }
591 }
_{592} } else if (a [0] [N-1] \& \& m[0] [N-1] \& \& cast1 [0] [N-1] == 2)593 i = N-1;
594 rincid = ((double) \text{rand}())/\text{RAND\_MAX};595 if (a [N-1] [0] \& \& m[N-1] [0] \& \& cast1 [0] [N-1] = cast1 [N-1] [0] \&rincid \leq p21){
596 in c [a [0] [N-1]-1][a [N-1][0]-1]=1;597 \quad \text{inc} \left[ a \left[ N-1 \right] \left[ 0 \right] -1 \right] \left[ a \left[ 0 \right] \left[ N-1 \right] -1 \right] =1;598 }
599 for (c = N-2; c \le N-1; c++)_{600} rincid =((double) rand ())/RANDMAX;
601 if (a[i][c] \&x [in][c] \&x [in][c] \&x [in][0][N-1] := cast1[i][c] \&x [in][c]rincid \leq p21){
602 \text{inc }[a [0] [N-1]-1][a[i] [c]-1] = 1;603 \text{inc} [a[i] [c] - 1][a[0] [N-1]-1] = 1;604 }
605 }
606 for (1 = 0; 1 \leq 1; 1++)\begin{array}{c} 607 \\ \text{r} \end{array} r in c i d = ((double) rand ())/RAND_MAX;
608 if (a[1][0] \&x \text{ if } |1|[0] \&x \text{ if } |0| \&x \text{ if } |0| \&x \text{ if } |0| \&x \text{ if } |0| \&x \text{ if } |0| \&x \text{ if } |0| \&x \text{ if } |0| \&x \text{ if } |0| \&x \text{ if } |0| \&x \text{ if } |0| \&x \text{ if } |0| \&x \text{ if } |0| \&x \text{ if } |0| \&x \text{ if } |0| \&x \text{ if } |0| \&x \text{ if } |0| \&x \text{ if } |0| \&x \text{rincid \leq p21){
609 \operatorname{inc} [a [0] [N-1]-1][a [1] [0]-1]=1;610 \operatorname{inc} [a [1] [0] - 1] [a [0] [N-1]-1] = 1;611 {}_{\text{611}}612 for (c = N-2; c \le N-1; c++)
```
 $581$  rincid =  $((double) \text{rand}())/\text{RANDMAX};$ 

583  $\text{inc} [a [0] [N-1]-1][a [1] [c] -1] = 1;$  $584 \quad \text{inc} [a [1] [c] - 1] [a [0] [N-1] - 1] = 1;$ 

582 if  $(cast1[1][c] = 1$  & rincid  $\leq$  p11){

```
\begin{array}{rcl} 613 \\ \text{rincid} = \left( \left( \text{double} \right) \text{rand} \left( \right) \right) / \text{RAND\_MAX}; \end{array}614 if (a [0] [N-1] := a [1] [c] \& a [1] [c] \& m [1] [c] \& c \text{ and } n[1] [n]-1] != cast1 [1] [c] && rincid <= p21) {
615 \operatorname{inc} [a [0] [N-1]-1][a [1] [c]-1] = 1;616 \text{inc} [a [1] [c] - 1] [a [0] [N-1] - 1] = 1;617 }
618 }
619 }
620 }
621 if (a [N-1][0] & \& \& m[N-1][0] & \& \& cast1[N-1][0] = 1)622 i = 0;
623 if (a [0] [N-1] \& m [0] [N-1])_{624} rincid = ((double) \text{rand}())/RANDMAX;
625 if (cast1[0][N-1]) = 1 & rincid \leq p11){
626 inc [a[N-1][0]-1][a[0][N-1]-1] = 1;627 inc [a [0] [N-1]-1][a[N-1][0]-1] = 1;628 } else if (cast1[0][N-1]) = 2 \&tr\{x \text{ in } c \text{ id } \leq p12\}629 \text{inc} [a[N-1][0]-1][a[0][N-1]-1] = 1;630 \text{i} \text{nc} \text{a} [0] [N-1]-1] [\text{a} [N-1][0]-1] = 1;631 }
632 }
633 for (c = 0; c \le 1; c++)634 if (a[i][c] \&x [m[i][c])635 rincid = ((\text{double}) \text{rand}() / RANDMAX;
636 if (cast1[i][c] = 1 \& c \text{ in } c \text{id} \leq p11)637 in c [a[N-1][0]-1][a[i][c]-1] = 1;638 inc [a[i] [c] -1][a[N-1][0] -1] = 1;639 } else if (cast1[i][c] = 2 \& c \text{ in } c \text{ is } 2 \neq 12)640 \text{i} \text{nc} \text{a} \text{[N-1]} \text{[0]} -1 \text{][a} \text{[i]} \text{c} -1 \text{]} = 1;641 \text{inc }[a[i] [c] - 1][a[N-1][0] - 1] = 1;642 }
643 }
644 }
645 for (1 = N-2; 1 \le N-1; 1++)646 if (a [1] [N-1] \&x [m] [N-1]){
```
97

```
_{647} rincid = ((double) \text{rand}())/\text{RANDMAX};648 if (cast1[1][N-1] = 1 & rincid \leq p11){
649 inc [a[N-1][0]-1][a[1][N-1]-1] = 1;650 \text{inc } [a [1] [N-1]-1][a [N-1][0]-1] = 1;651 } else if (cast1[1][N-1] = 2 \& c \text{ in } c \text{ id } \leq p12)652 \operatorname{inc} [a [N-1][0]-1][a [1][N-1]-1] = 1;653 \text{inc} [a [1] [N-1]-1][a [N-1][0]-1] = 1;654 }
655 }
656 for (c = 0; c \le 1; c++)657 if (a [N-1][0] := a [1][c] \& k [1][c] \& k [1][c] \& k [1][c])_{658} rincid = ((double) \text{rand}())/\text{RANDMAX};659 if (cast1[1][c] = 1 & rincid \leq p11){
660 \operatorname{inc} [a [N-1][0]-1][a [1][c]-1] = 1;661 inc [a [1] [c] -1][a [N-1][0] -1] = 1;662 } e l s e i f ( c a s t 1 [ l ] [ c ] == 2 && r i n c i d <= p12 ) {
663 \operatorname{inc} [a [N-1][0]-1][a [1][c]-1] = 1;664 \operatorname{inc} [a [1] [c] - 1][a [N-1] [0] - 1] = 1;665 }
666 }
667 }
668 }
669 } else if (a[N-1][0] \& \& m[N-1][0] \& \& (cast1[N-1][0] == 2))670 i = 0;\begin{array}{lll} 671 & \text{rincid} = ((\text{double}) \text{rand}())/\text{RANDMAX}; \end{array}672 if (a [0] [N-1] \& x [0] [N-1] \& c \text{ast} 1 [N-1] [0] := \text{cast} [0] [N-1] \&rincid \leq p21) {
673 \text{inc} [a [N-1][0]-1][a [0][N-1]-1] = 1;674 \operatorname{inc} [a [0] [N-1]-1][a [N-1][0]-1] = 1;675
676 }
677 for (c = 0; c \le 1; c++)678 rincid = ((double) \text{rand}()) / \text{RAND\_MAX};679 if (a[i][c] \&x [m[i][c] \&x [c] \&x [c] \&x [c] \&x [c] \&x [d] \&x [d] \&x [d] \&x [s] \&x [s] \&x [s] \&x [s] \&x [s] \&x [s] \&x [s] \&x [s] \&x [s] \&x [s] \&x [s] \&x [s] \&x [s] \&x [s] \&x [s] \&x [s] \&x [s] \&x [s] \&x [s] \&x [s] \&x [s] \&x [s] \&x [s] \&x [s] \&x [s] \&x [s] \rincid \leq p21){
```
680  $\text{i} \text{nc} \text{a} \text{[N-1]} \text{[0]} -1 \text{[a]} \text{[i]} \text{[c]} -1 \text{]} = 1;$ 681  $\operatorname{inc} [a[i][c]-1][a[N-1][0]-1] = 1;$ 682 } <sup>683</sup> } 684 for  $(1 = N-2; 1 \le N-1; 1++)$ 685 rincid =  $((double) \text{rand}())$ /RAND\_MAX; 686 if  $(a [1] [N-1] \&x [N-1] \&x [N-1] \&x [N-1] [N-1] [0]$  != cast 1 [1] [N  $-1$ ] & rincid  $\leq$  p21){ 687  $\operatorname{inc} [a [N-1] [0] -1] [a [1] [N-1] -1] = 1;$ 688 inc  $[a[1] [N-1]-1][a[N-1][0]-1] = 1;$ 689 } 690 for  $(c = 0; c \le 1; c++)$  $_{691}$  rincid =  $((double) \text{rand}())$ /RANDMAX; 692 if  $(a [N-1][0] := a[1][c] \& a [1][c] \& m[1][c] \& m[1][c] \& c$  $-1$  [0] != cast1 [1] [c] & rincid  $\leq$  p21) { 693  $\text{i} \text{nc} \text{a} \text{[N-1]} \text{[0]} - 1 \text{[a]} \text{[1]} \text{[c]} - 1 = 1;$ 694  $\text{inc} [a [1] [c] - 1] [a [N-1] [0] - 1] = 1;$ <sup>695</sup> } <sup>696</sup> } <sup>697</sup> } <sup>698</sup> } 699 if  $(a [N-1][N-1] & \& \& m[N-1][N-1] & \& \& cast1[N-1][N-1] \equiv 1)$  $700$  i = 0; 701 if  $(a [0] [0] \& m [0] [0])$  {  $702$  rincid =  $((double) \text{rand}()) / \text{RAND\_MAX};$  $703$  if  $(cast1 [0] [0] = 1$  & rincid  $\leq$  p11){  $704 \quad \text{inc } [\mathbf{a} [\mathbf{N-1}][\mathbf{N-1}]-1][\mathbf{a} [0][0]-1] = 1;$ 705  $\operatorname{inc} [a [0] [0] -1] [a [N-1] [N-1] -1] = 1;$ 706 } else if  $(cast1 [0][0] = 2 \&\{x\}$  rincid  $\leq p12$  }  $707 \quad \text{inc} [a[N-1][N-1]-1][a[0][0]-1] = 1;$  $708 \quad \text{inc} [a [0] [0] -1] [a [N-1] [N-1] -1] = 1;$ <sup>709</sup> } <sup>710</sup> }  $711$  for ( c = N-2; c <= N-1; c++){  $712$  if  $(a[i][c] \&x[m[i][c])$ 

```
r_{13} rincid = ((double) \text{rand}())/\text{RANDMAX};714 if (cast1[i][c] = 1 & rincid \leq p11){
715 \operatorname{inc} [a [N-1][N-1]-1][a[i][c]-1] = 1;716 \operatorname{inc} [a[i] [c] - 1][a[N-1][N-1]-1] = 1;717 } else if (cast1[i][c] = 2 \& x \text{ in } c \text{ id } \leq p12)718 \text{inc }[\text{ a }[\text{N}-1][\text{N}-1]-1][\text{ a }[\text{ i }][\text{ c }]-1]=1;719 \text{inc} [a[i] [c] - 1][a[N-1][N-1]-1] = 1;720 }
721 }
722 }
723 for (1 = N-2; 1 \le N-1; 1++)724 if (a [1] [i] \&x [m] [i] ]r_{25} rincid = ((double) \, rand())/RANDMAX;
726 if (cast1[1][i] = 1 & rincid \leq p11){
727 \quad \text{inc } [ \text{ a } [N-1] [N-1] - 1][ \text{ a } [1] [i] - 1 ] = 1;728 \text{i} \text{nc} \text{a} [1] [\text{i}]-1] [\text{a} [N-1] [N-1]-1] = 1;_{729} } else if (cast1[1][i] = 2 \& x \text{ in } c \text{ id } \leq p12)730 \quad \text{inc} [a[N-1][N-1]-1][a[1][i]-1] = 1;
731 \quad \text{inc } [ \, \text{a} \, [ \, 1 \, ] \, [ \, \text{i} \, ] -1 \, ] \, [ \, \text{a} \, [ \, \text{N-1} \, ] \, [ \, \text{N-1} \, ] -1 ] \, = \, 1 \, ;732 }
733 }
734 for (c = N-2; c \le N-1; c++)735 if (a [N-1][N-1] := a [1] [c] \& a [1] [c] \& m [1] [c]) {
r_{36} rincid = ((double) \text{rand}())/\text{RAND\_MAX};737 if (cast1[1][c] = 1 & rincid \leq p11){
738 \text{inc} [a[N-1][N-1]-1][a[1][c]-1] = 1;739 \text{inc } [ \text{ a } [1] [ \text{ c } ] - 1 ] [ \text{ a } [N-1] [N-1] - 1 ] = 1;740 } e l s e i f ( c a s t 1 [ l ] [ c ] == 2 && r i n c i d <= p12 ) {
i \text{ n c } [\text{ a } [N-1][N-1]-1][\text{ a } [1][\text{ c }]-1] = 1;i<sup>742</sup> inc [a [ 1 ] [ c ] -1][a [ N-1 ] [ N-1 ] -1] = 1;743 }
744 }
745 }
746 }
747 } else if (a[N-1][N-1] & \& x[N-1][N-1] & \& cast1[N-1][N-1] = 2)
```

```
748 i = 0;
r_{49} rincid = ((double) \text{rand}())/\text{RANDMAX};750 if (a[0][0] && m[0][0] && cast1[N-1][N-1] != cast1[0][0] &&
                       rincid \leq p21){
\text{inc} [ \, \text{a} \, [\text{N-1}] [\text{N-1}] - 1 ] \, [\text{a} \, [0] \, [0] - 1 ] \, = \, 1;752 \quad \text{inc } [a [0] [0] -1] [a [N-1] [N-1] -1] = 1;753 }
754 for (c = N-2; c \le N-1; c++)r_{55} rincid = ((double) \text{rand}())/RAND_MAX;
756 if (a[i][c] \& \& m[i][c] \& \& n[i][N-1][N-1] \; != \; cast1[i][c] \& \&rincid \leq p21){
757 \quad \text{inc } [ \text{ a } [\text{N}-1][\text{N}-1]-1][\text{ a } [\text{i }][\text{ c }]-1 ] = 1;758 \text{inc } [a[i] [c] - 1][a[N-1][N-1]-1] = 1;759 }
760 }
761 for (1 = N-2; 1 \le N-1; 1++)762 rincid = ((double) \text{rand}())/RANDMAX;
763 if \left( a \begin{bmatrix} 1 \\ 1 \end{bmatrix} \begin{bmatrix} i \\ 2 \end{bmatrix} \& m \begin{bmatrix} 1 \\ 1 \end{bmatrix} \begin{bmatrix} i \\ 2 \end{bmatrix} \& \& \text{cast1} \begin{bmatrix} N-1 \\ N-1 \end{bmatrix} = \text{cast1} \begin{bmatrix} 1 \\ 1 \end{bmatrix} \begin{bmatrix} i \\ 1 \end{bmatrix}& rincid \leq p21){
764 \quad \text{inc } [ \text{ a } [N-1][N-1]-1][\text{ a } [1] [i] -1 ] = 1;765 in c [a [ 1 ] [ i ] -1][a [ N-1][N-1]-1] = 1;766 }
767 for (c = N-2; c \le N-1; c++)768 rincid = ((double) \text{rand}()) / \text{RANDMAX};769 if (a[N-1][N-1] != a[1][c] && a[1][c] && m[1][c] && cast1[N
                       -1[N−1] != cast1 [l][c] && rincid <= p21){
770 in c [a[N-1][N-1]-1][a[1][c]-1] = 1;\text{inc} [ \, \text{a} [ \, 1 \, ] \, [ \, \text{c} ] - 1 ] [ \, \text{a} \, [ \, \text{N} - 1 ] [ \, \text{N} - 1 ] - 1 ] \, = \, 1 ;772 }
773 }
774 }
775 }
776 }
777
778 /* * * * * * * * * * * * * * * * * * * * * * * * * * * * * * * * * * * * * * * * * * * * * * * * * * * * * * * * * * * * * * * * * * * *
```
101

```
779 Função principal
780 * * * * * * * * * * * * * * * * * * * * * * * * * * * * * * * * * * * * * * * * * * * * * * * * * * * * * * * * * * * * * * * * * * * */
781 int main (){
782 int i, t;
783 char \arg 1 [20], \arg 2 [20];
784 FILE * ar1, * ar2;
785 for (t = 0; t < Am; t++)\gamma_{86} sprintf (arq1,"%dautomato%d.txt", (int) (d*100), t);
787 sprintf (\text{arq2}, \sqrt[3]{\text{dtemporal}\%d}. \text{txt", } (\text{int}) (d*100), t);788 ar1 = fopen(arq1, "w");
789 ar2 = fopen(arq2, "w");
790 inicio();
791 d istr();
792 f printf (ar1, "%d\t%.14f\t%.14f\n", 0, som1(1), som1(2));
\gamma_{93} f p r i n t f ( ar 2, "%d\ t%d\ t%d\n", 0, som2(1), som2(2));
794 in cid ();
795 for (i = 1; i < P; i++){
796 atividade ();
797 move ( ) ;
798 prob ();
799 f p r i n t f ( ar 1, "%d\ t %.14 f \ t %.14 f \ n", i, som1(1), som1(2));
800 f p r i n t f ( ar 2, "%d\ t%d\ t%d\n", i, som 2(1), som 2(2));
801 }
802 \quad \text{fclose}(\text{ar1});803 f c l o s e (ar 2);
804 }
805 return 0;
806 }
```